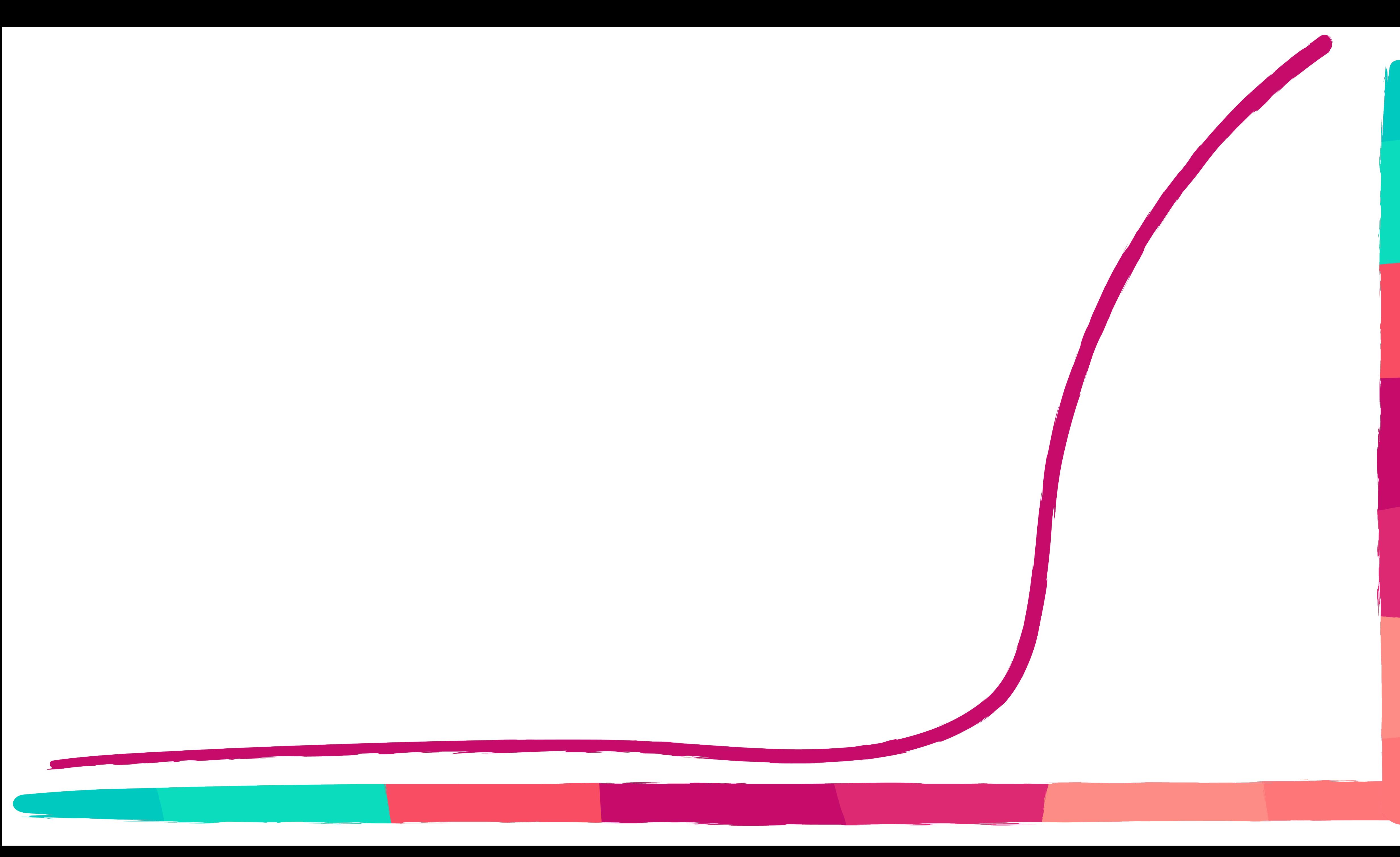

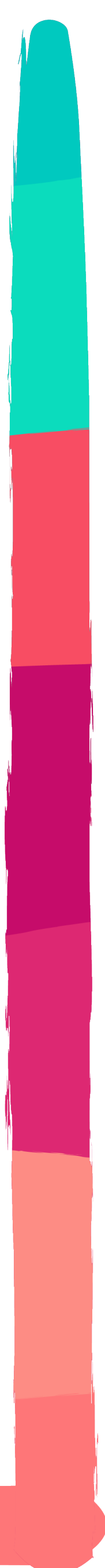

### A LEARNING CURVE

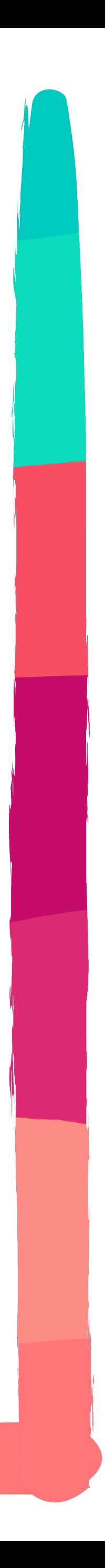

# a steep learning curve

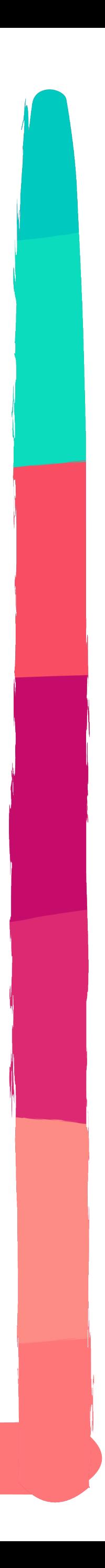

# A STEEP LEARNING CURVE,

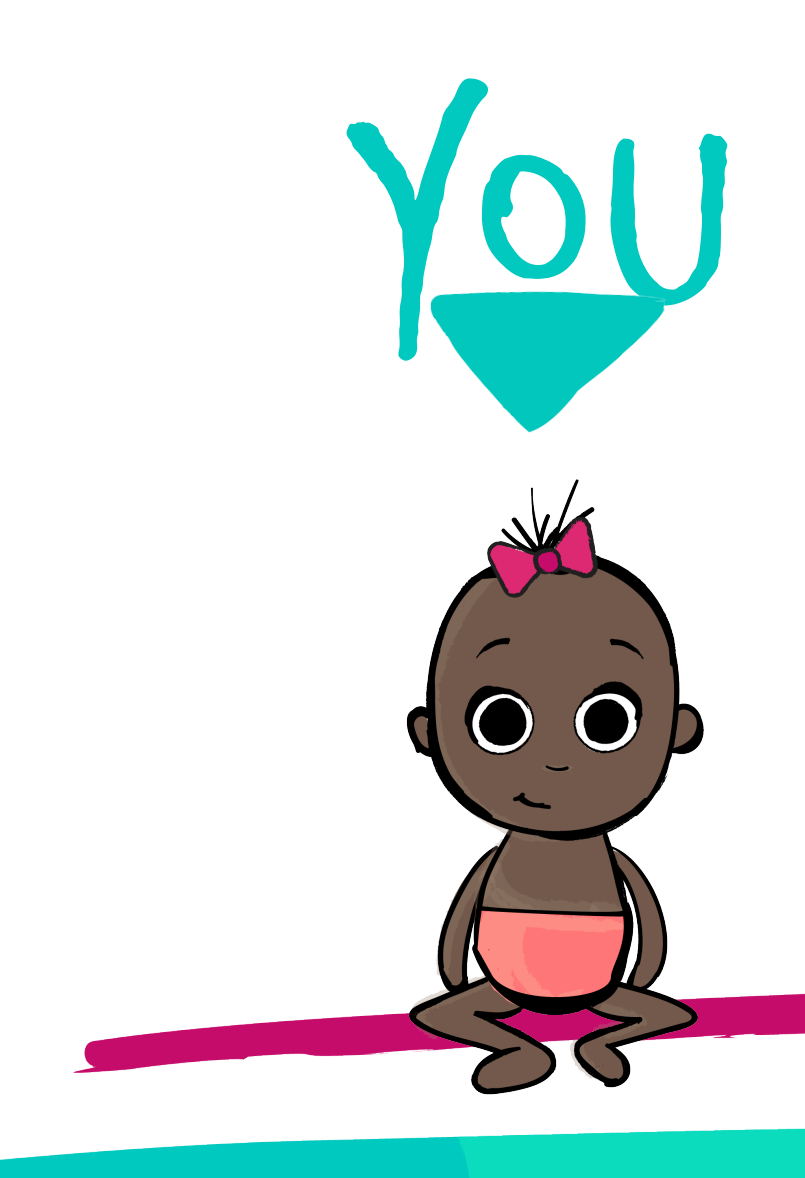

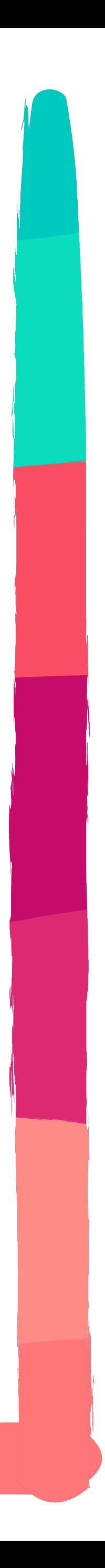

# SUPERSTARV a steep learning curve

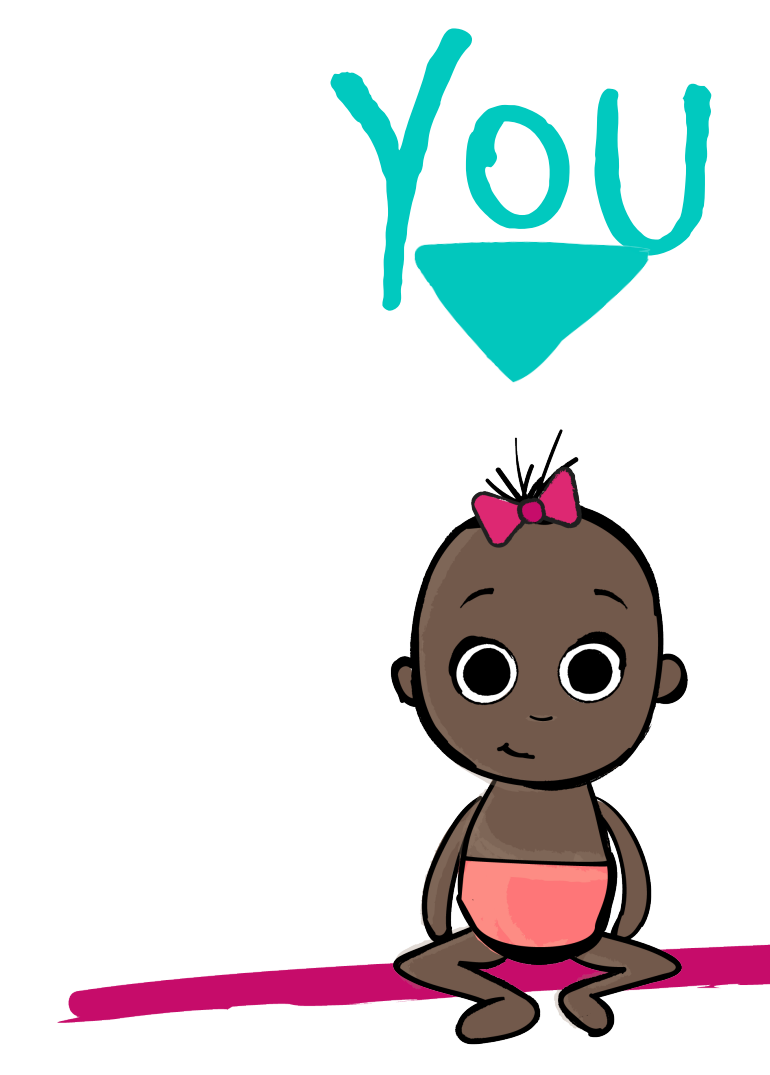

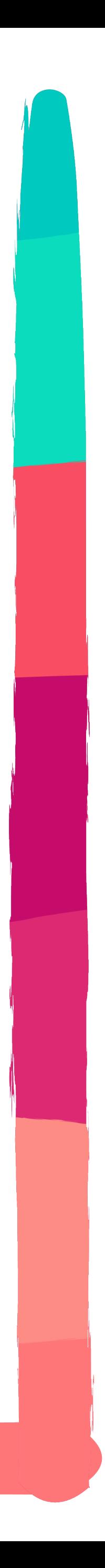

# you SUPERSTAR a steep learning curve

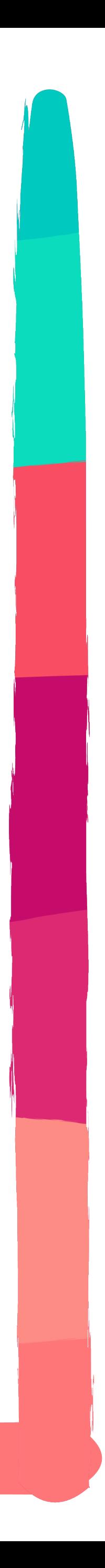

# a steep learning curve superstar ME you 00

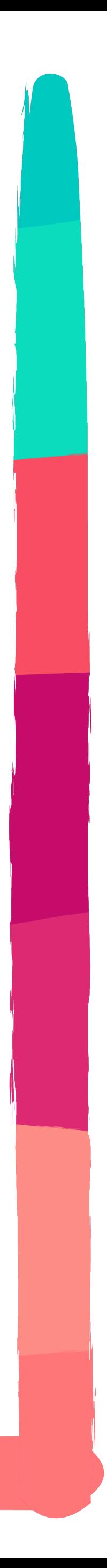

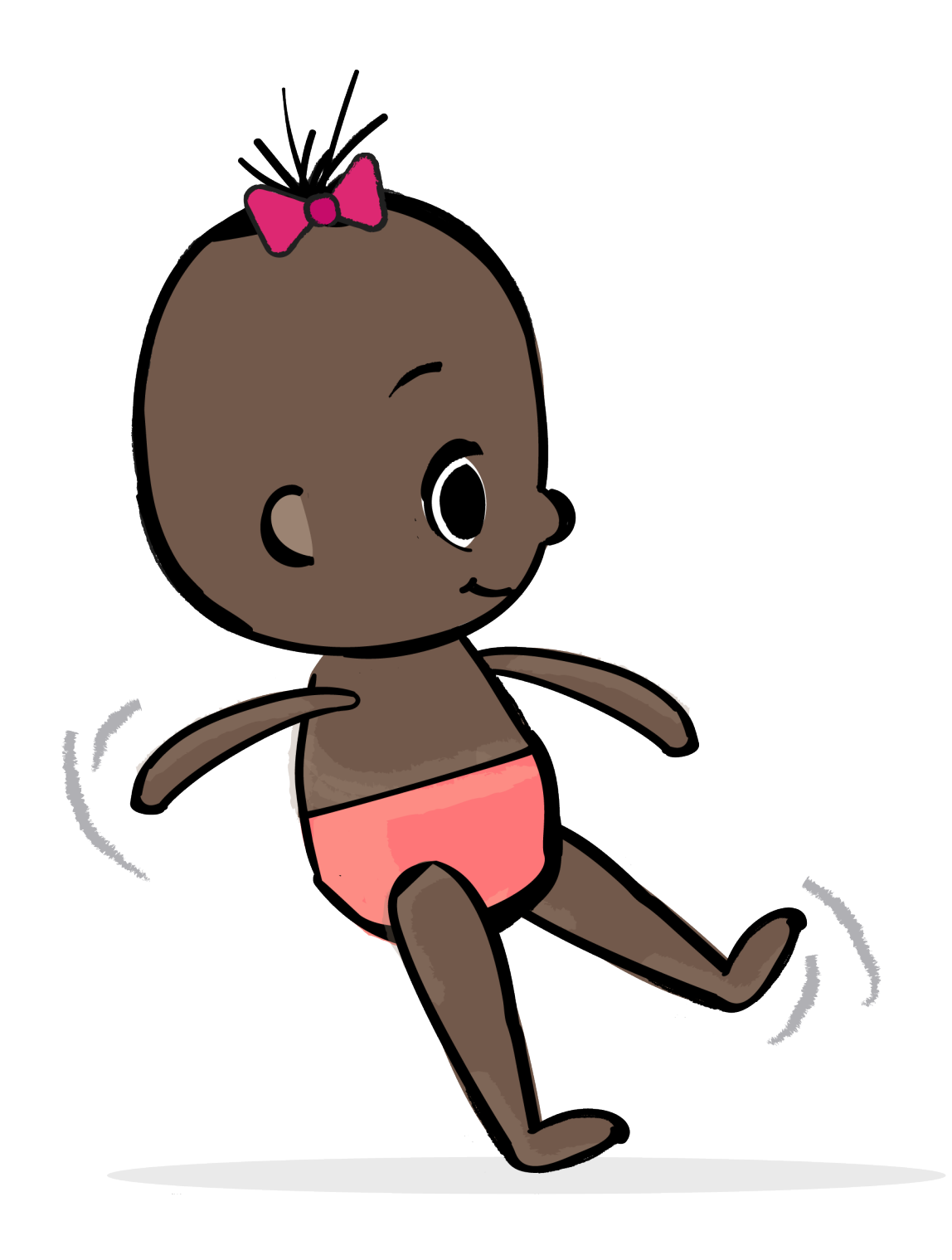

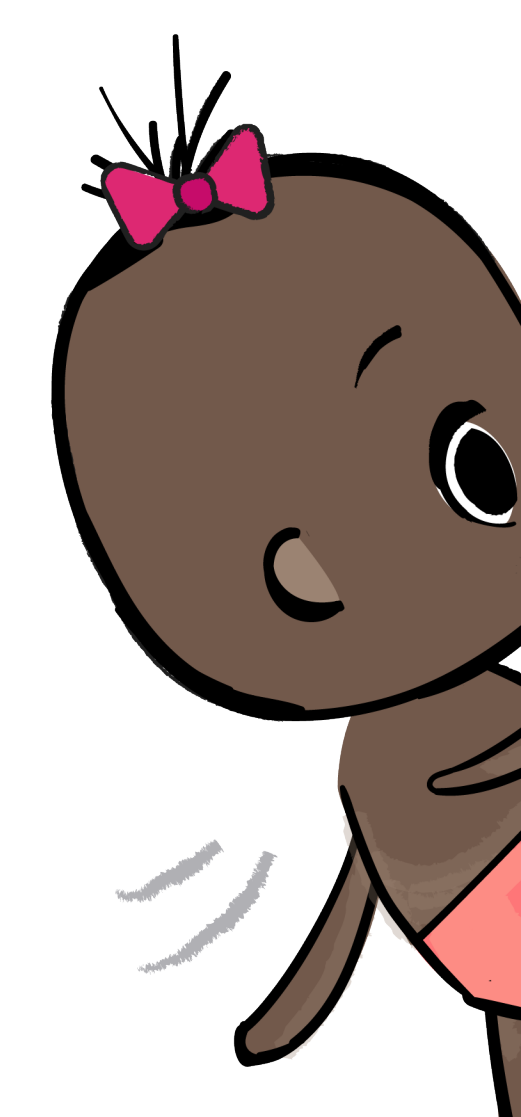

# RXJAVA IN BABY STEPS CBRWNGRLDEV

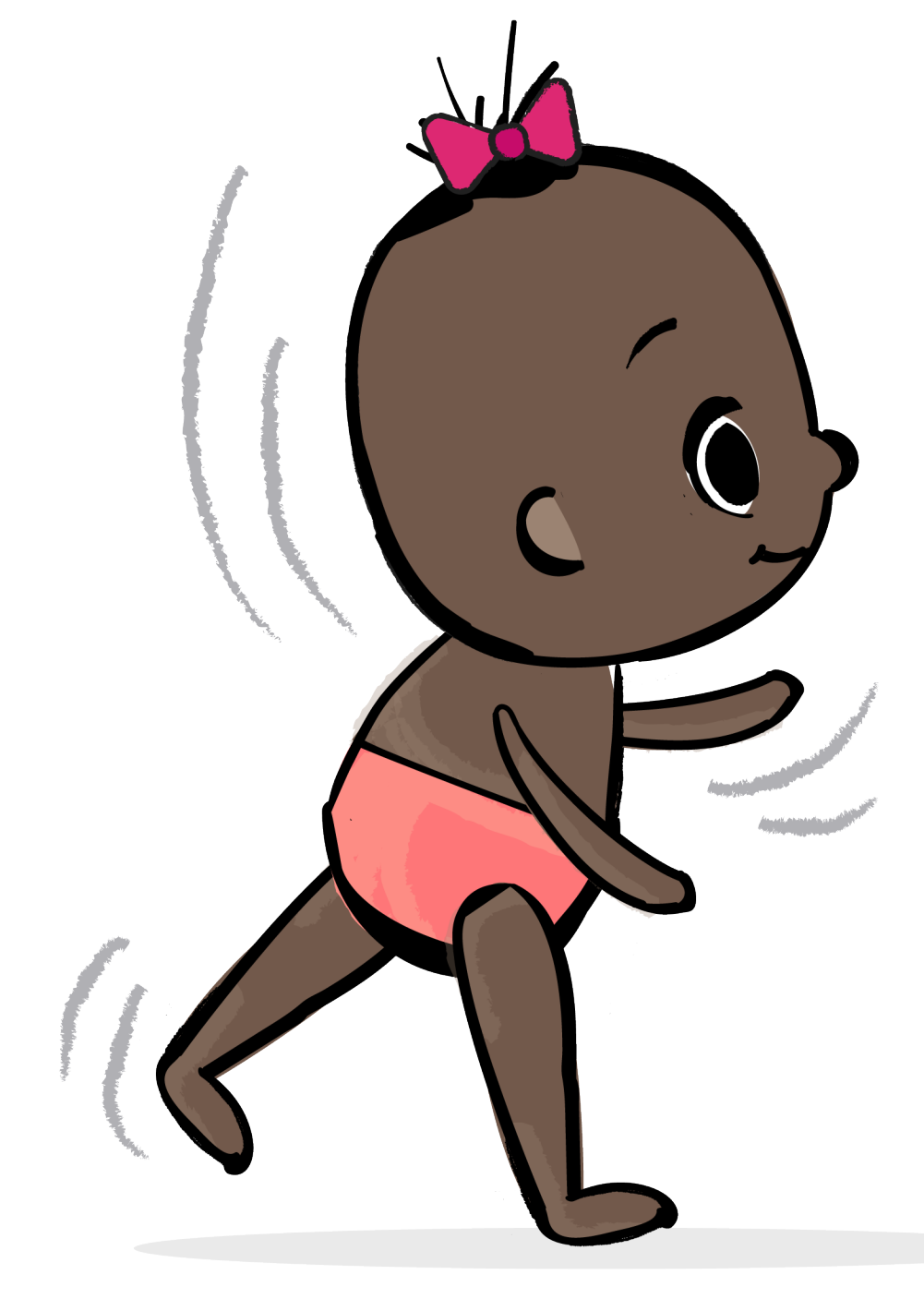

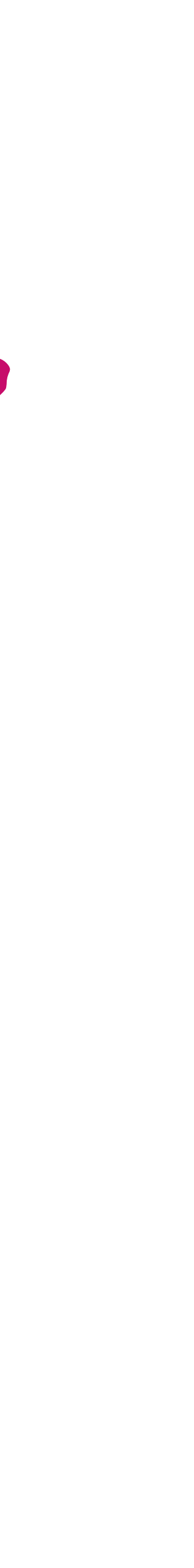

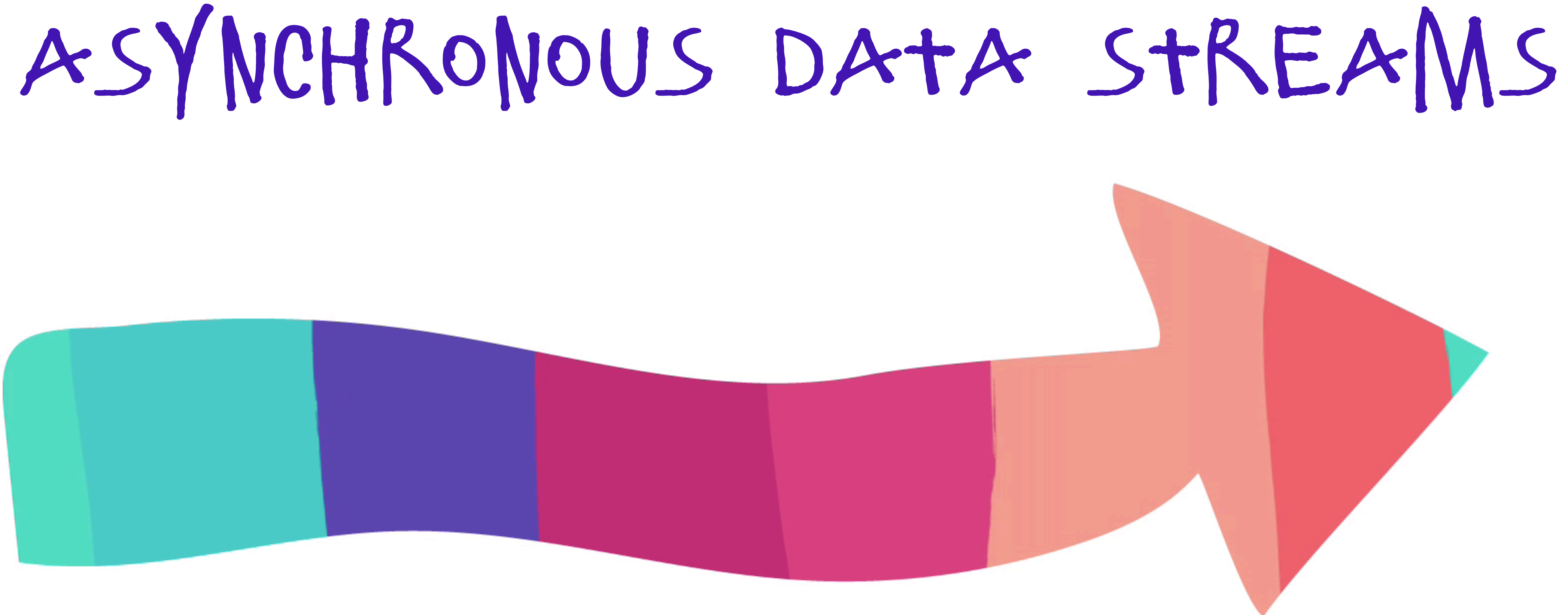

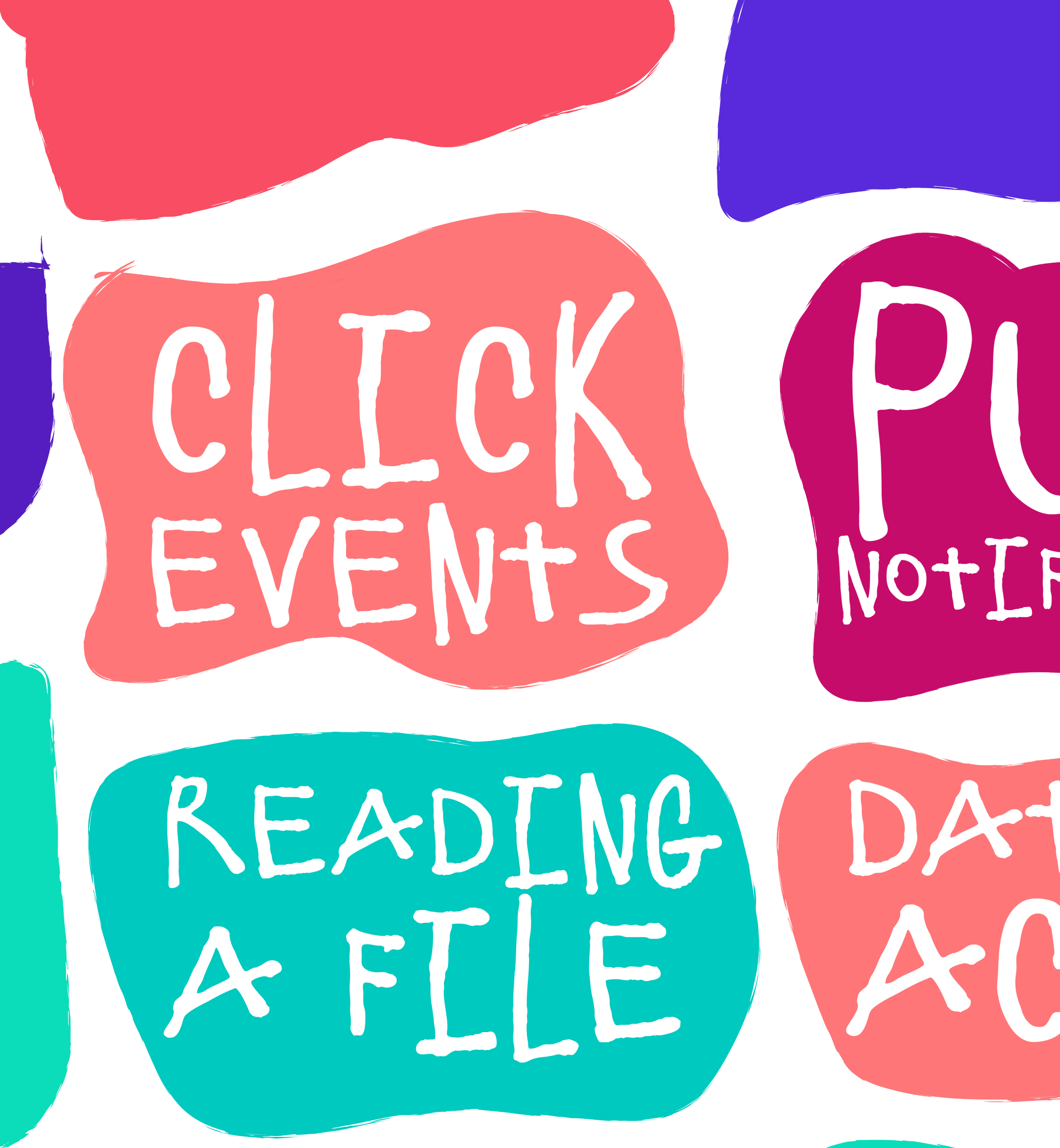

# NOTIFICATIONS

# DATABASE

TNPUt DEVICE PDATES

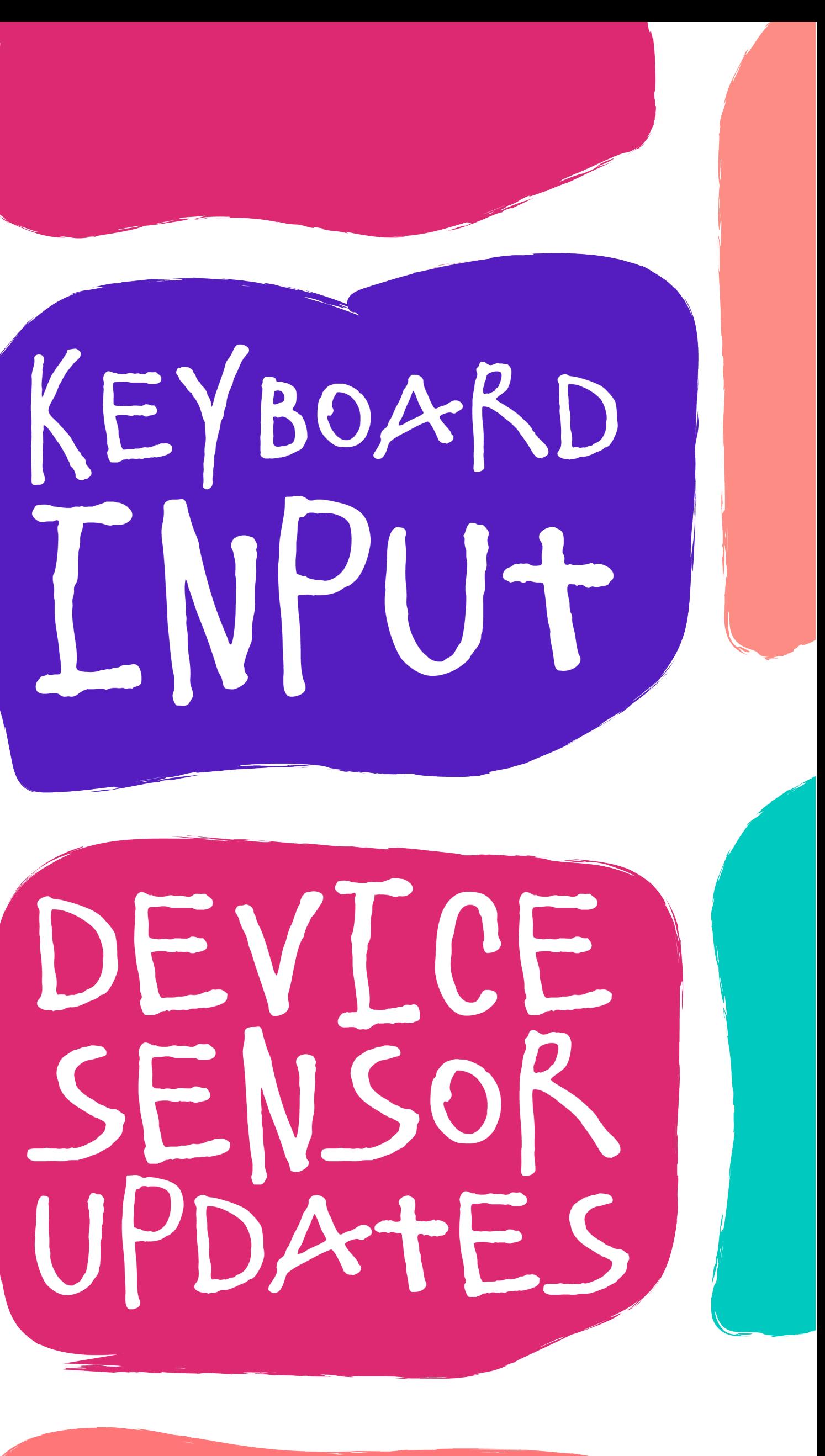

# GPS Updates

## Time

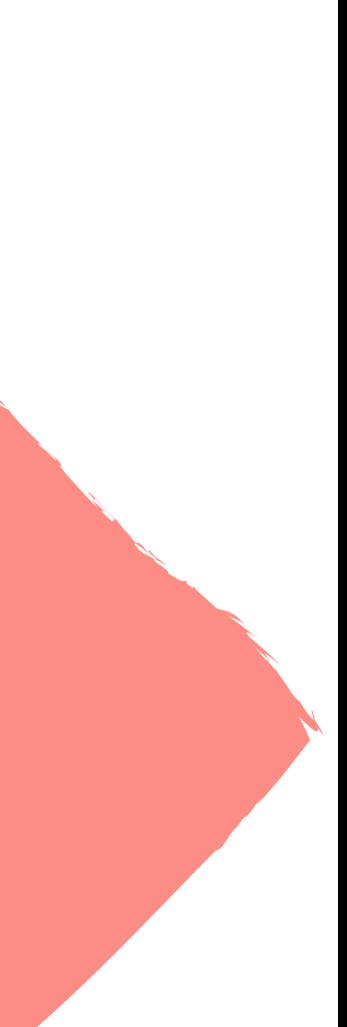

## GPS Updates

#### TIME

![](_page_11_Picture_5.jpeg)

#### -36.34543, 3.23445

![](_page_11_Picture_2.jpeg)

![](_page_12_Picture_0.jpeg)

#### -36.34543, 3.23445 -36.24543, 3.23425

![](_page_12_Picture_2.jpeg)

# GPS Updates

![](_page_12_Picture_5.jpeg)

![](_page_12_Picture_6.jpeg)

![](_page_13_Picture_0.jpeg)

#### -36.34543, 3.23445 -36.24543, 3.23425 -35.34543, 3.13445

# GPS Updates

![](_page_13_Picture_4.jpeg)

![](_page_13_Picture_5.jpeg)

![](_page_14_Picture_3.jpeg)

![](_page_15_Picture_1.jpeg)

# SERVER RESPONSE

![](_page_15_Picture_4.jpeg)

![](_page_16_Picture_5.jpeg)

![](_page_16_Picture_1.jpeg)

![](_page_16_Picture_2.jpeg)

![](_page_17_Picture_1.jpeg)

![](_page_17_Picture_4.jpeg)

![](_page_18_Figure_0.jpeg)

![](_page_18_Picture_3.jpeg)

#### WHICH OF THE FOLLOWING IS AN asynchronous data stream?

![](_page_19_Picture_1.jpeg)

![](_page_20_Picture_1.jpeg)

#### WHICH OF THE FOLLOWING IS AN asynchronous data stream?

## 

![](_page_21_Picture_1.jpeg)

![](_page_22_Picture_0.jpeg)

# scientific Research

# SCIENTIFIC RESEARCH

![](_page_25_Picture_1.jpeg)

## friend #AndroidDev

7:09 PM - 5 Oct 2017

![](_page_25_Picture_5.jpeg)

Pls RT: People who use #RxJava, what are your top three reasons why? Asking for a

 $\checkmark$ 

![](_page_26_Picture_0.jpeg)

### CHAINING

#### ABSTRACTION

#### DATA TRANSFORMATION

#### THREADING

#### COMPOSABLE

# JON-SCKTNG

B

![](_page_27_Picture_6.jpeg)

![](_page_27_Picture_7.jpeg)

# Observable.just(5, 6, 7)

# DATA TRANSFORMATION

 .map **{ ";-) "**.*repeat*(**it**) **}** .subscribe **{** *println*(**it**) **}** 

#### Observable.just(5, 6, 7) .map **{ ";-) "**.*repeat*(**it**) **}** .subscribe **{** *println*(**it**) **}**

;-) ;-) ;-) ;-) ;-)  $;{-})$  ;-) ;-) ;-) ;-) ;-)

# DATA TRANSFORMATION

 $\overline{(-,-)} \quad ; -) \quad ; -) \quad ; -) \quad ; -) \quad ; -) \quad ; -)$ 

![](_page_30_Picture_0.jpeg)

#### Observable.just(5, 6, 7) .map **{ ";-) "**.*repeat*(**it**) **}** .filter **{ it**.**length** < 24 **}** .subscribe **{** *println*(**it**) **}**

# CHAINING

;-) ;-) ;-) ;-) ;-)

![](_page_31_Picture_0.jpeg)

#### Observable.just(5, 6, 7) .map **{ ";-) "**.*repeat*(**it**) **}** .filter **{ it**.**length** < 24 **}** .subscribe **{** *println*(**it**) **}**

![](_page_31_Picture_2.jpeg)

# CHAINING

# ABSTRACTION

![](_page_32_Picture_1.jpeg)

![](_page_33_Figure_0.jpeg)

### A: THE SILVER BULLET B: SIMPLY MAGIC C: PURE VOODOO D: A LIBRARY

# RXJAVA IS...

### A: THE SILVER BULLET B: SIMPLY MAGIC C: PURE VOODOO D: A LIBRARY

# RXJAVA IS...

![](_page_35_Picture_3.jpeg)
# KotLIN COLLECTIONS

#### *listOf*(5, 6, 7) .*map* **{ it** \* 5 **}** .*filter* **{ it** > 25 **}**

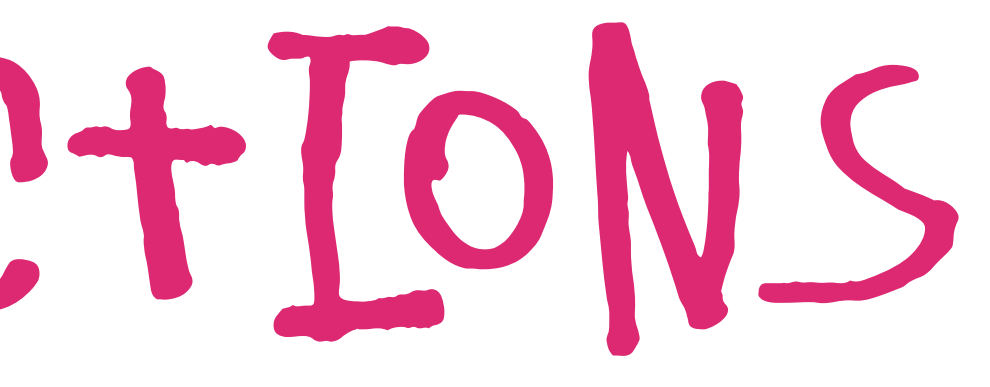

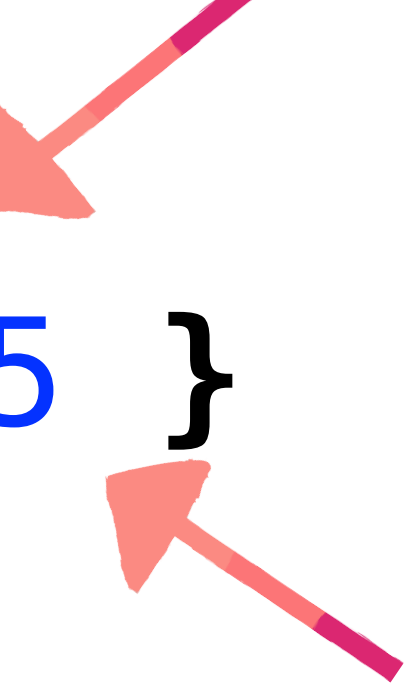

#### *listOf*(5, 6, 7) .*map* **{ it** \* 5 **}** .*filter* **{ it** > 25 **}**

# kotlin collections

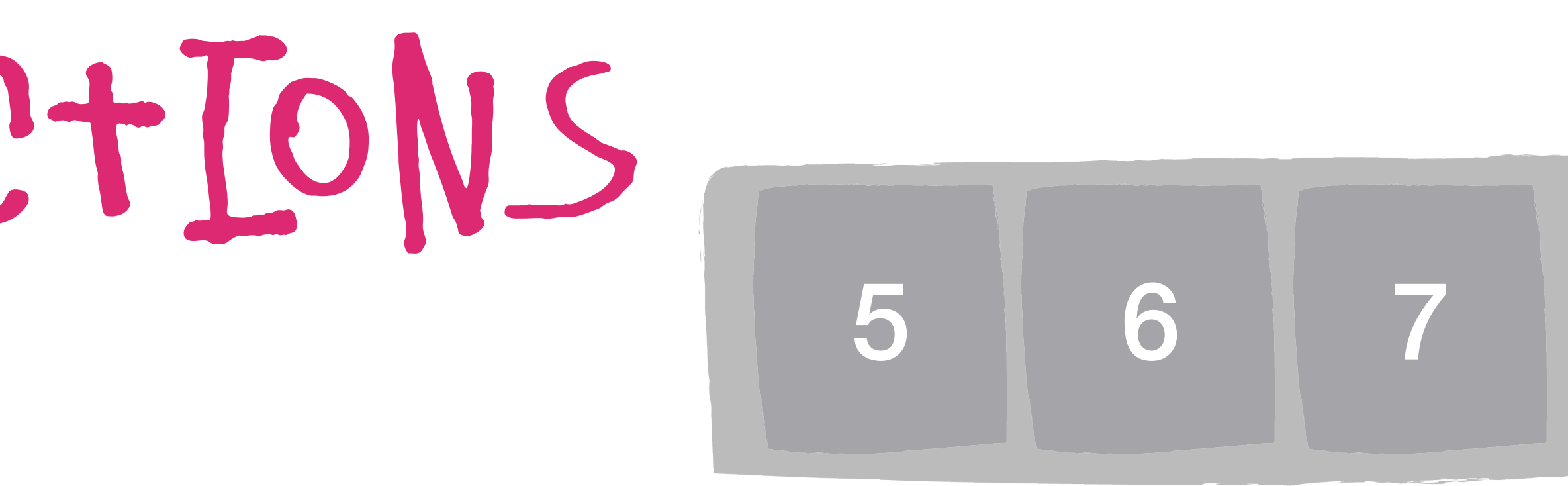

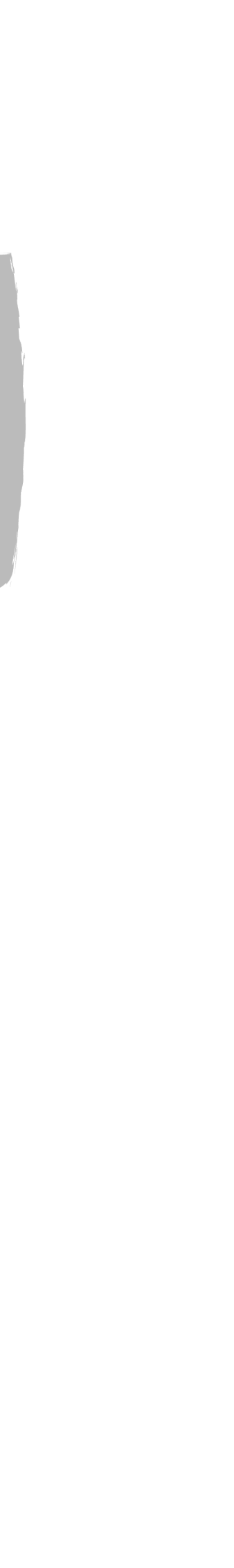

#### *listOf*(5, 6, 7) .*map* **{ it** \* 5 **}** .*filter* **{ it** > 25 **}**

# kotlin collections

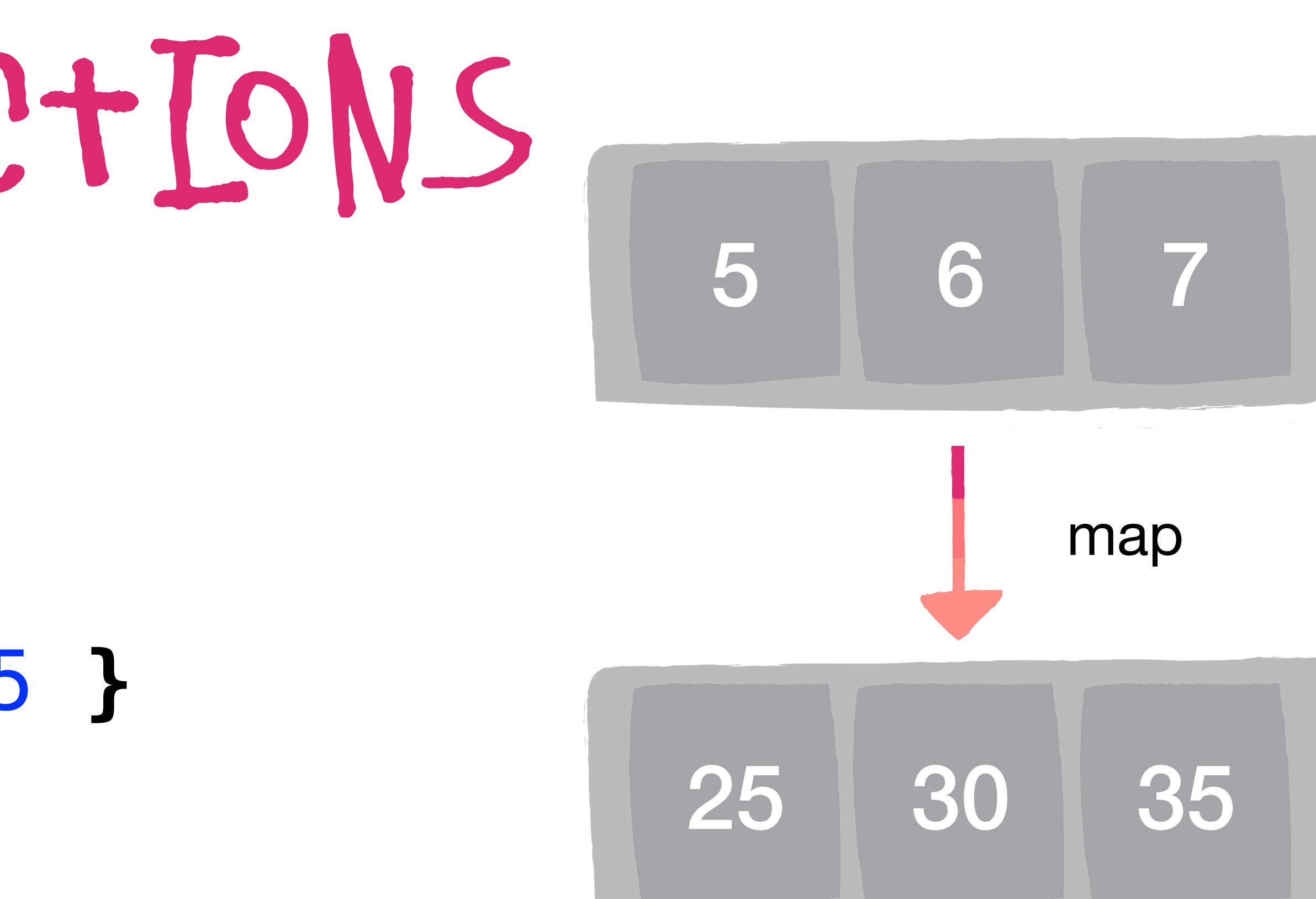

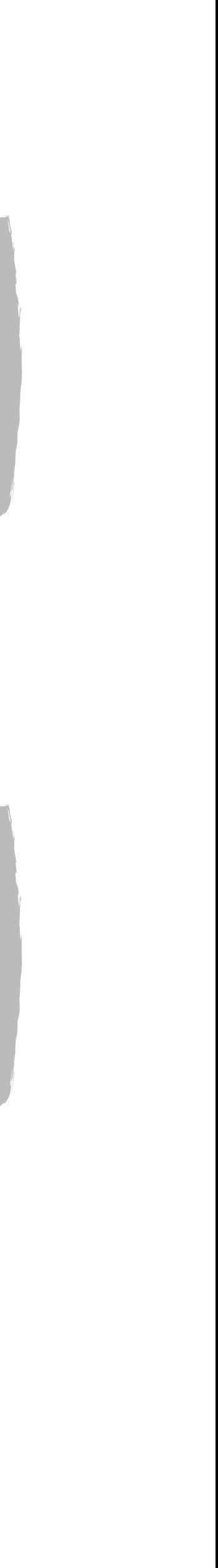

#### *listOf*(5, 6, 7) .*map* **{ it** \* 5 **}** .*filter* **{ it** > 25 **}**

# kotlin collections

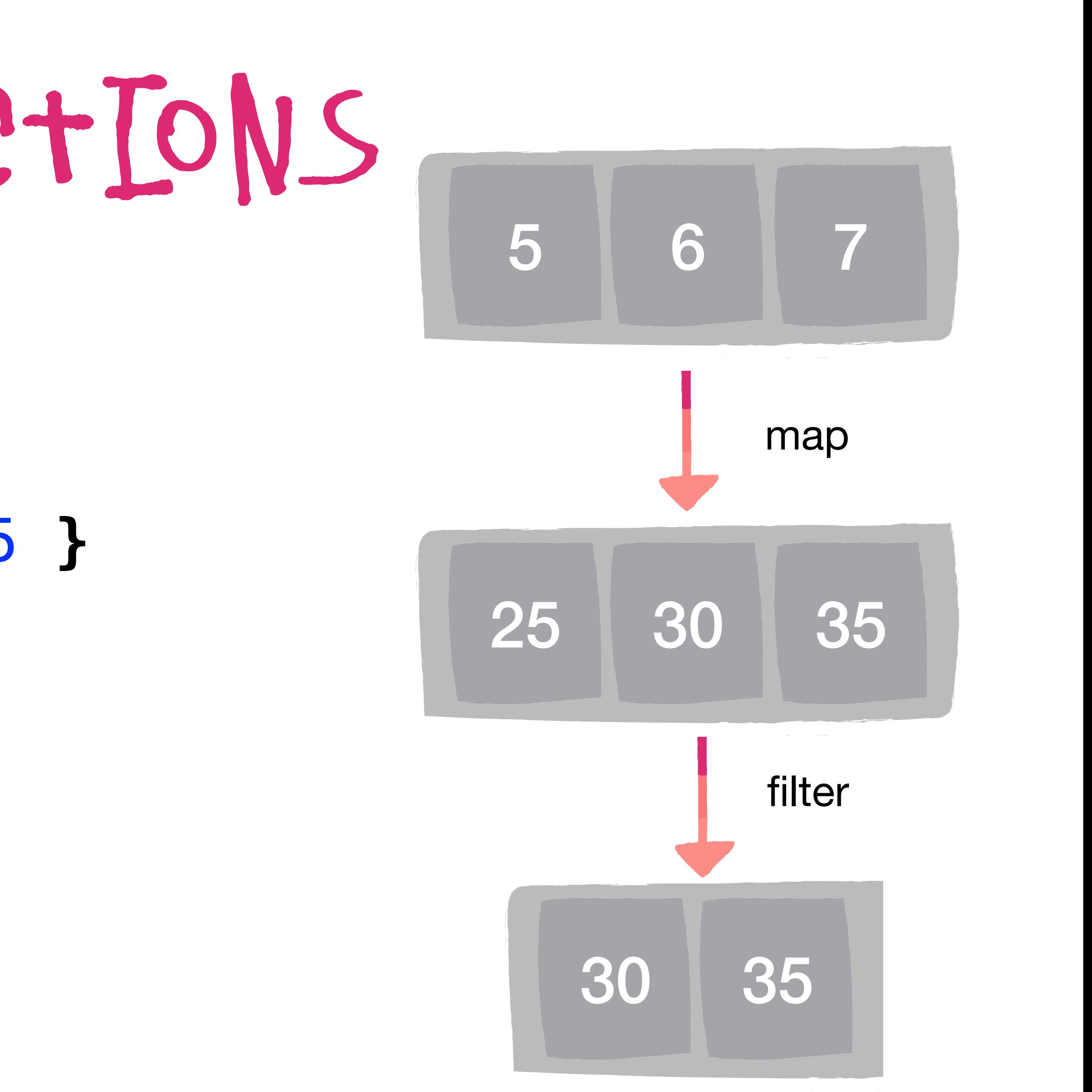

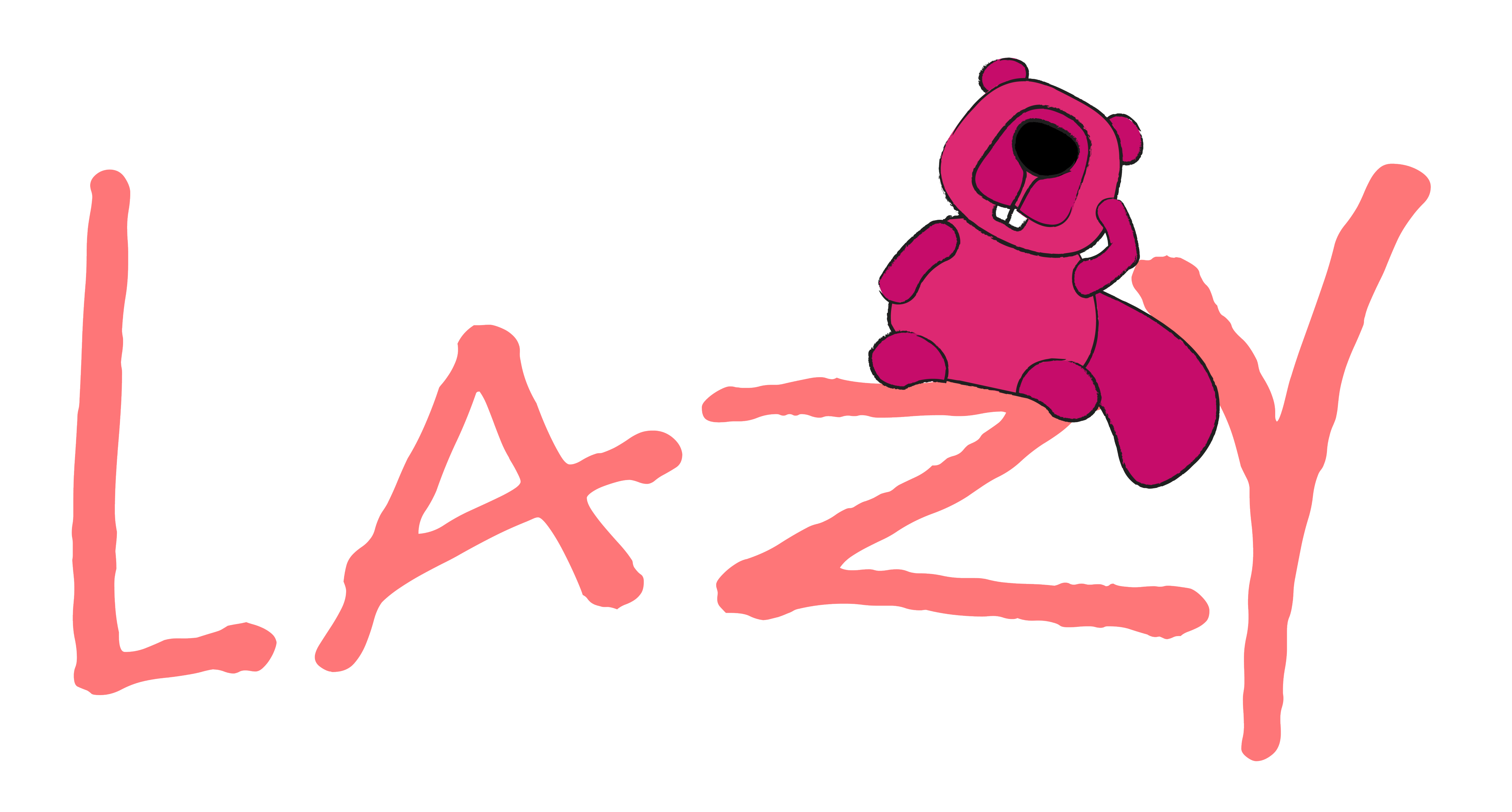

#### *listOf*(5, 6, 7) .*asSequence*() .*map* **{ it** \* 5 **}** .*filter* **{ it** > 25 **}** .*toList*()

# kotlin sequences

# KOTLIN SEQUENCES |

#### *listOf* ( 5, 6, 7) .*asSequence*() .*map* **{ it** \* 5 **}**  .*filter* **{ it** > 25 **}**  .*toList*()

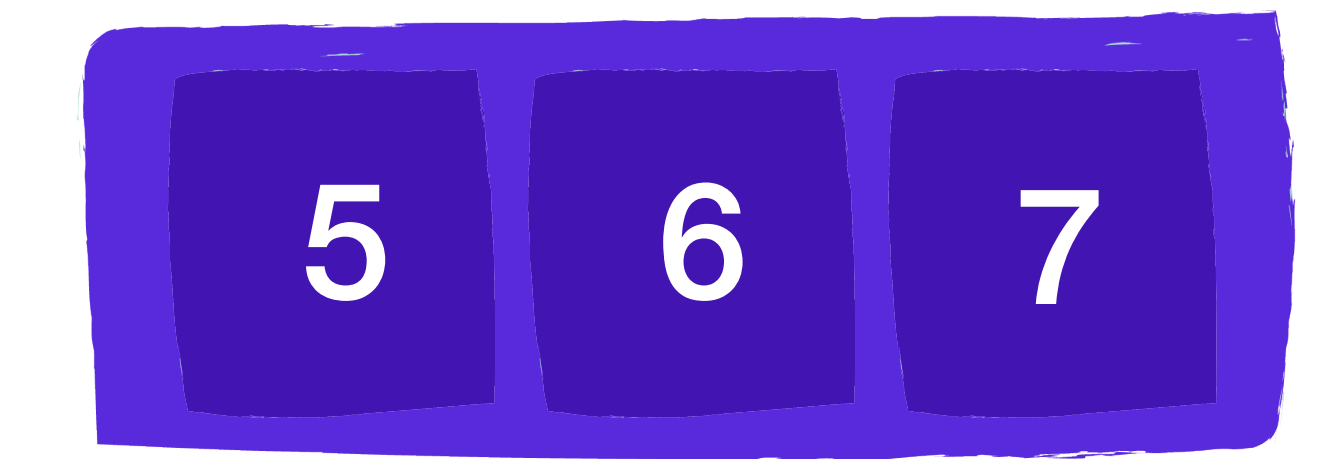

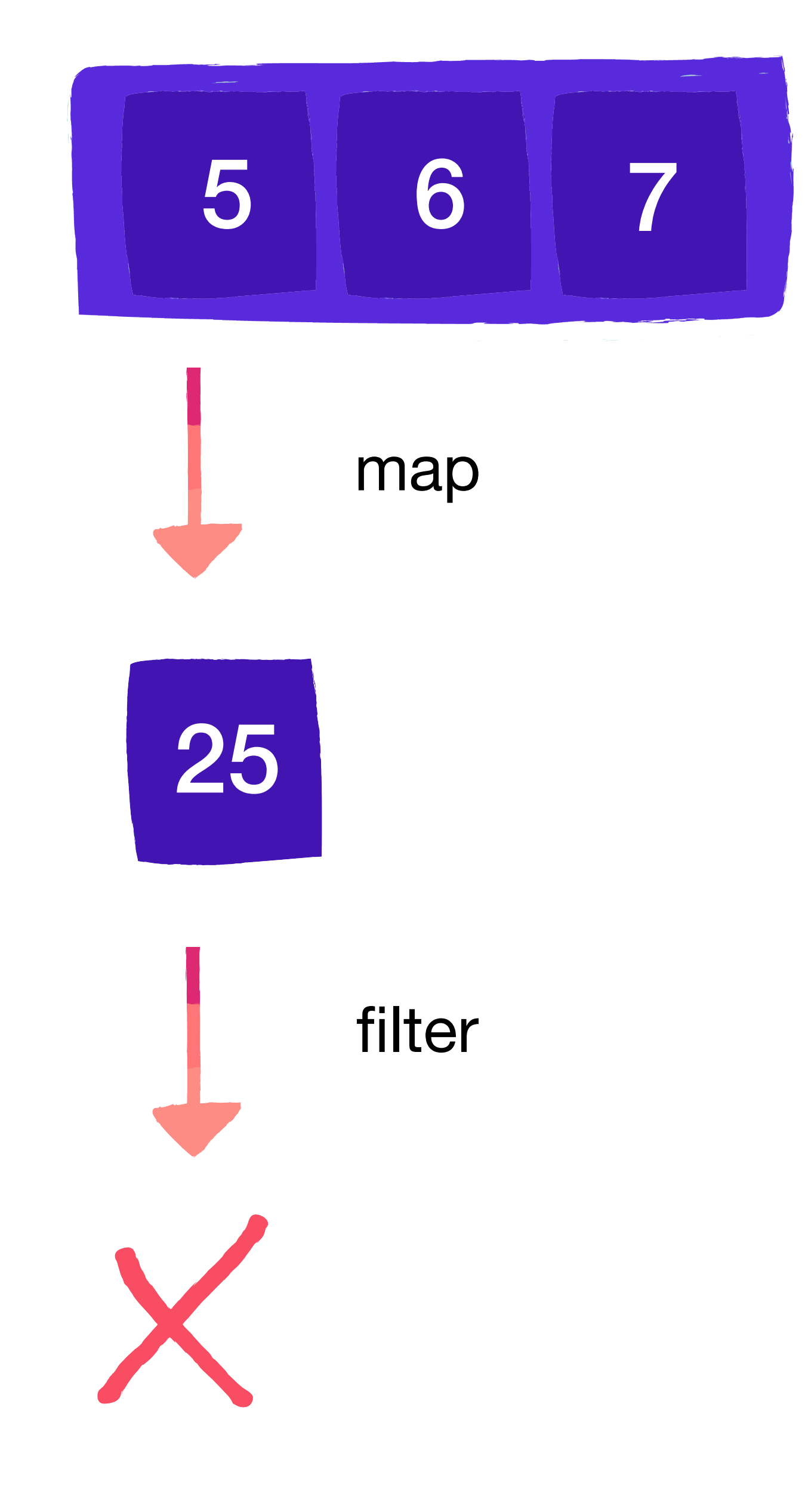

# kotlin sequences

#### *listOf*(5, 6, 7) .*asSequence*() .*map* **{ it** \* 5 **}** .*filter* **{ it** > 25 **}** .*toList*()

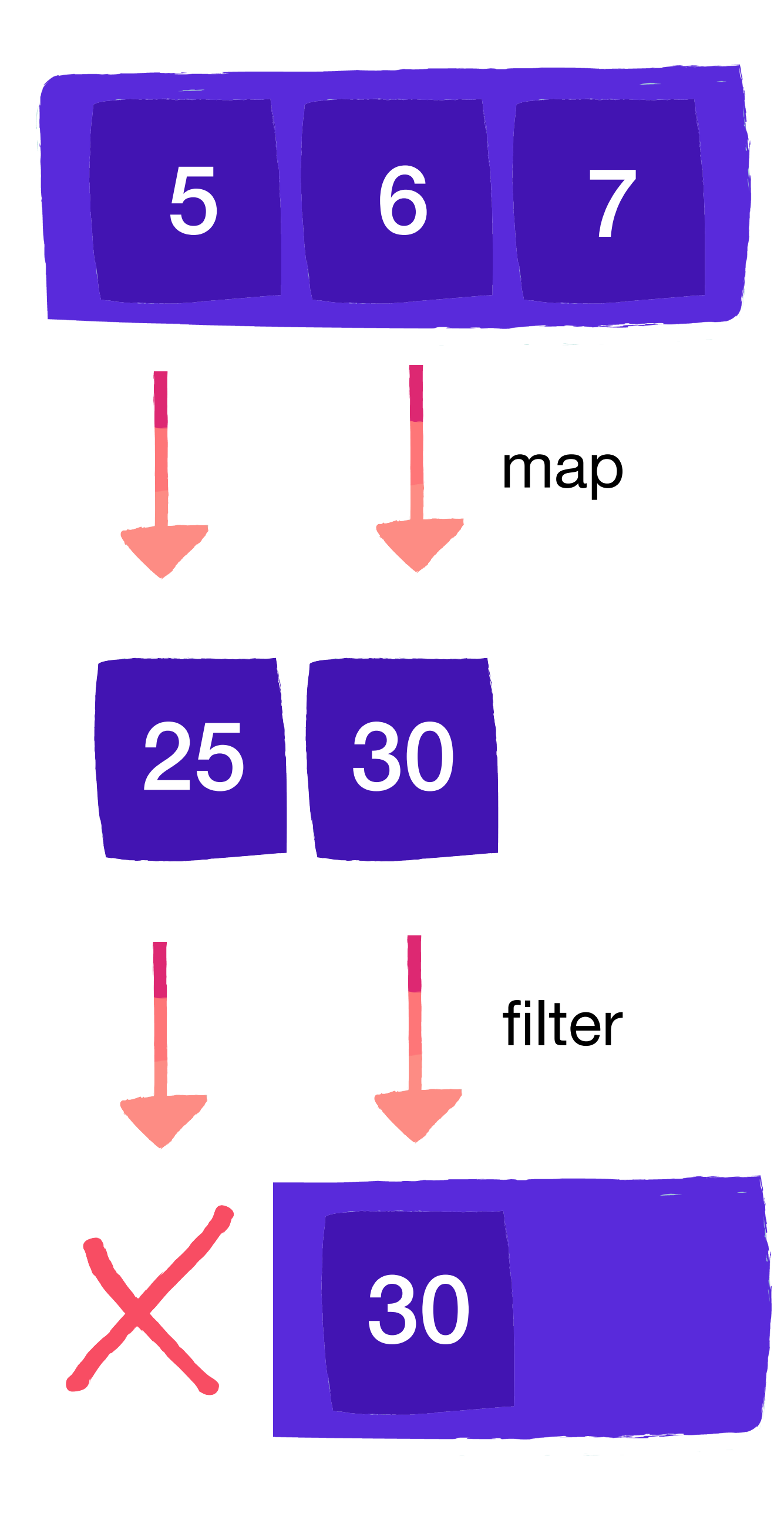

# kotlin sequences

#### *listOf*(5, 6, 7) .*asSequence*() .*map* **{ it** \* 5 **}** .*filter* **{ it** > 25 **}** .*toList*()

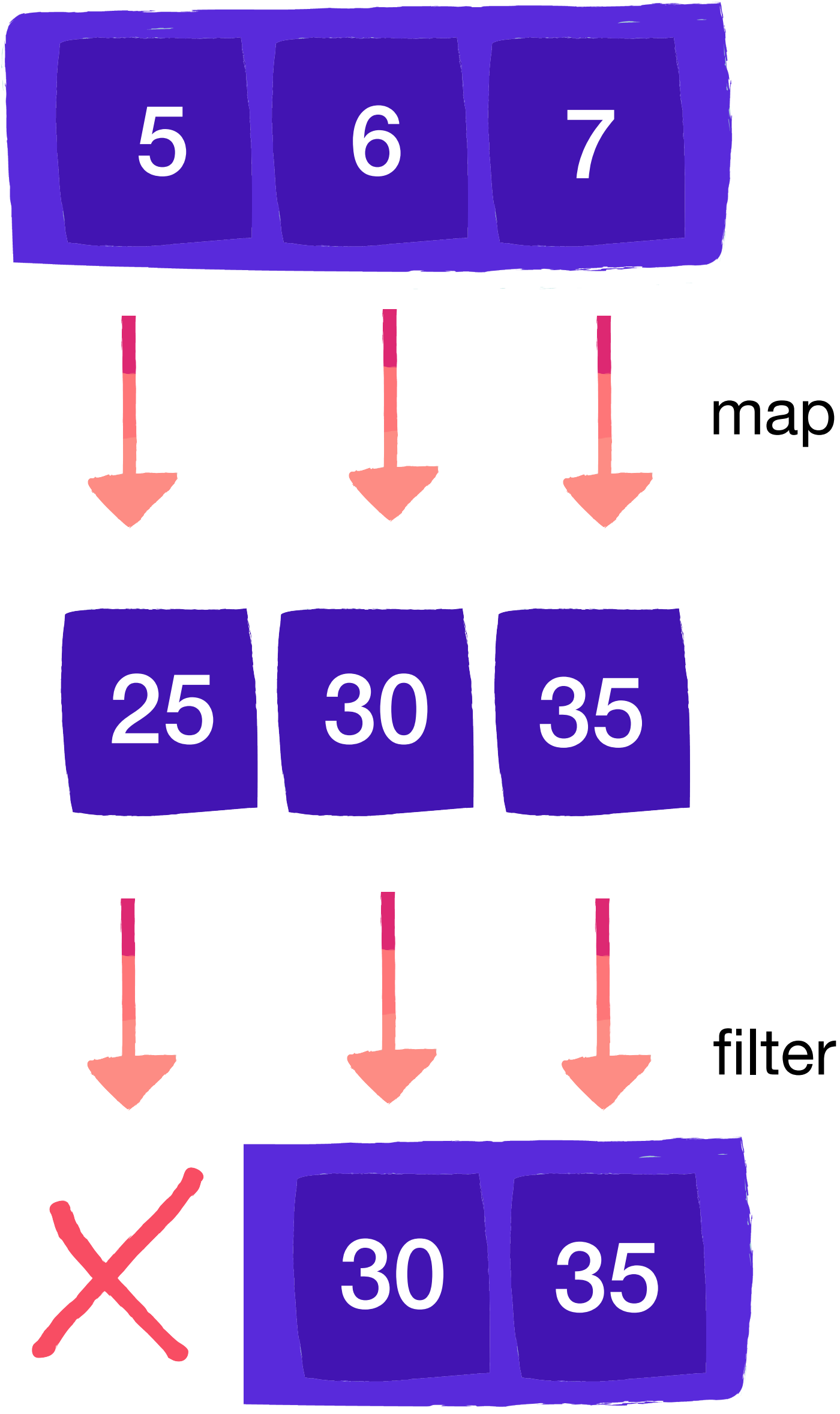

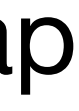

# kotlin sequences

#### *listOf*(5, 6, 7) .*asSequence*() .*map* **{ it** \* 5 **}** .*filter* **{ it** > 25 **}** .*toList*()

### 

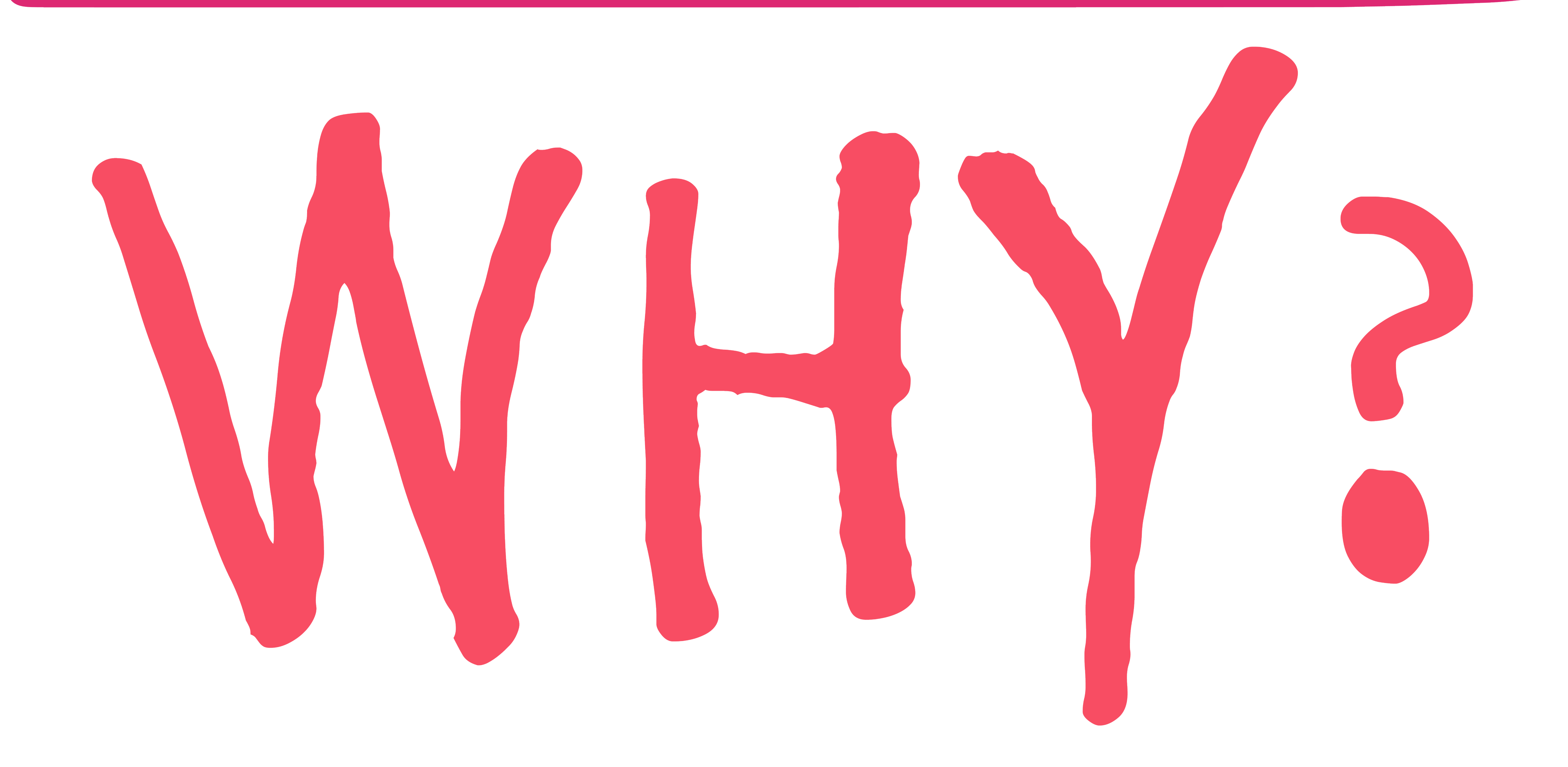

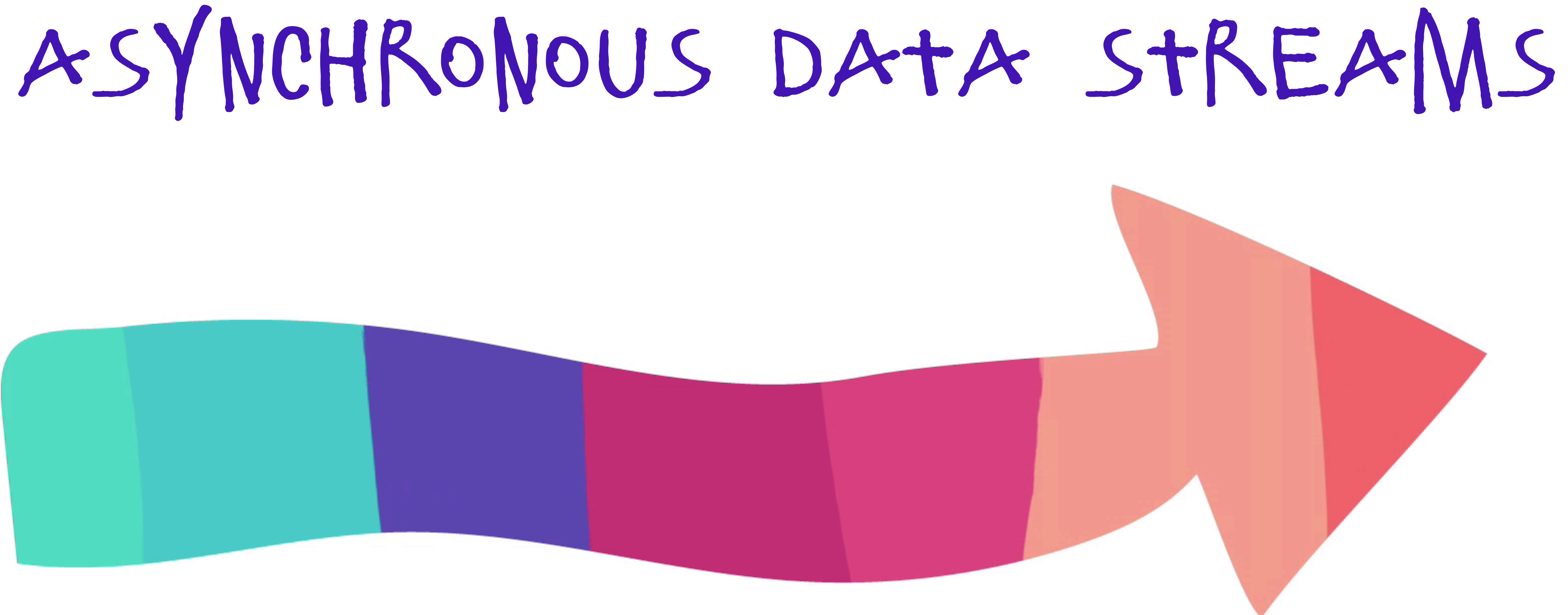

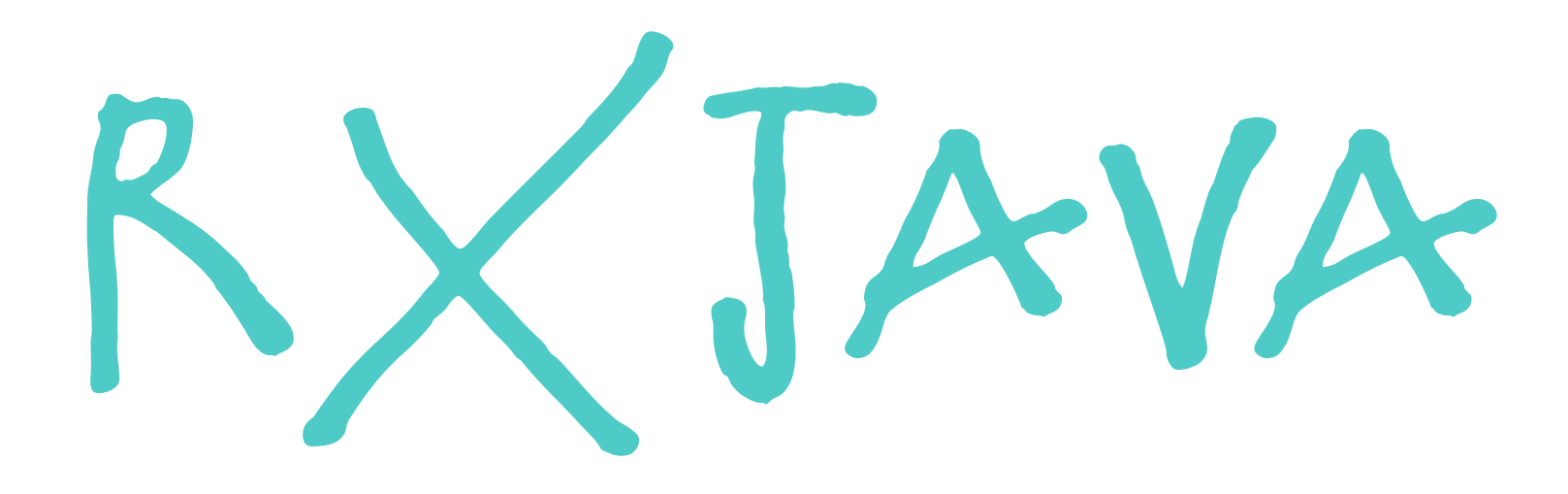

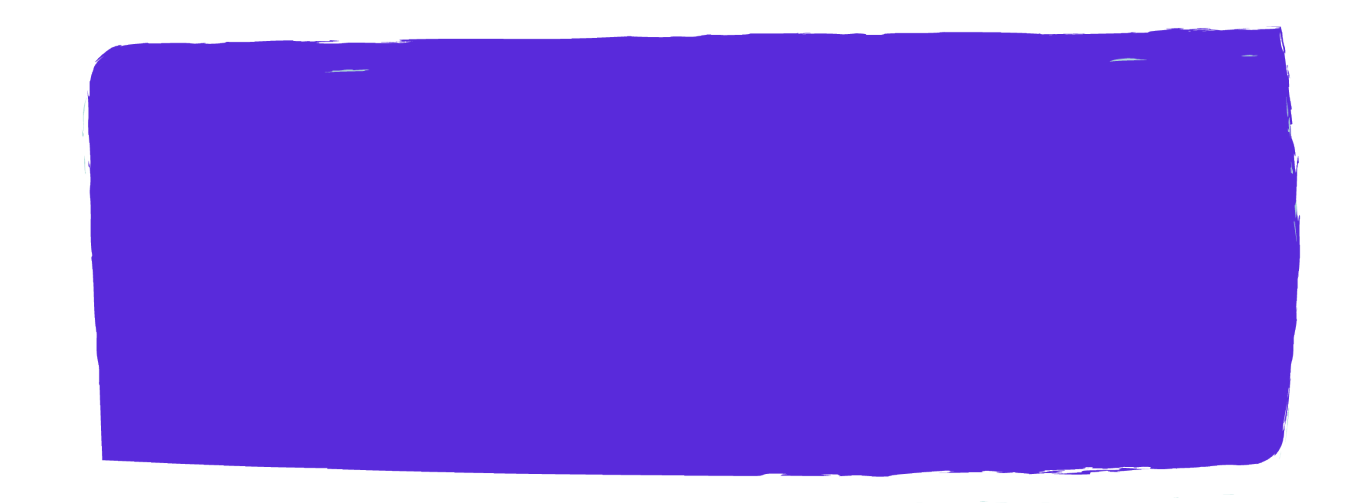

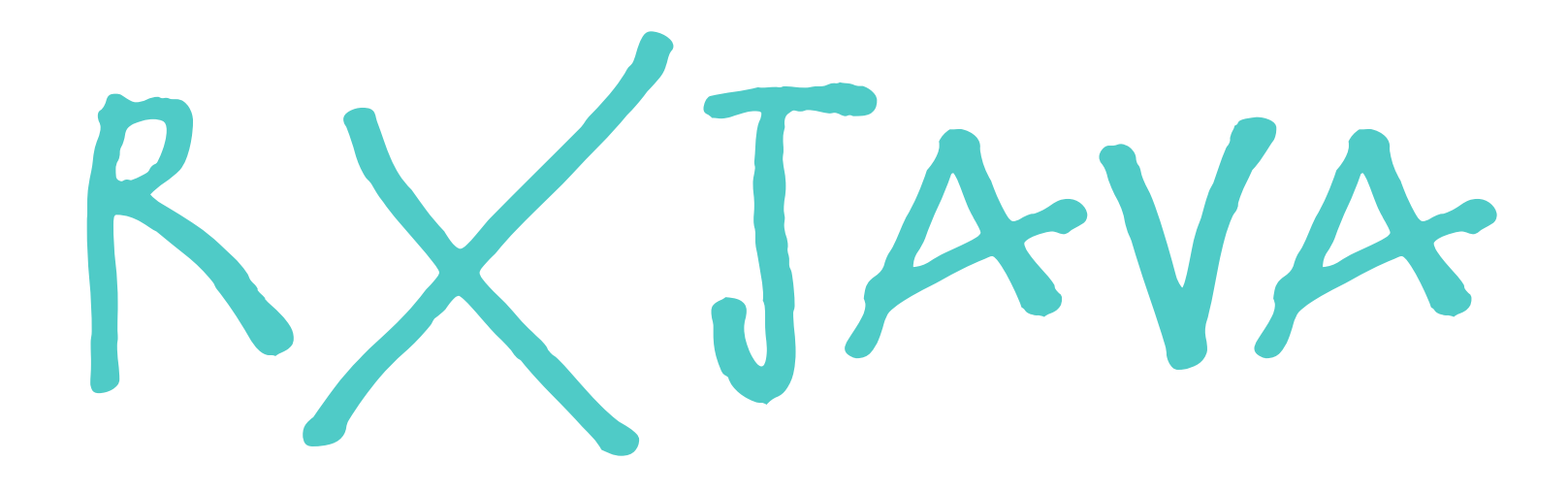

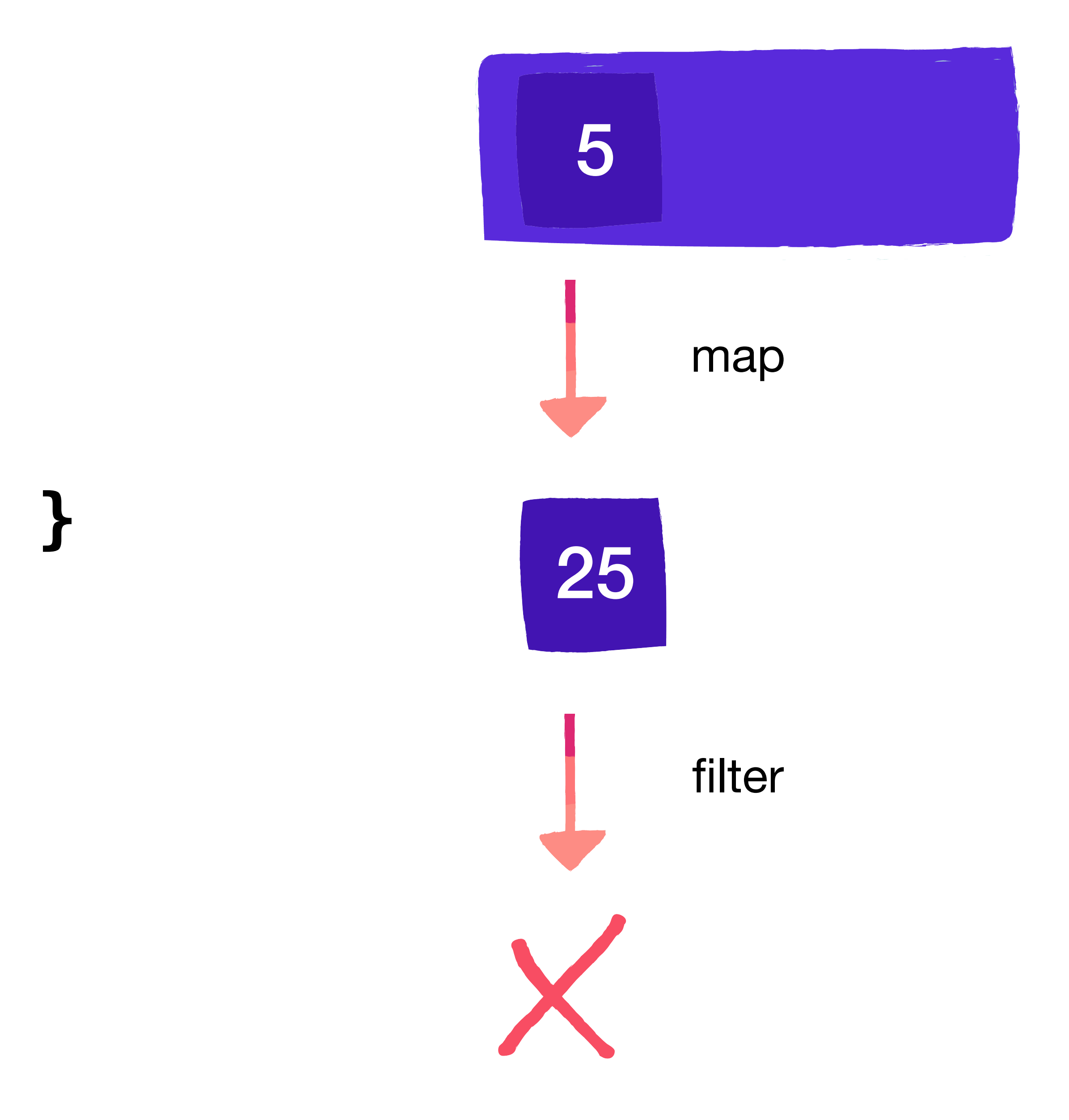

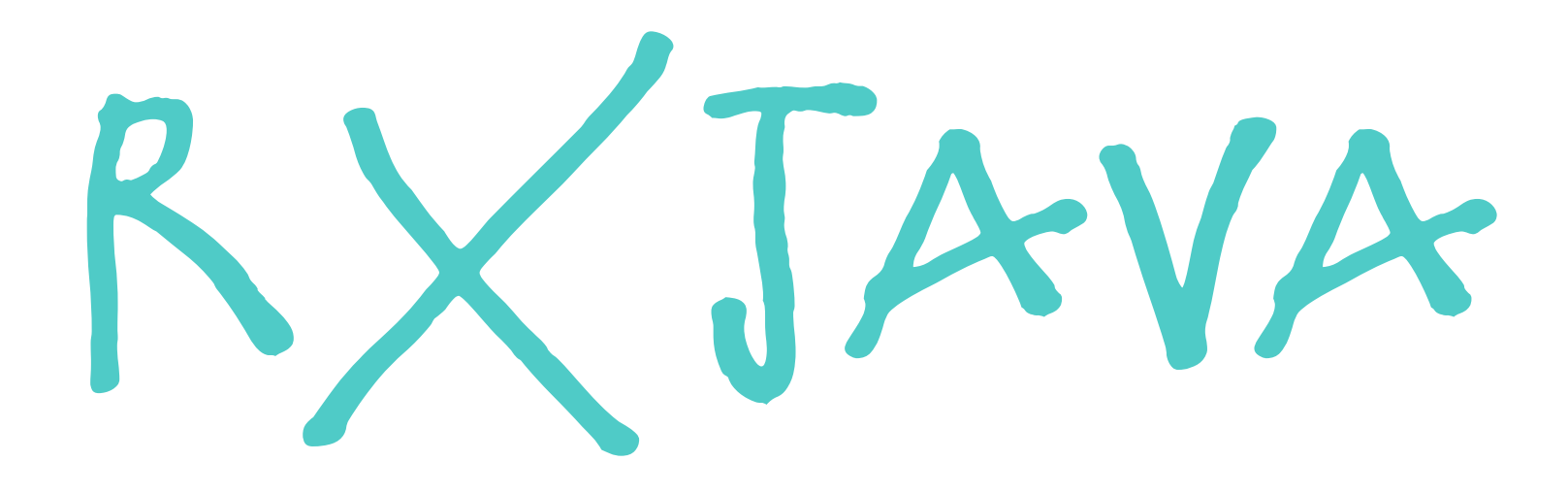

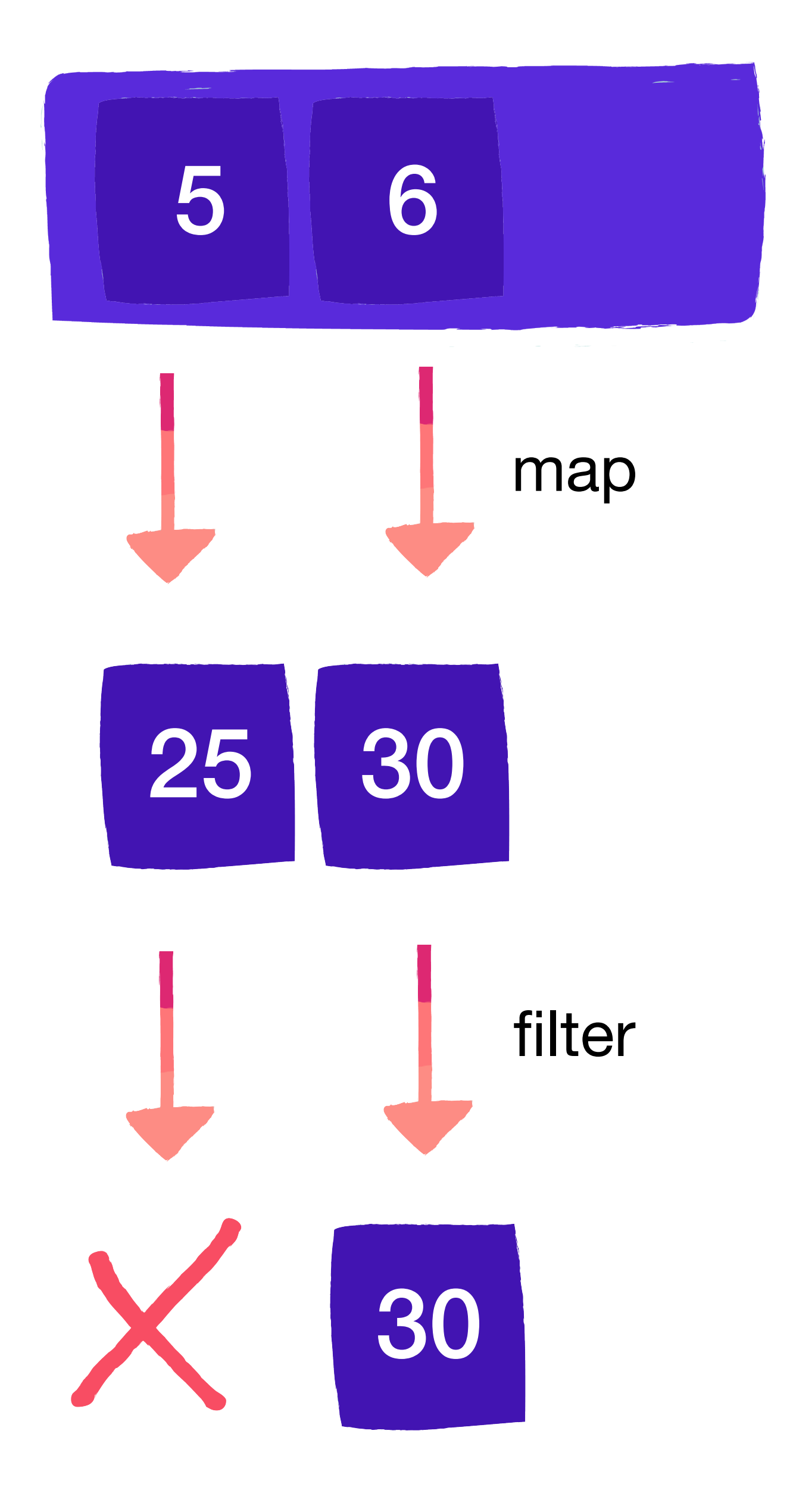

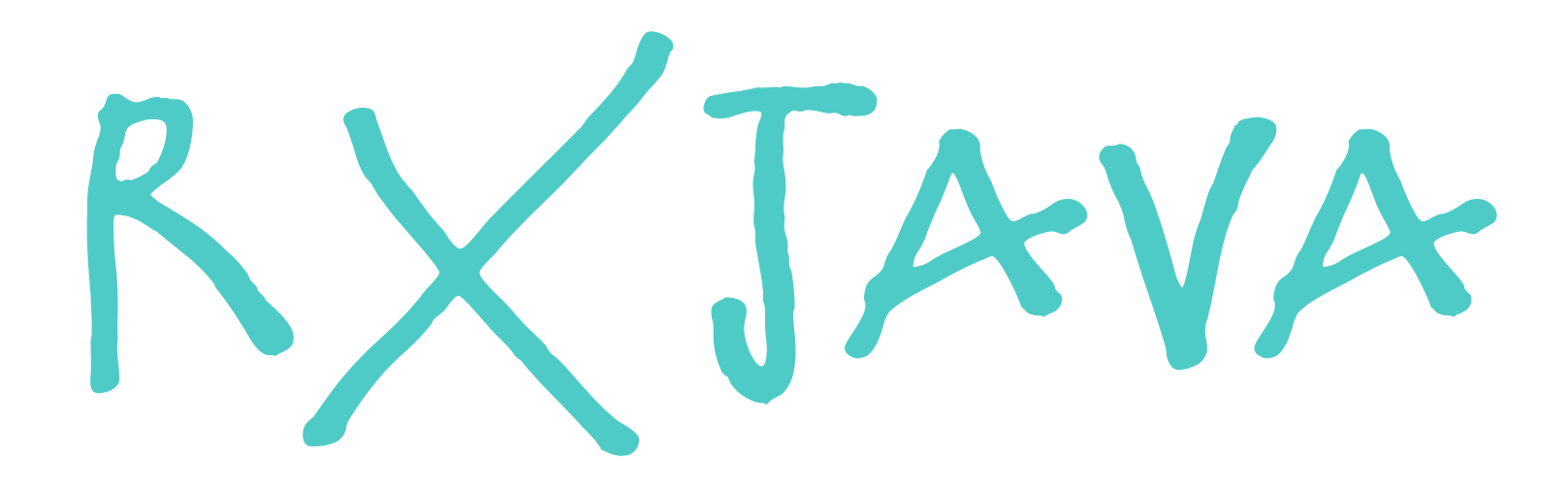

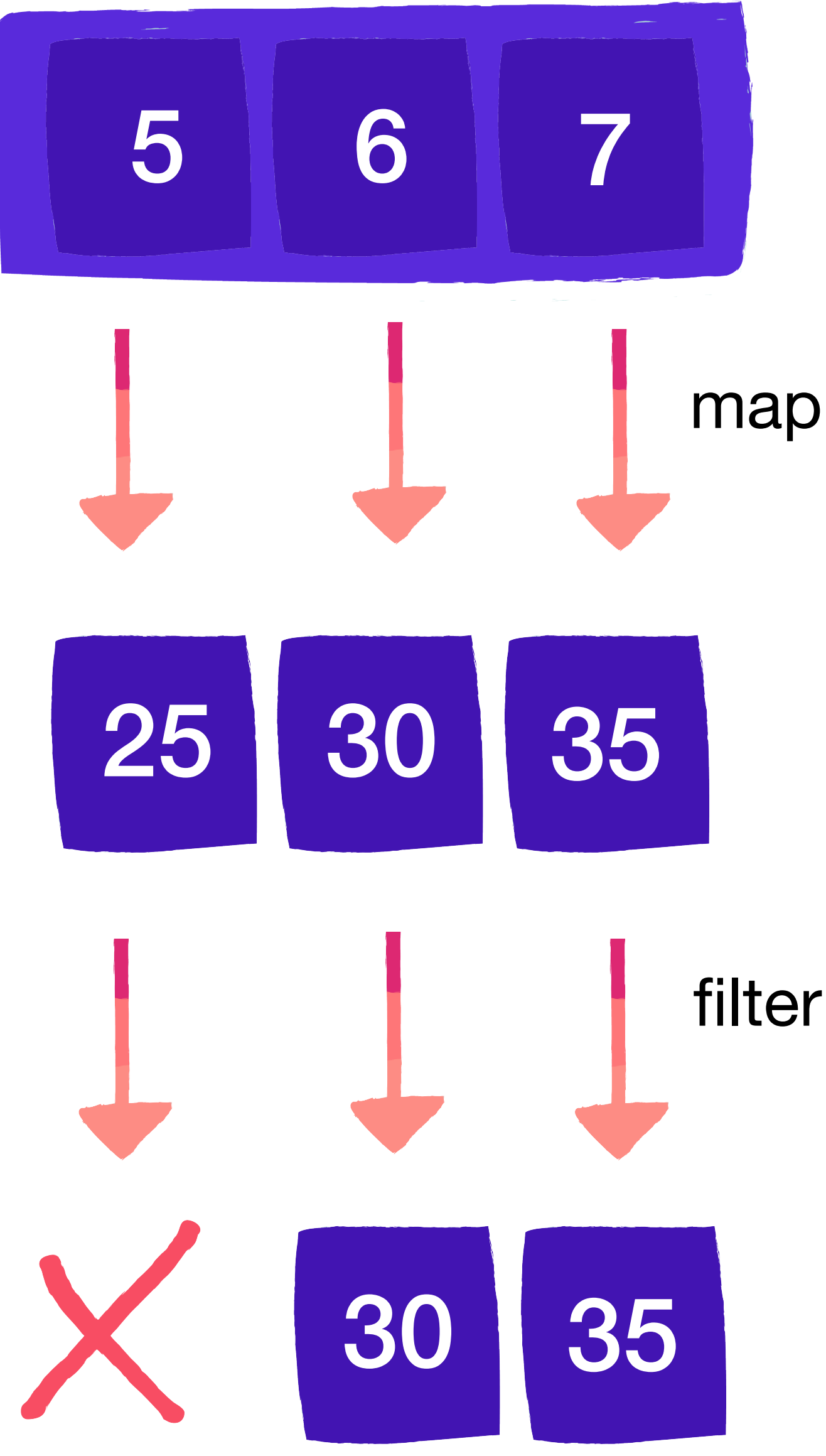

# flexible threading

# schedulers

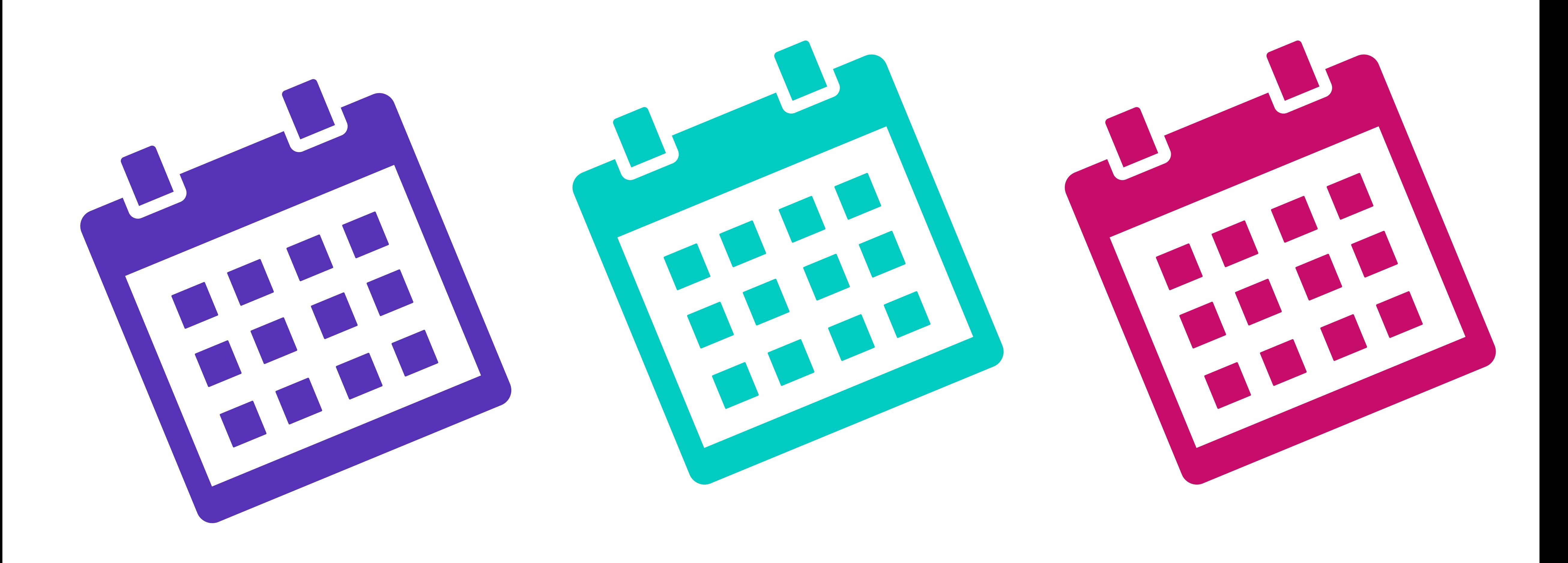

#### Observable.just(5, 6, 7) .map { **";-) "**.*repeat*(**it**) } .subscribe { *println*(**it**) }

#### Observable.just(5, 6, 7)  **.**subscribeOn(**Schedulers.io**()) .map { **";-) "**.*repeat*(**it**) } .subscribe { *println*(**it**) }

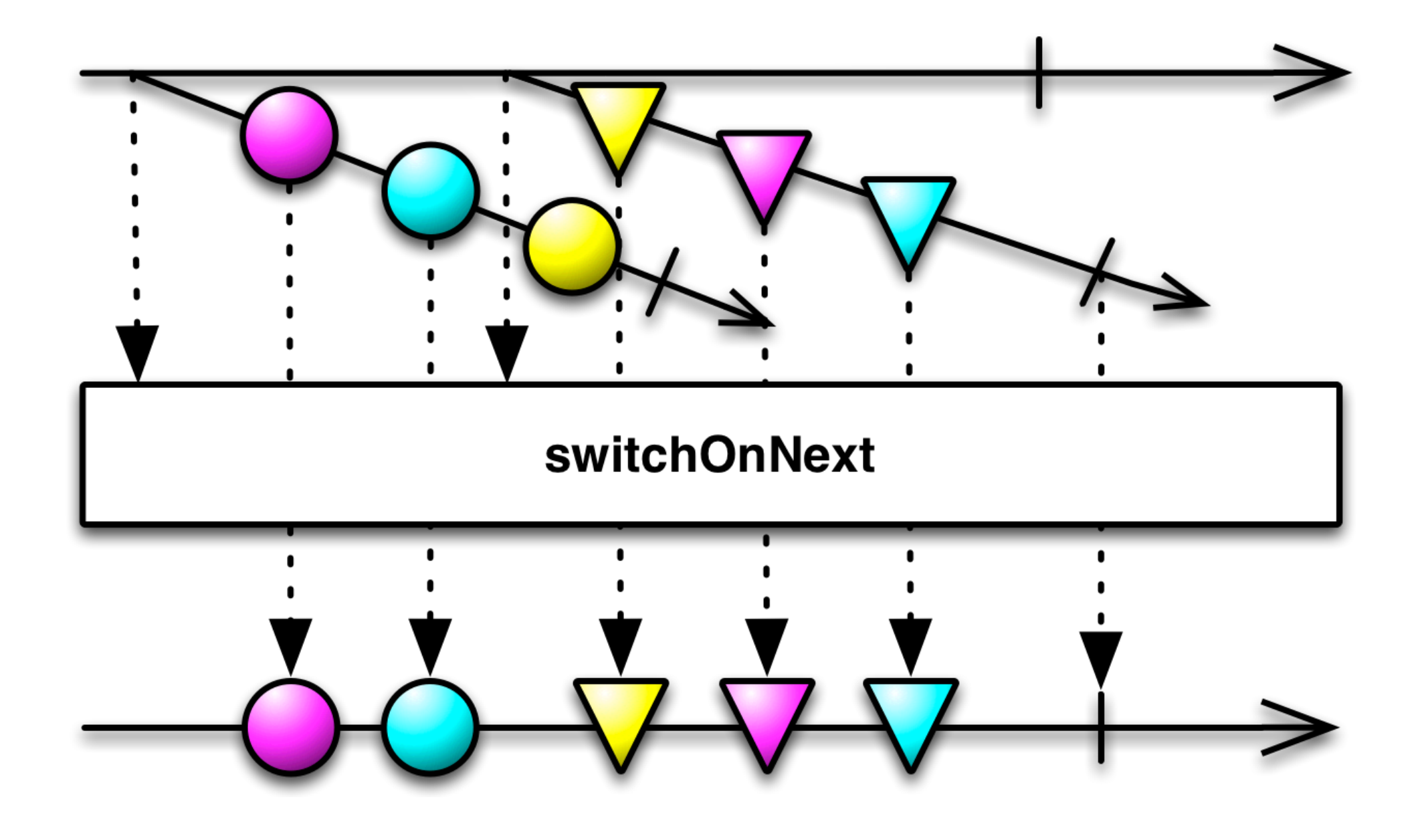

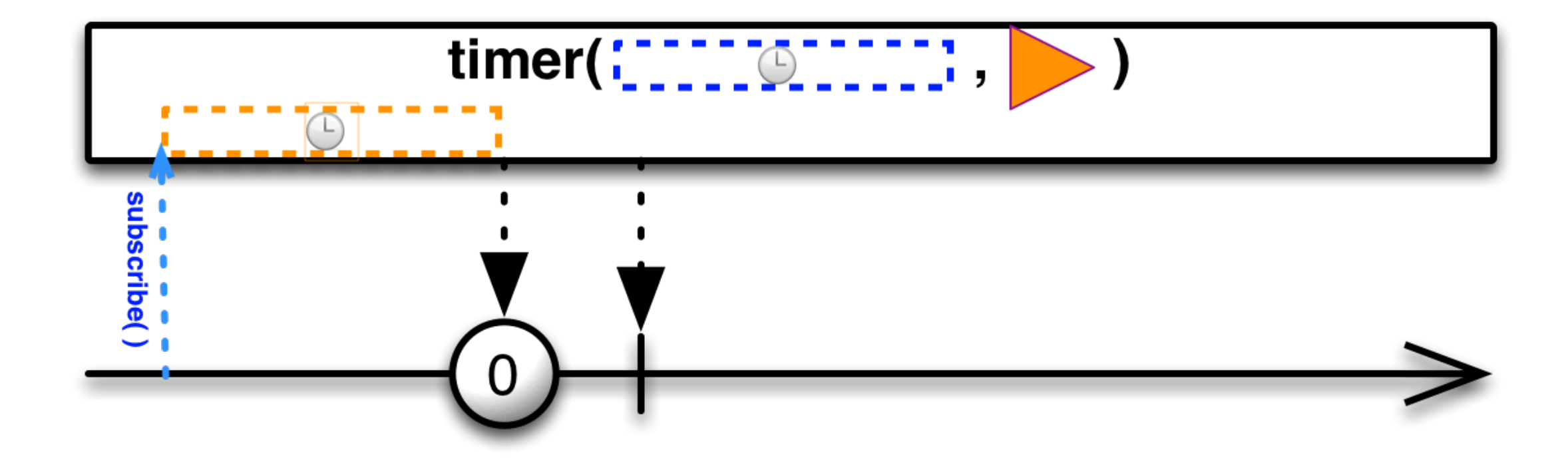

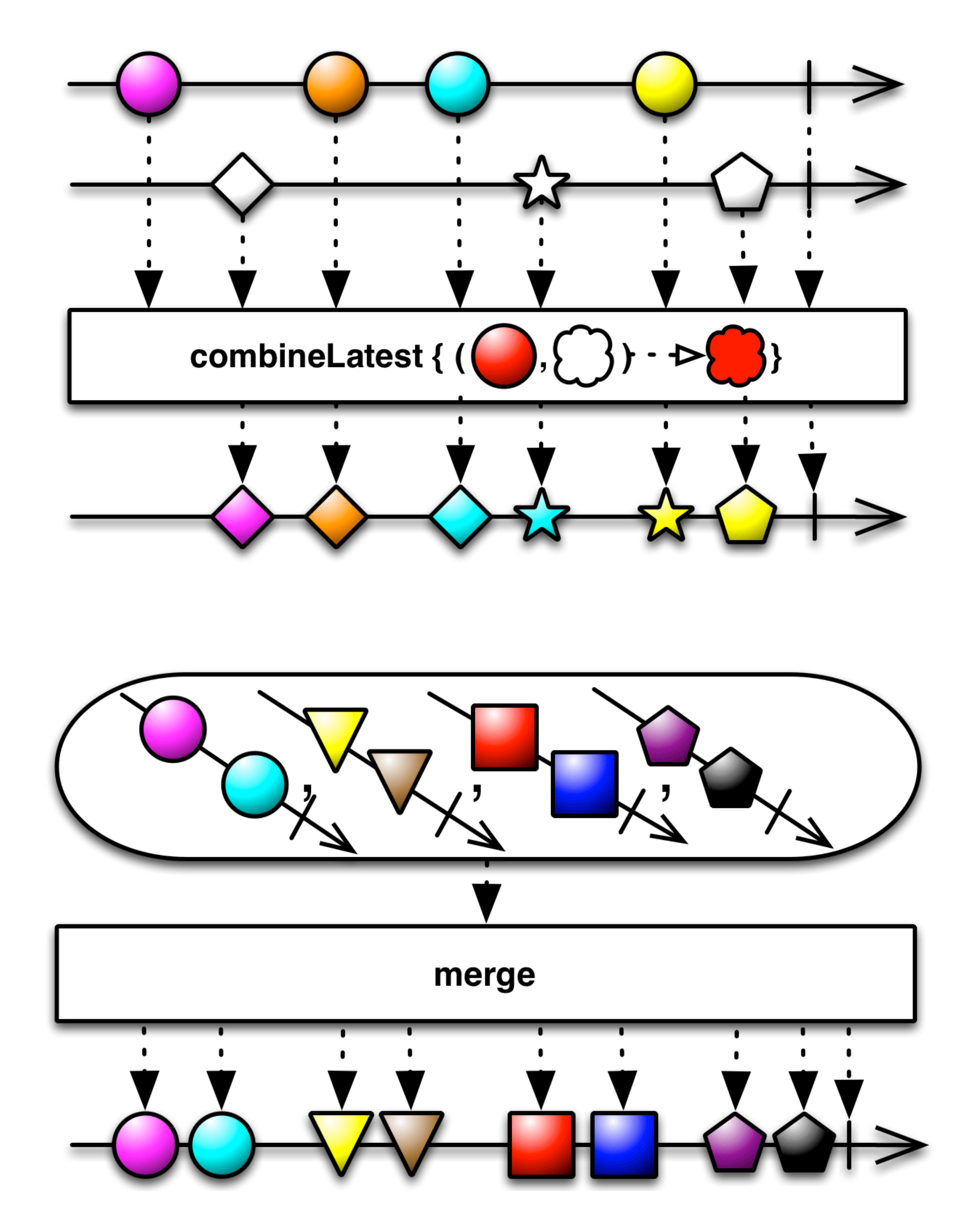

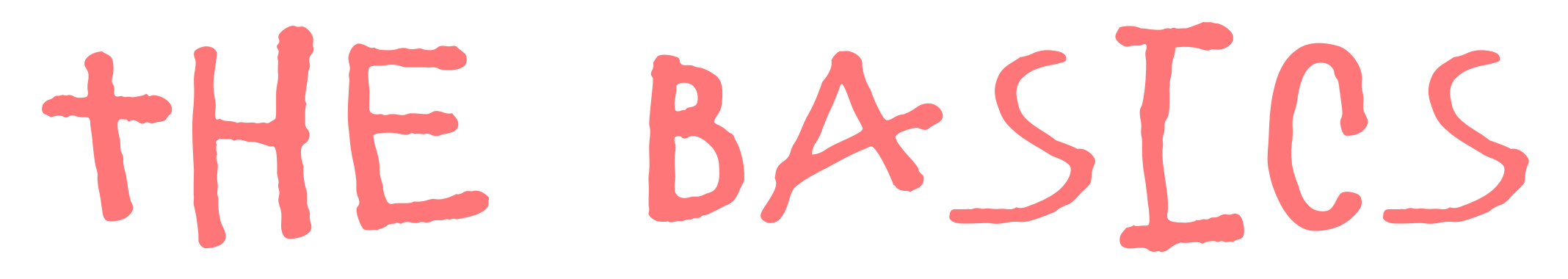

# OBSERVABLE

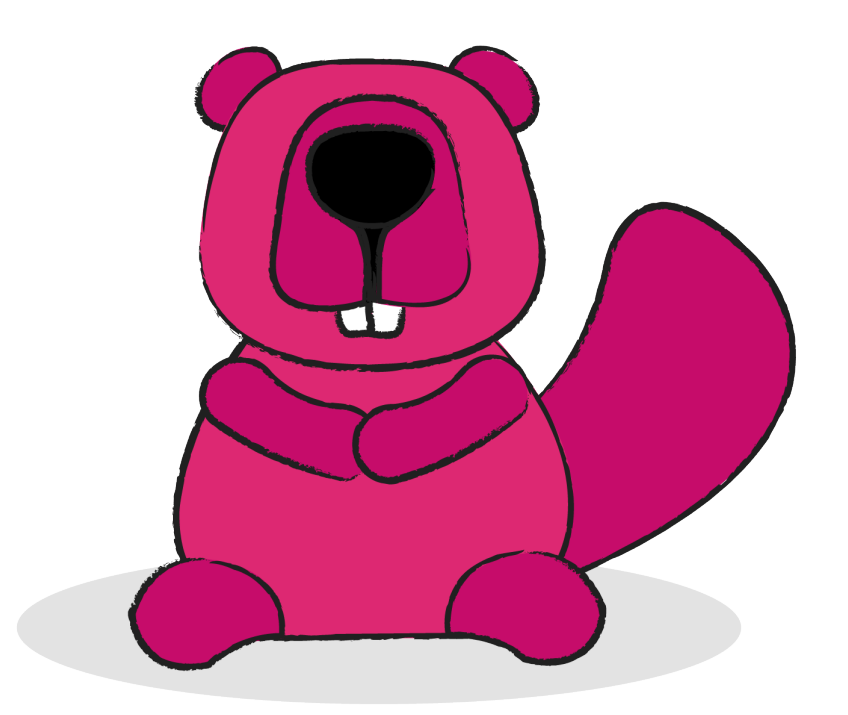

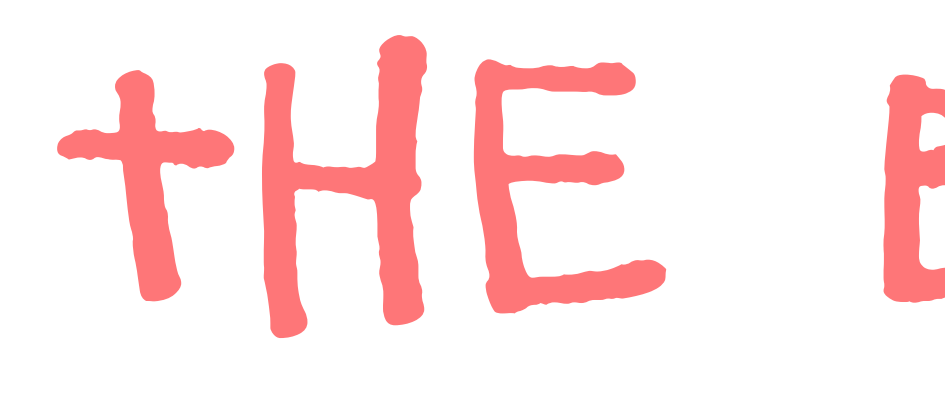

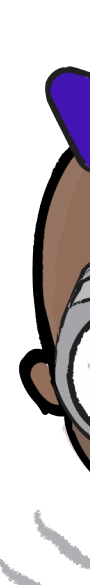

### The Basics

### observer observable

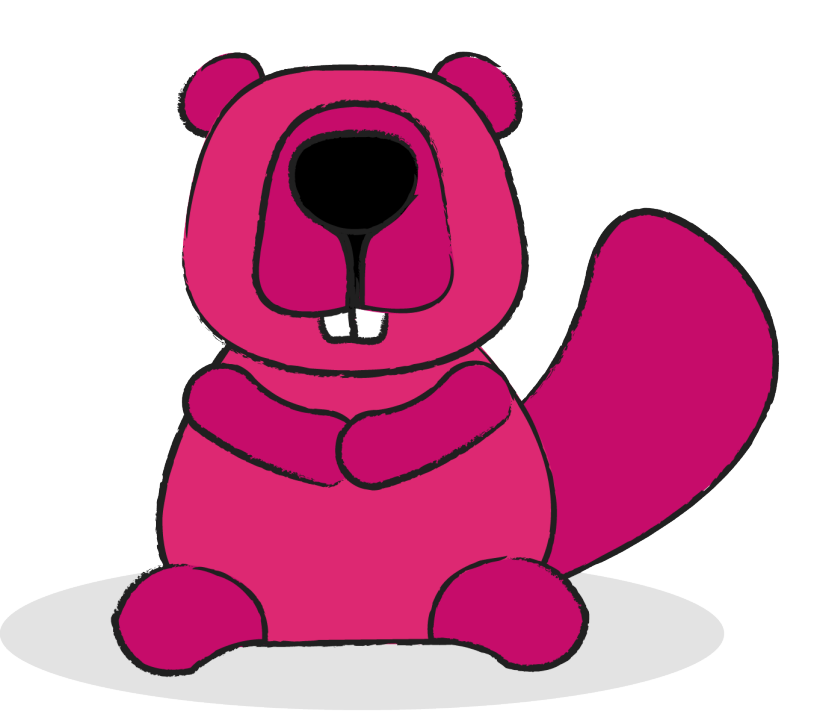

### The Basics

# operators observer observable

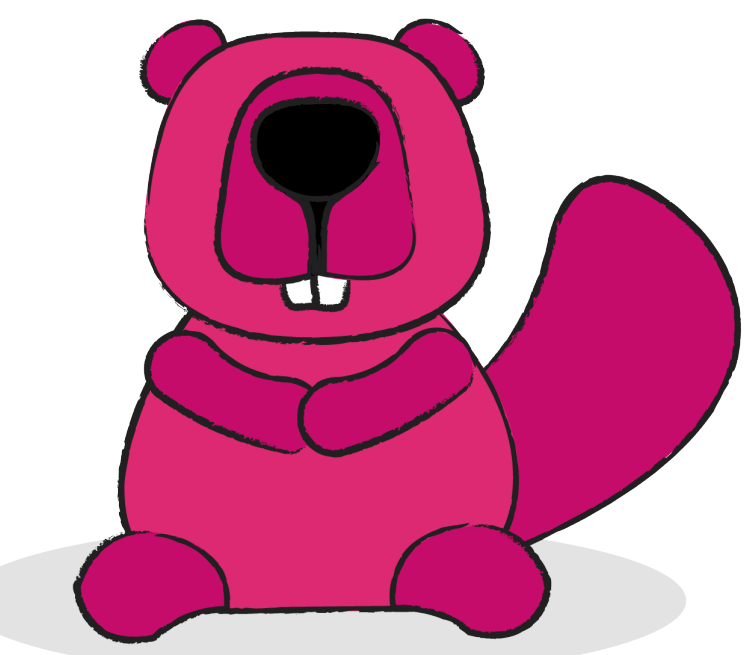

# OBSERVABLE

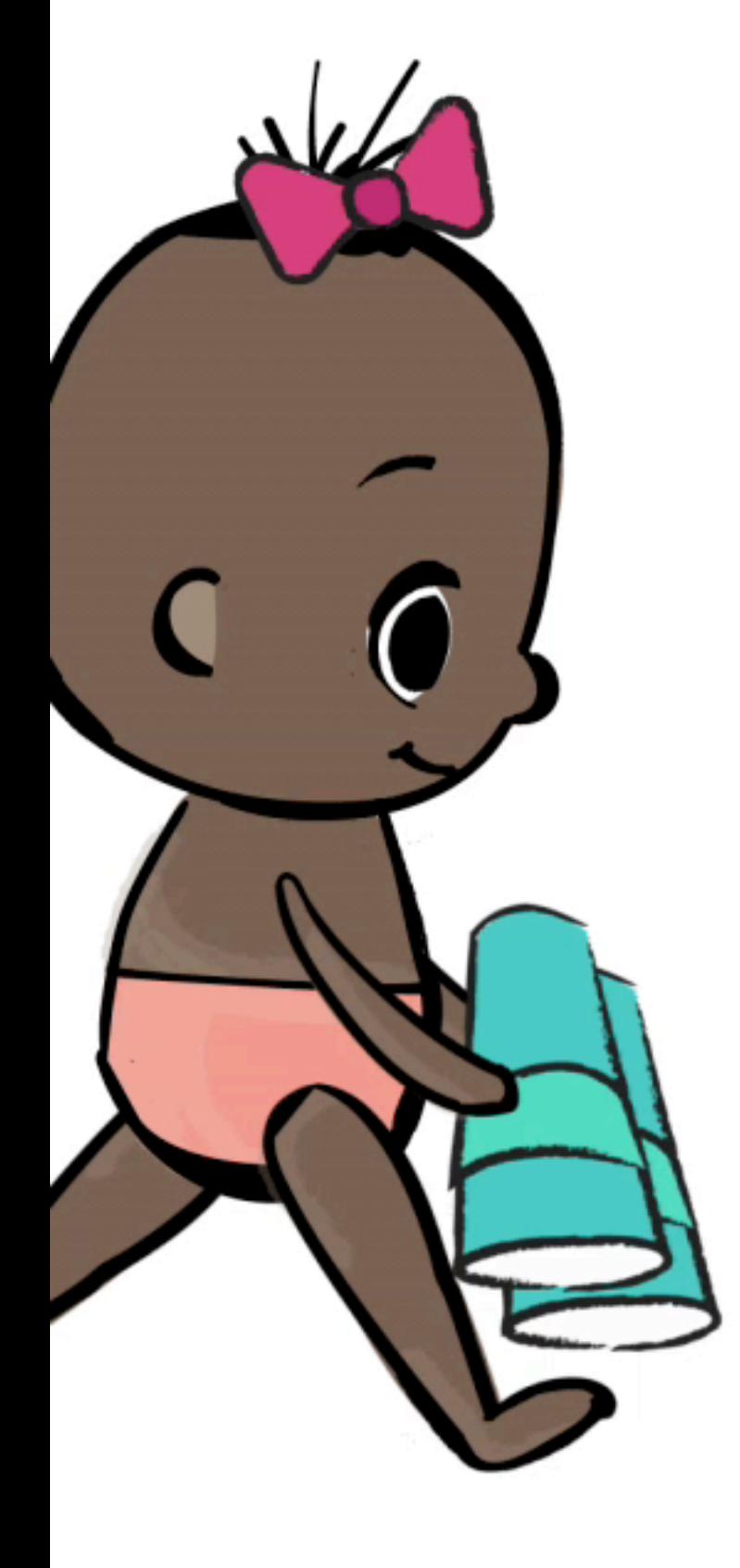

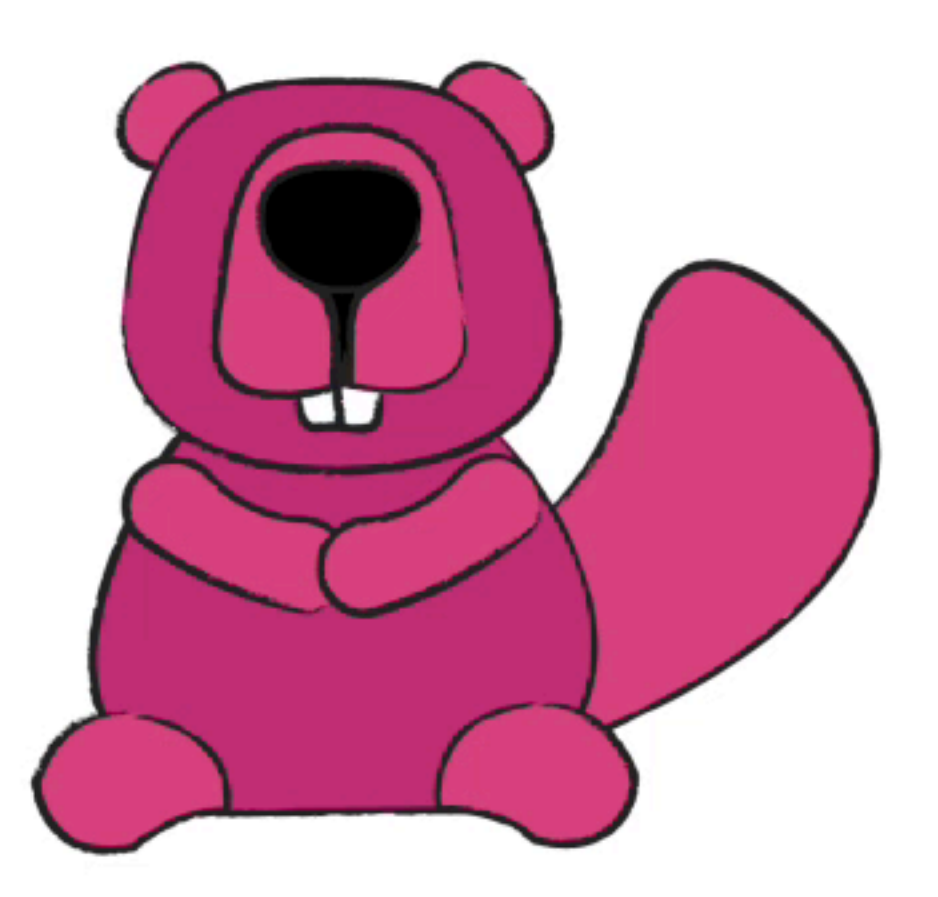

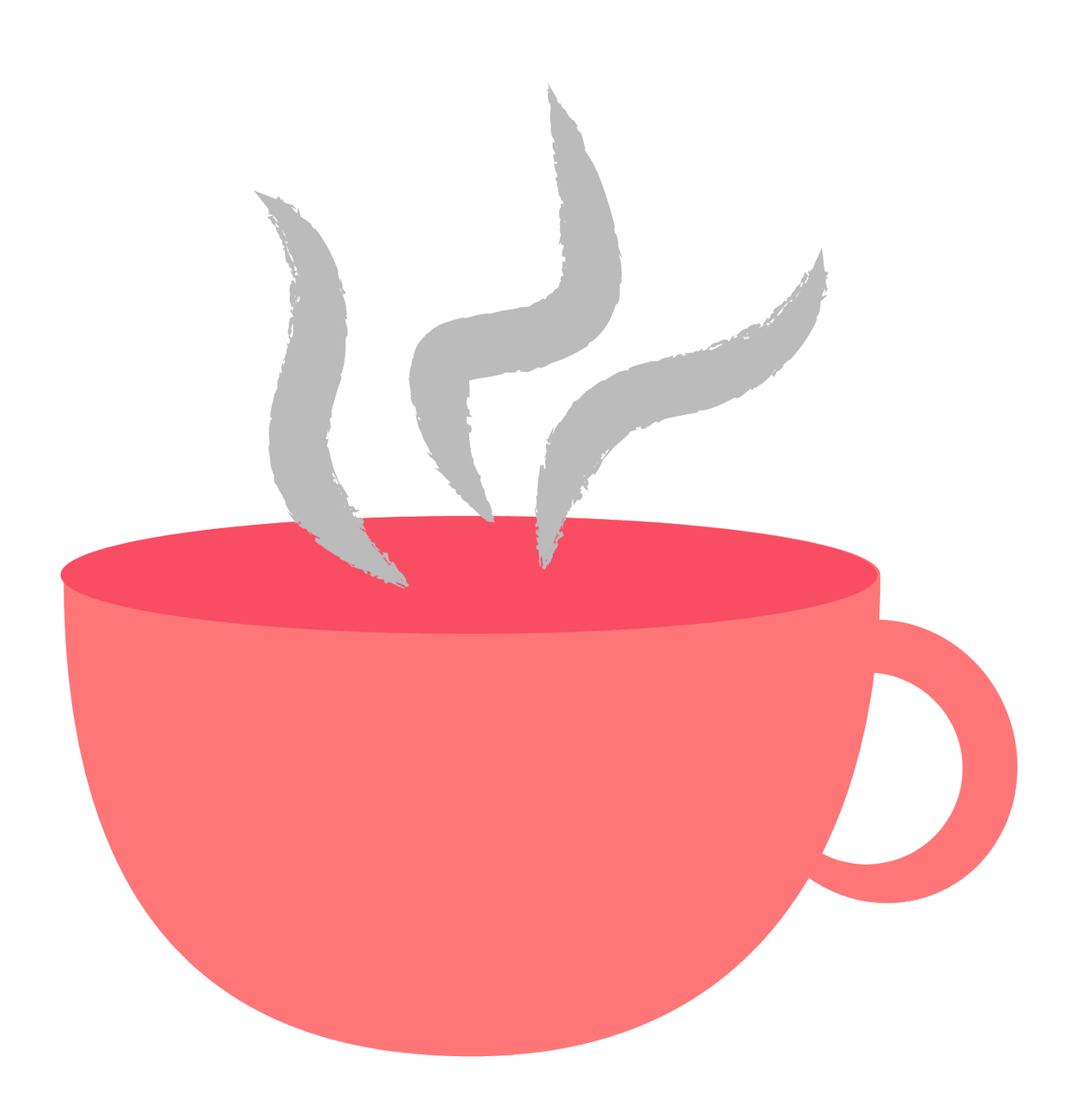

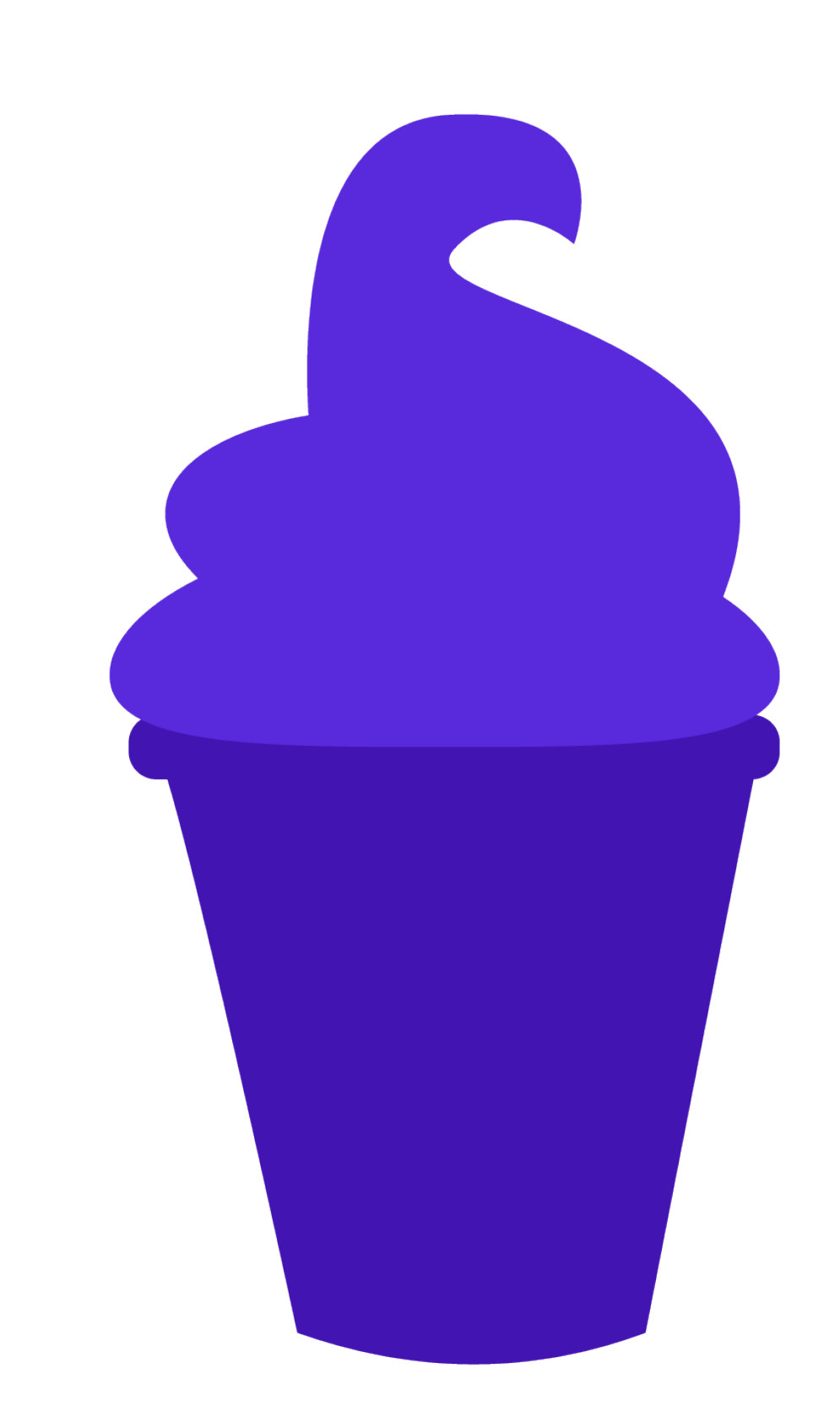

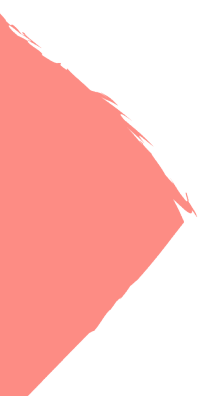

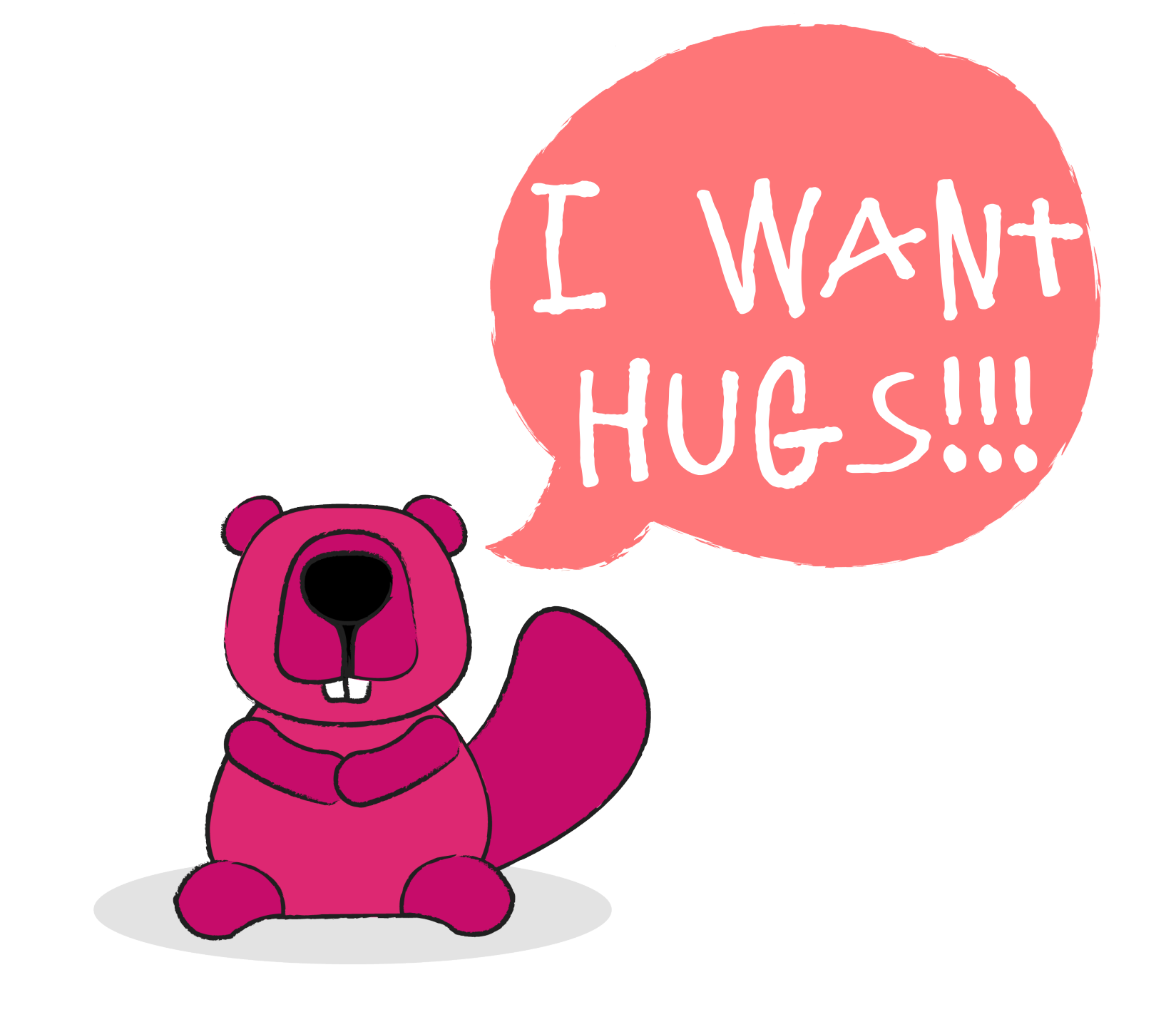

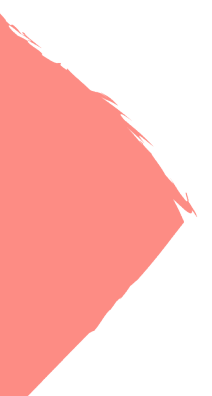

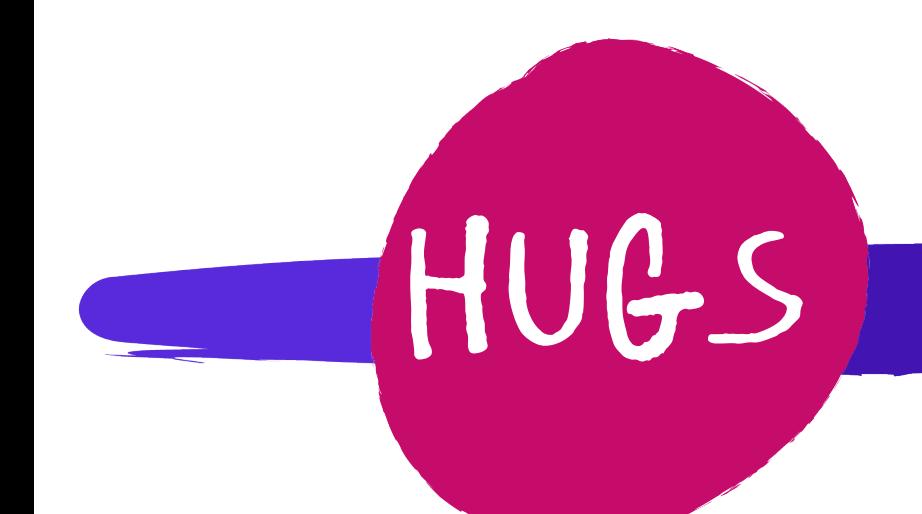

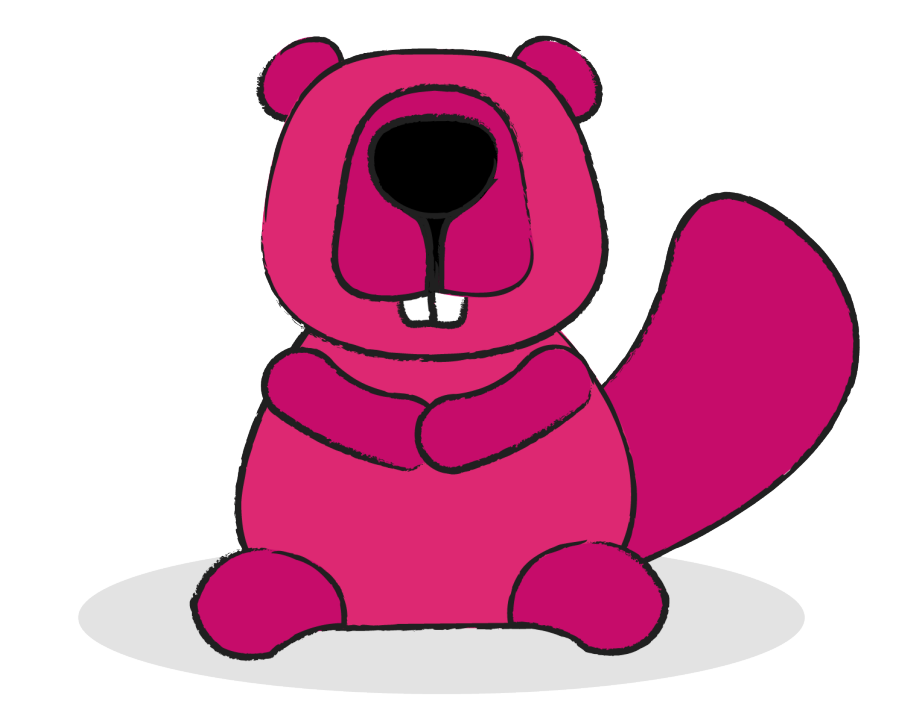

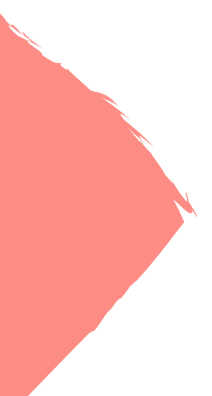

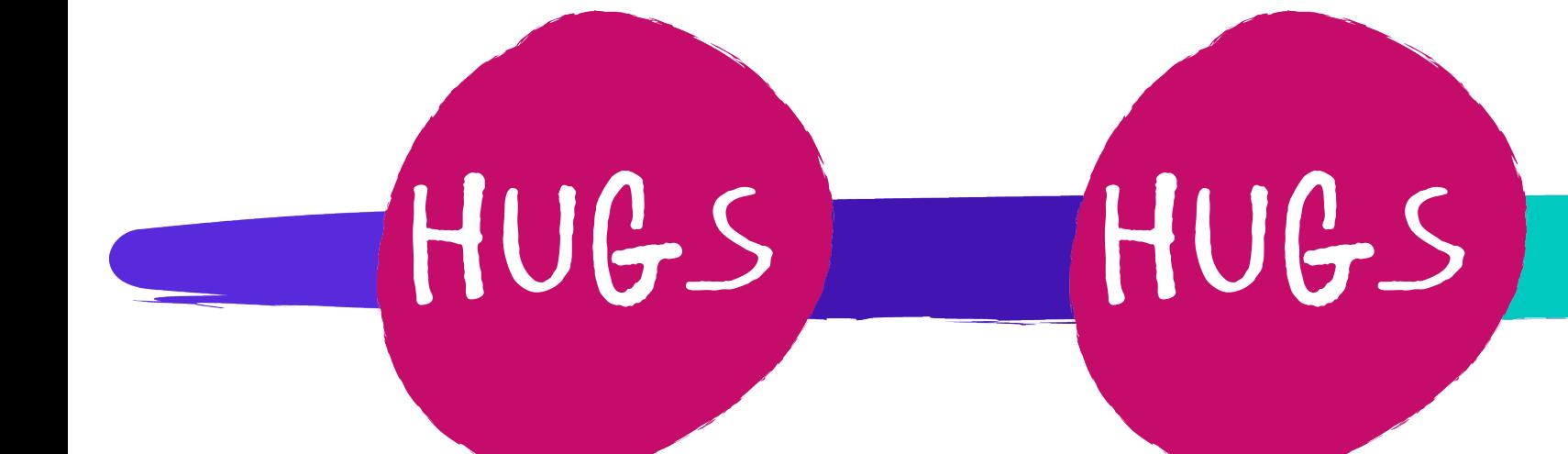

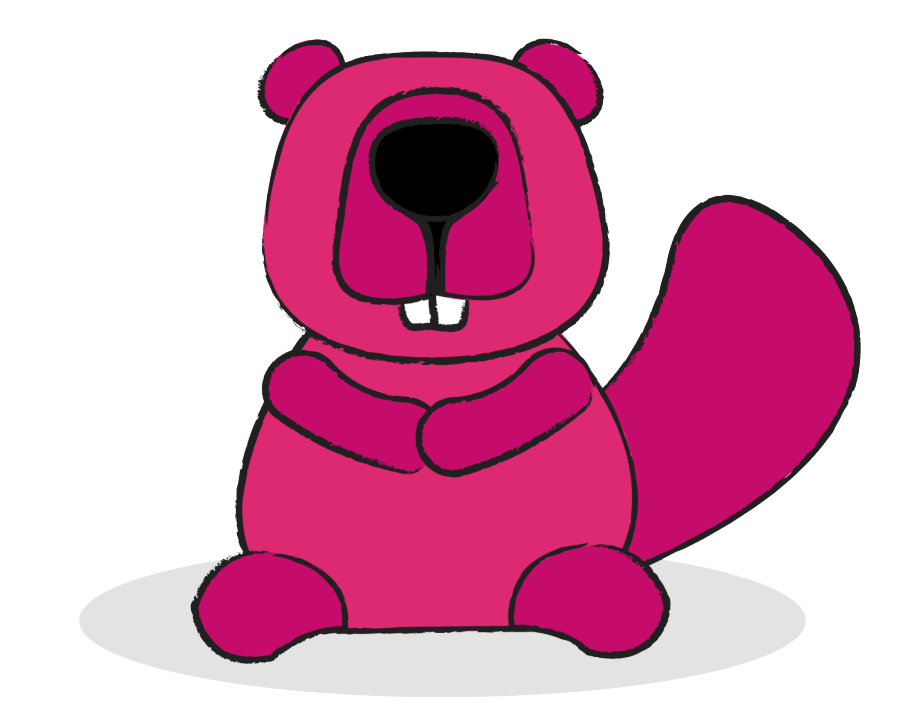

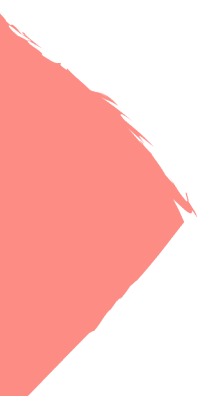

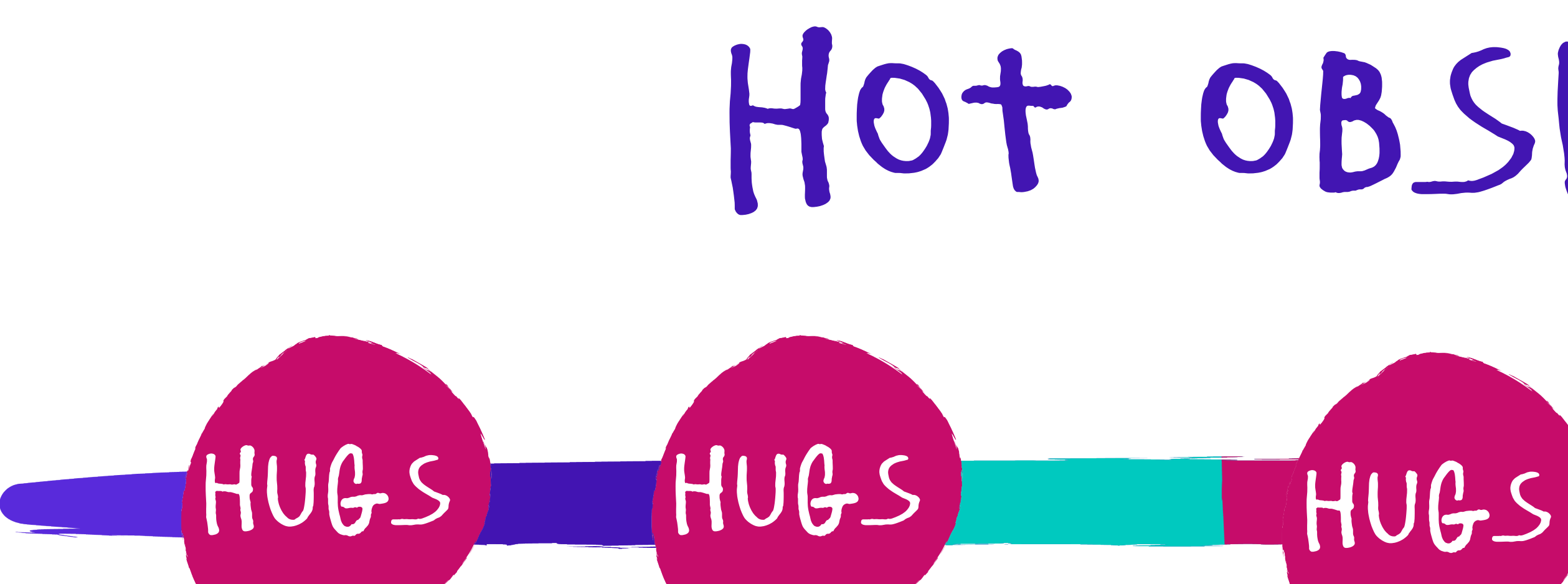

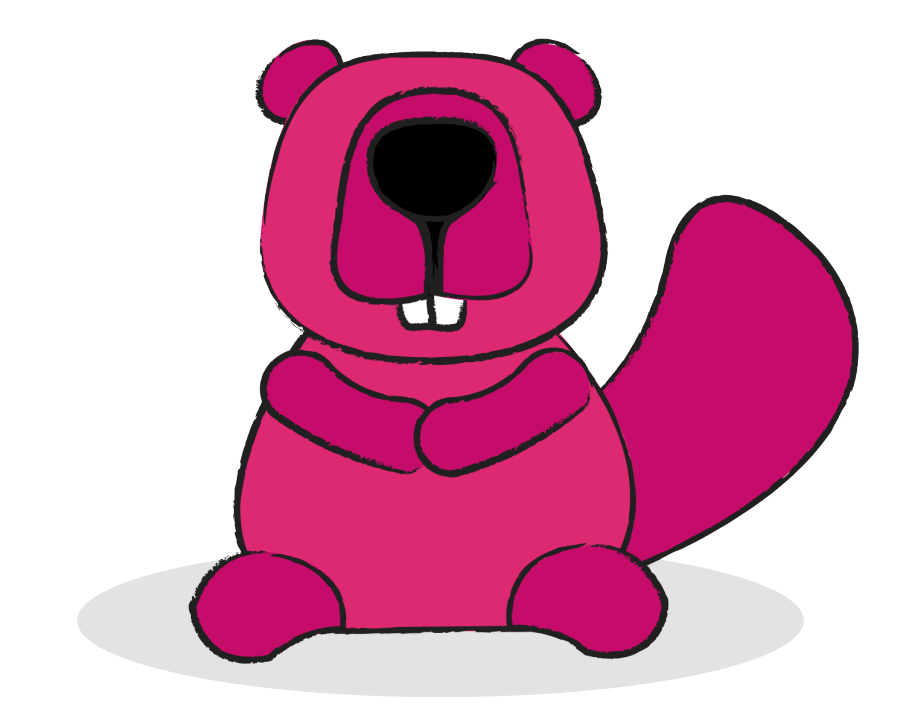

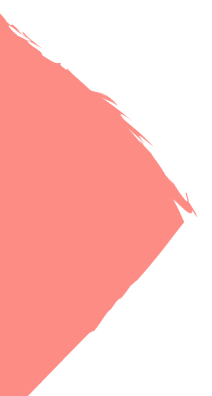

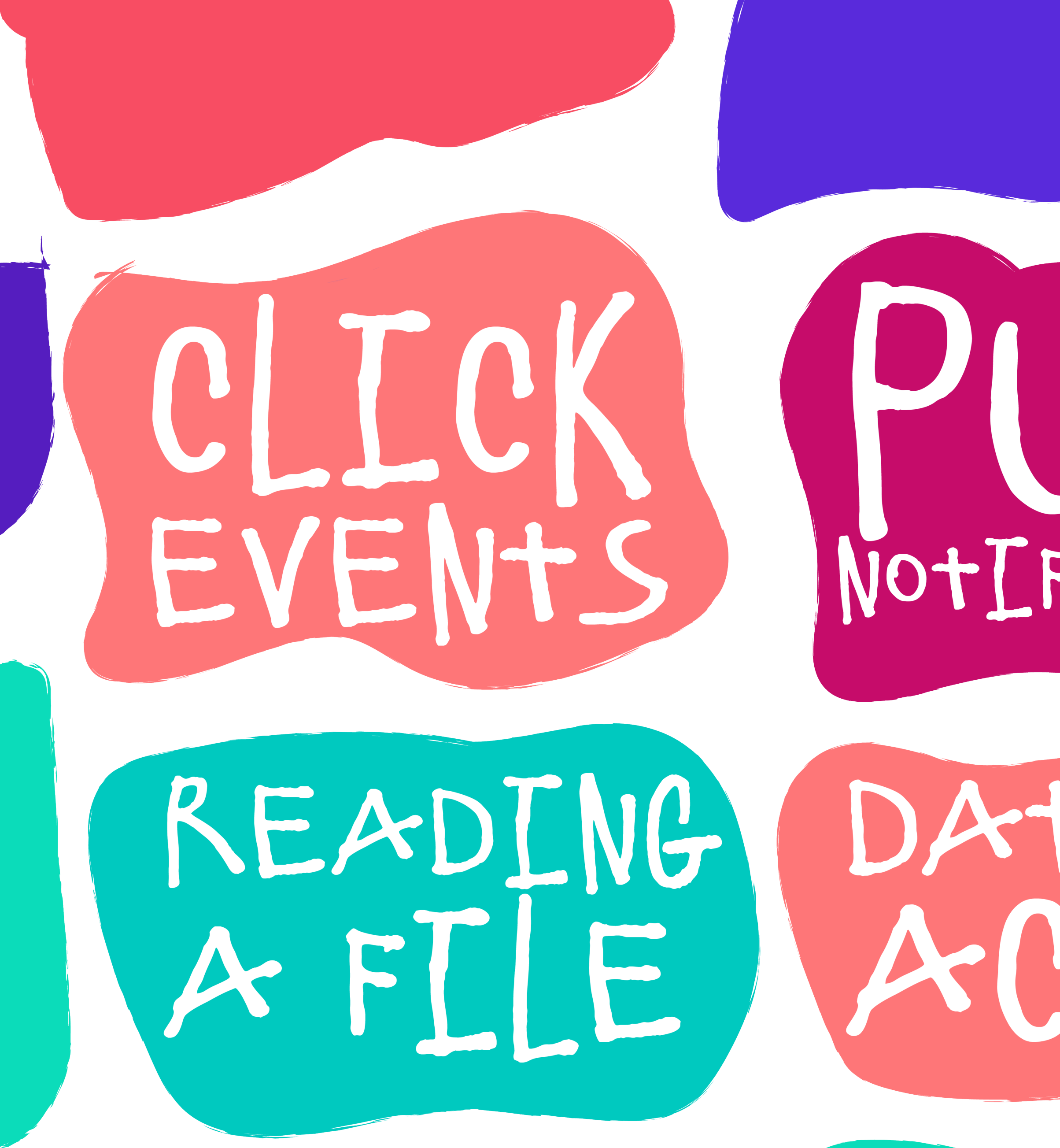

# NOTIFICATIONS

# DATABASE

TNPUt DEVICE PDATES

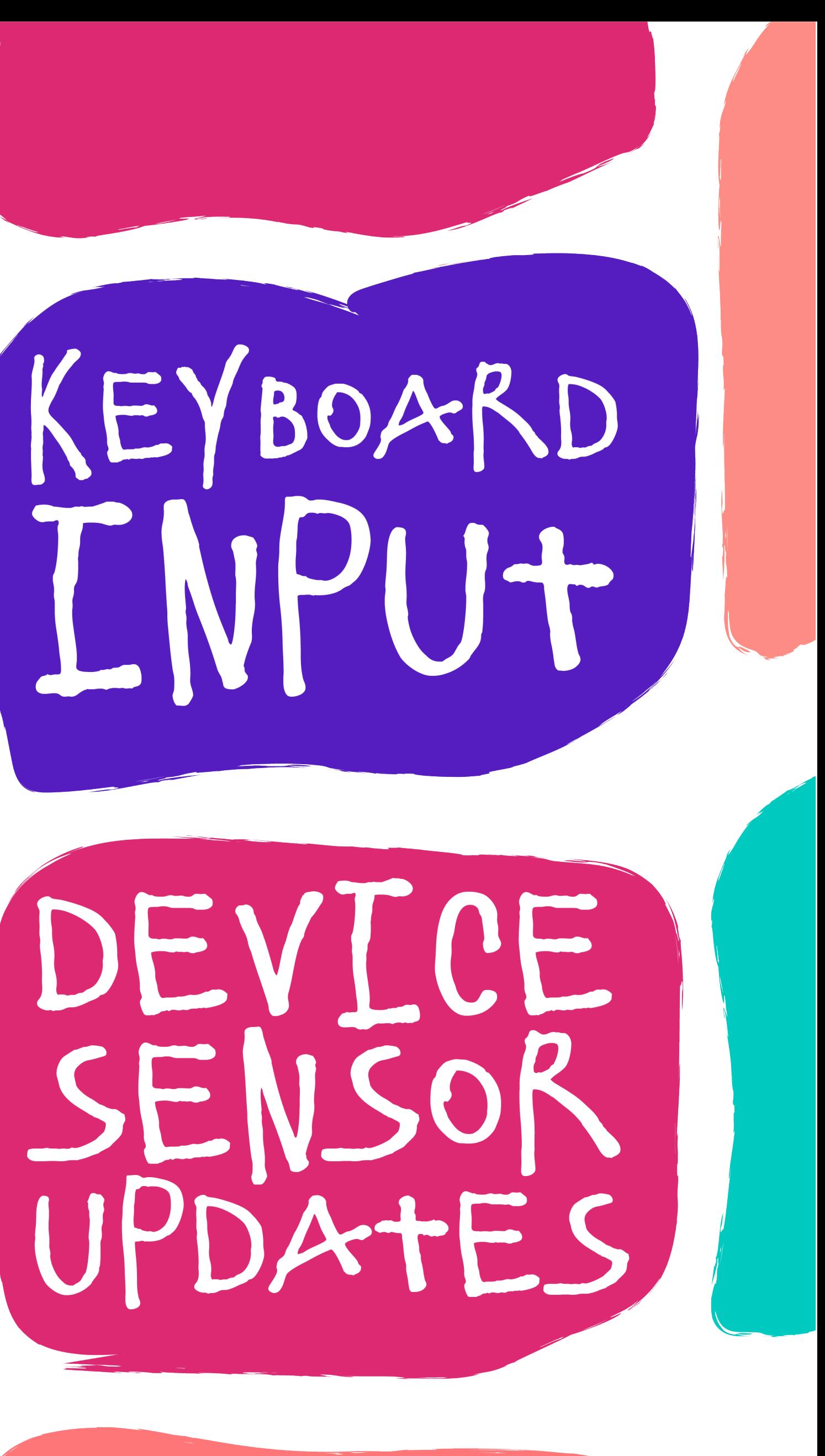

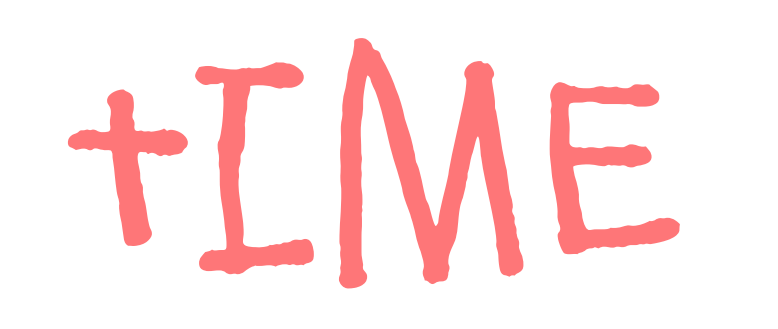

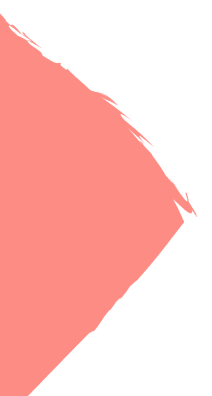

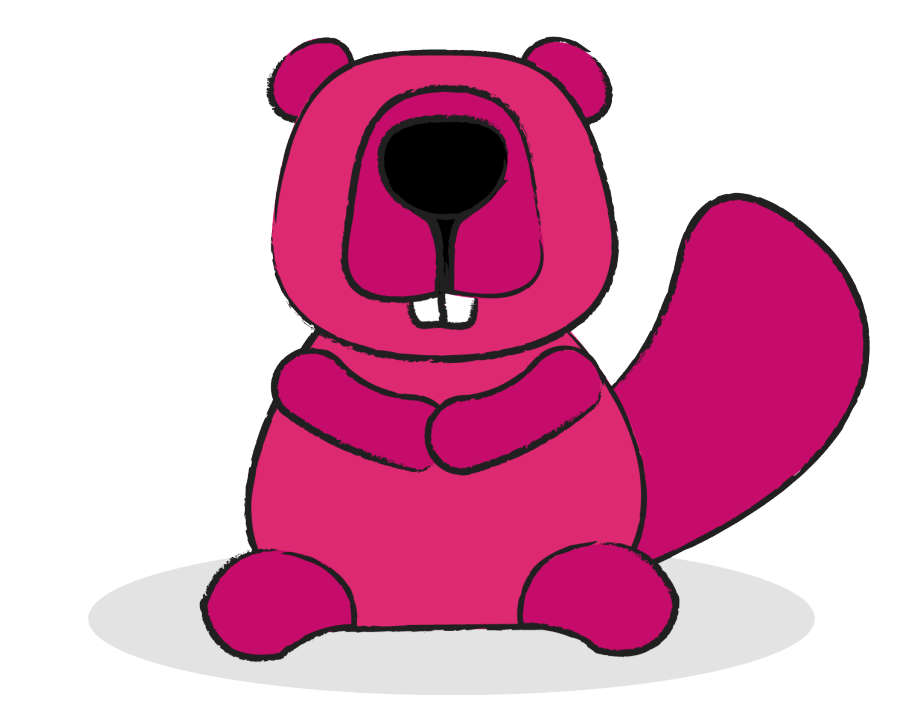

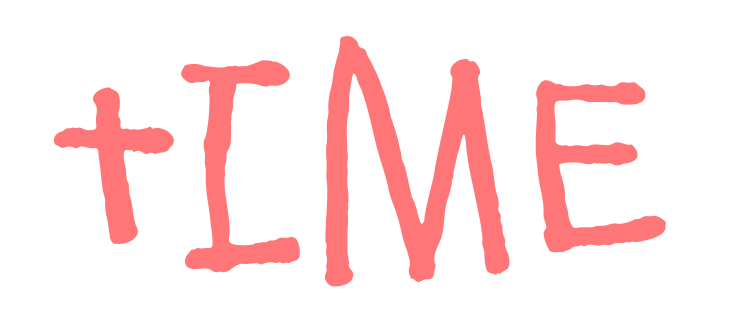

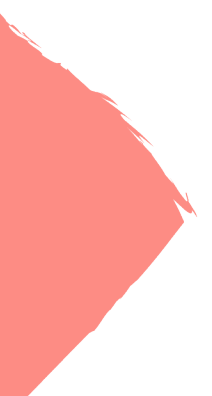

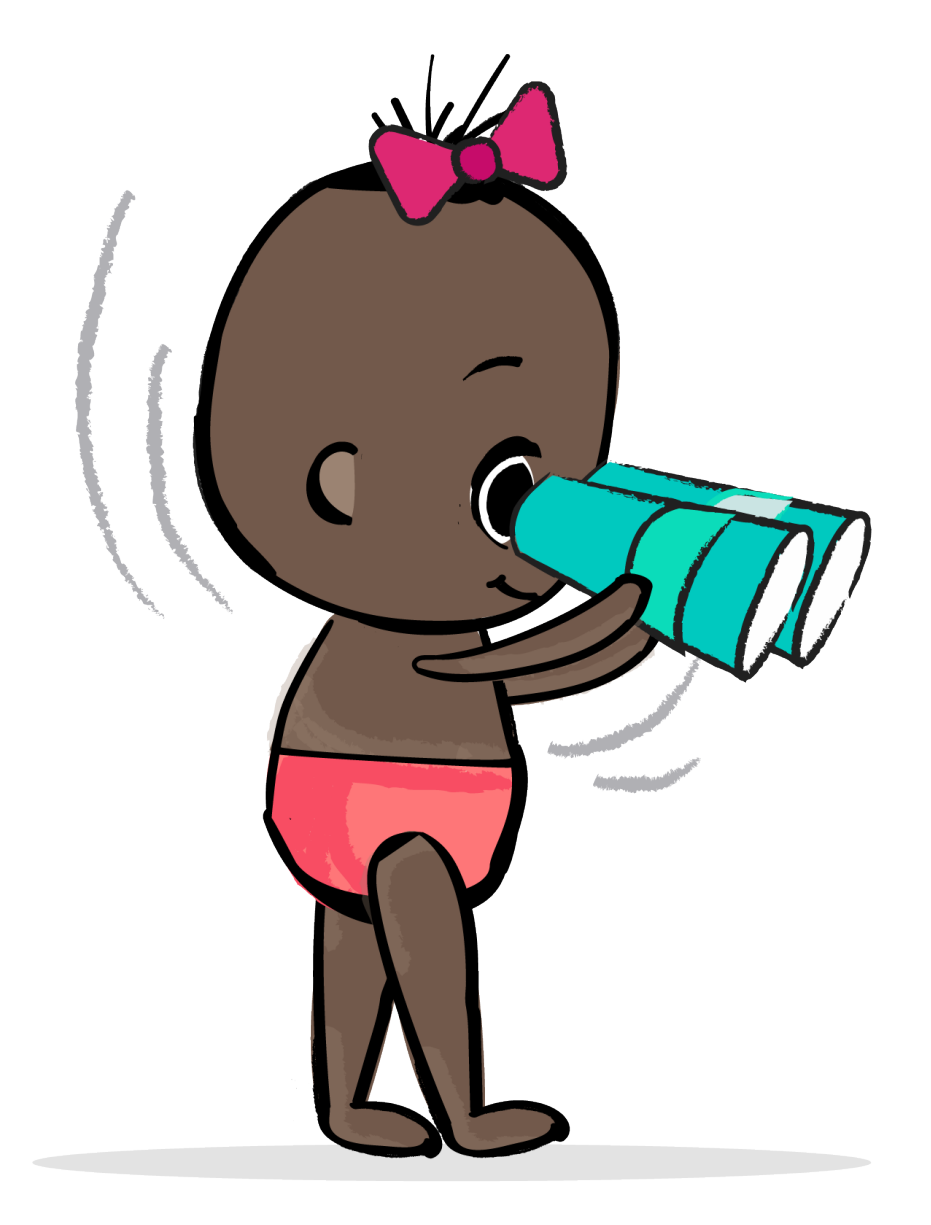

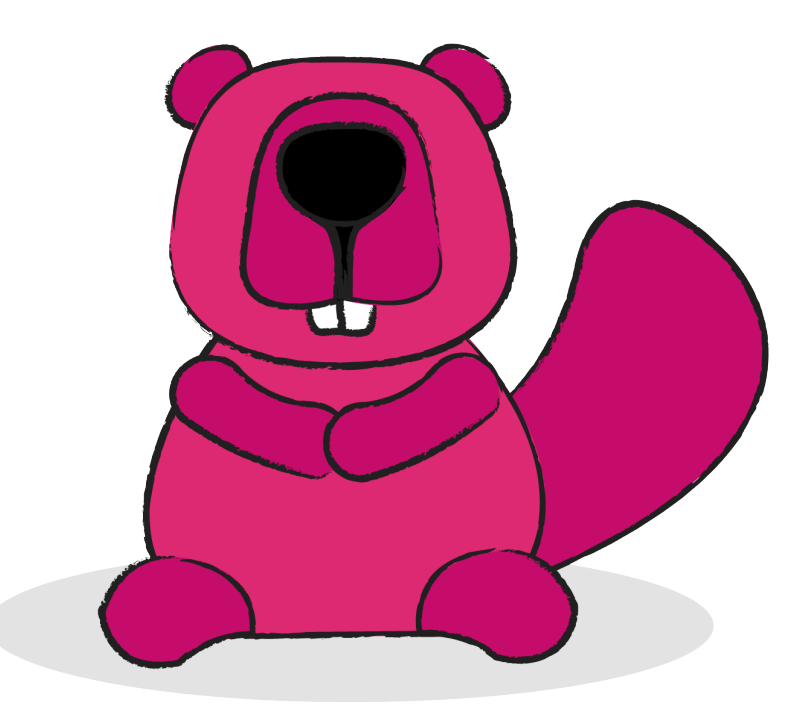

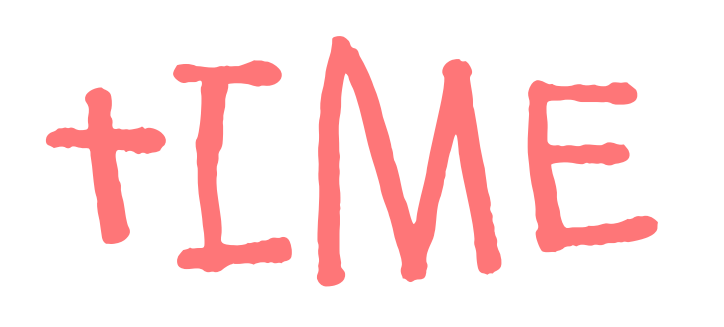

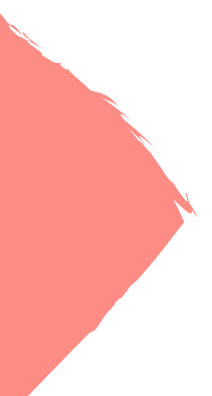

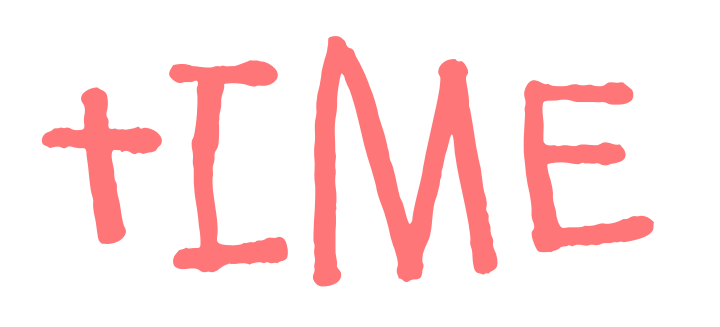

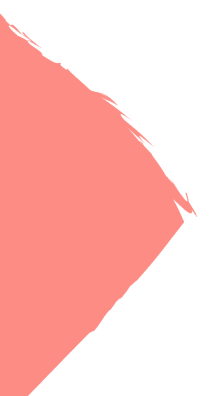

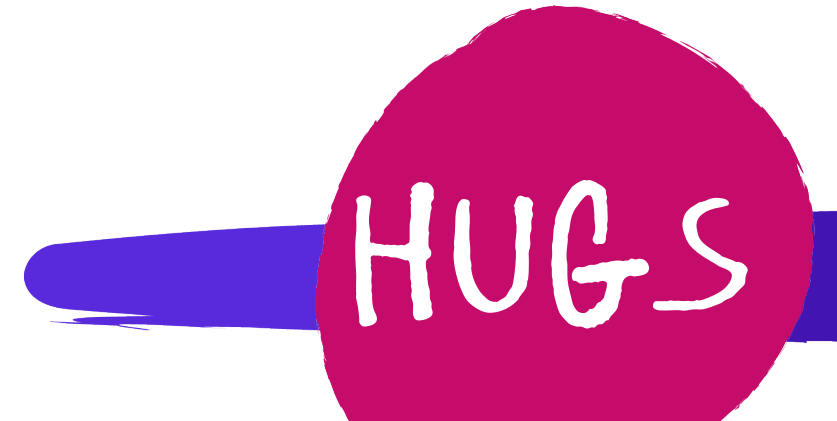

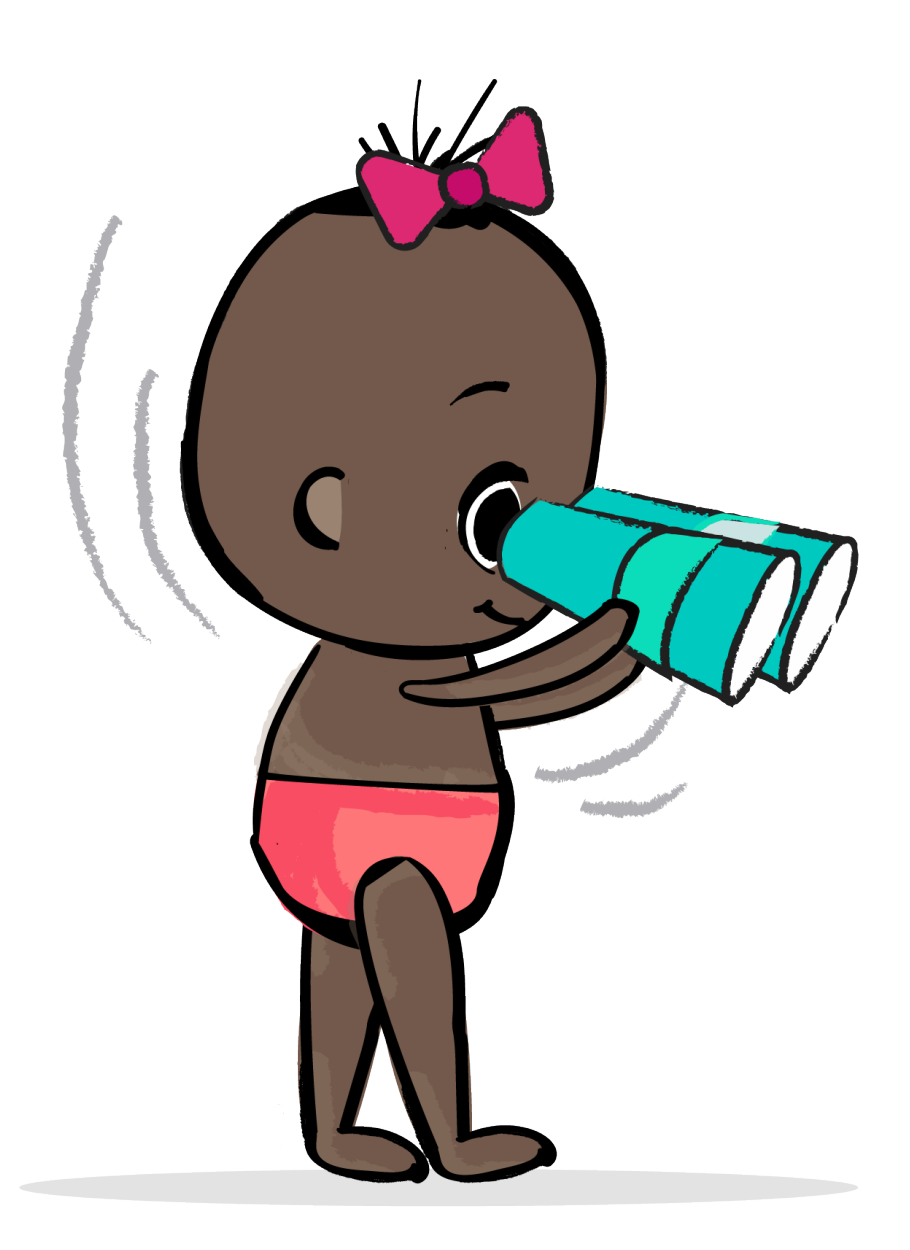

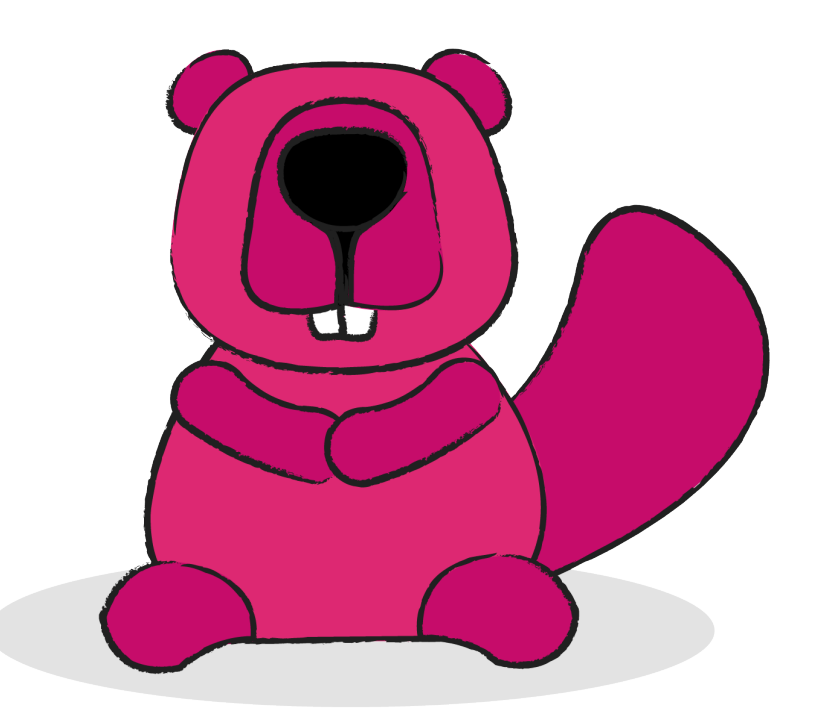
# Cold observable hugs hugs

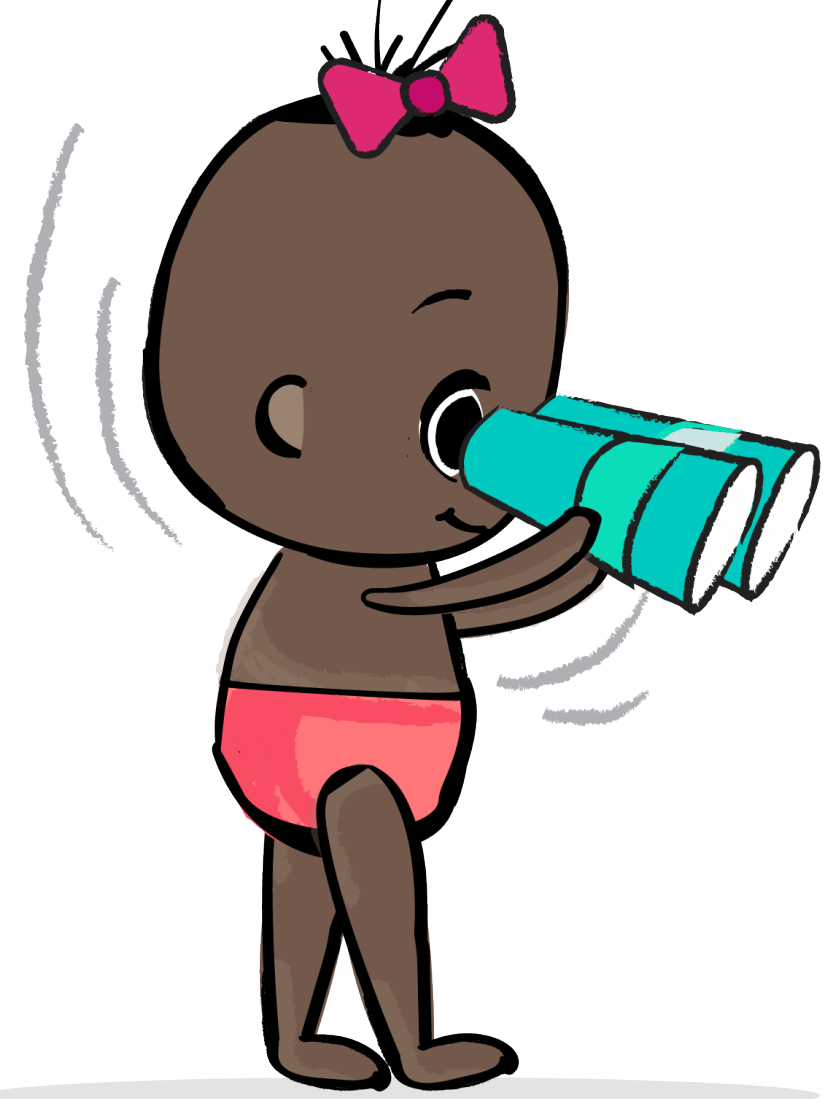

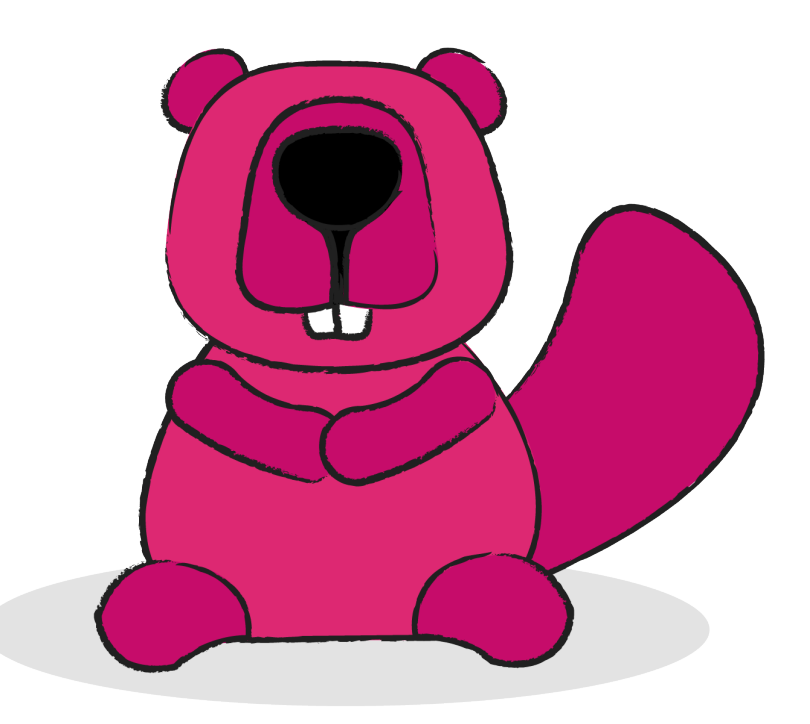

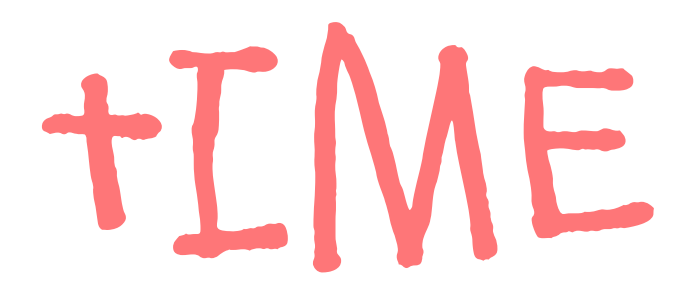

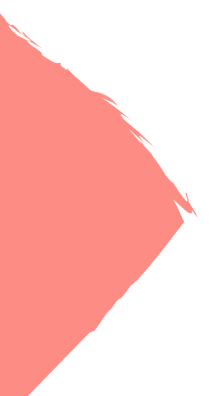

### Cold observable

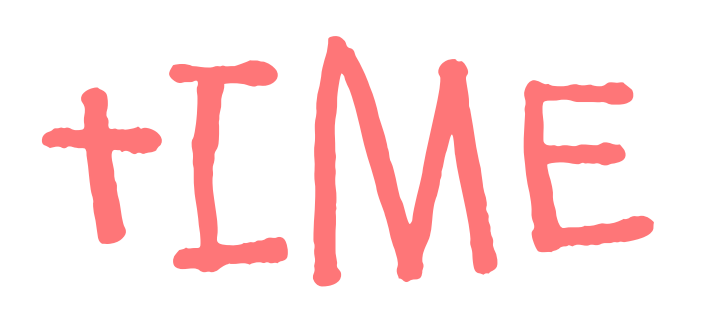

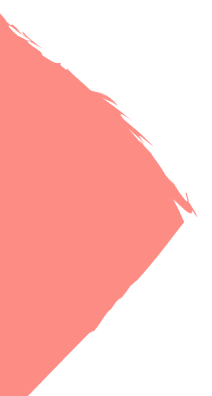

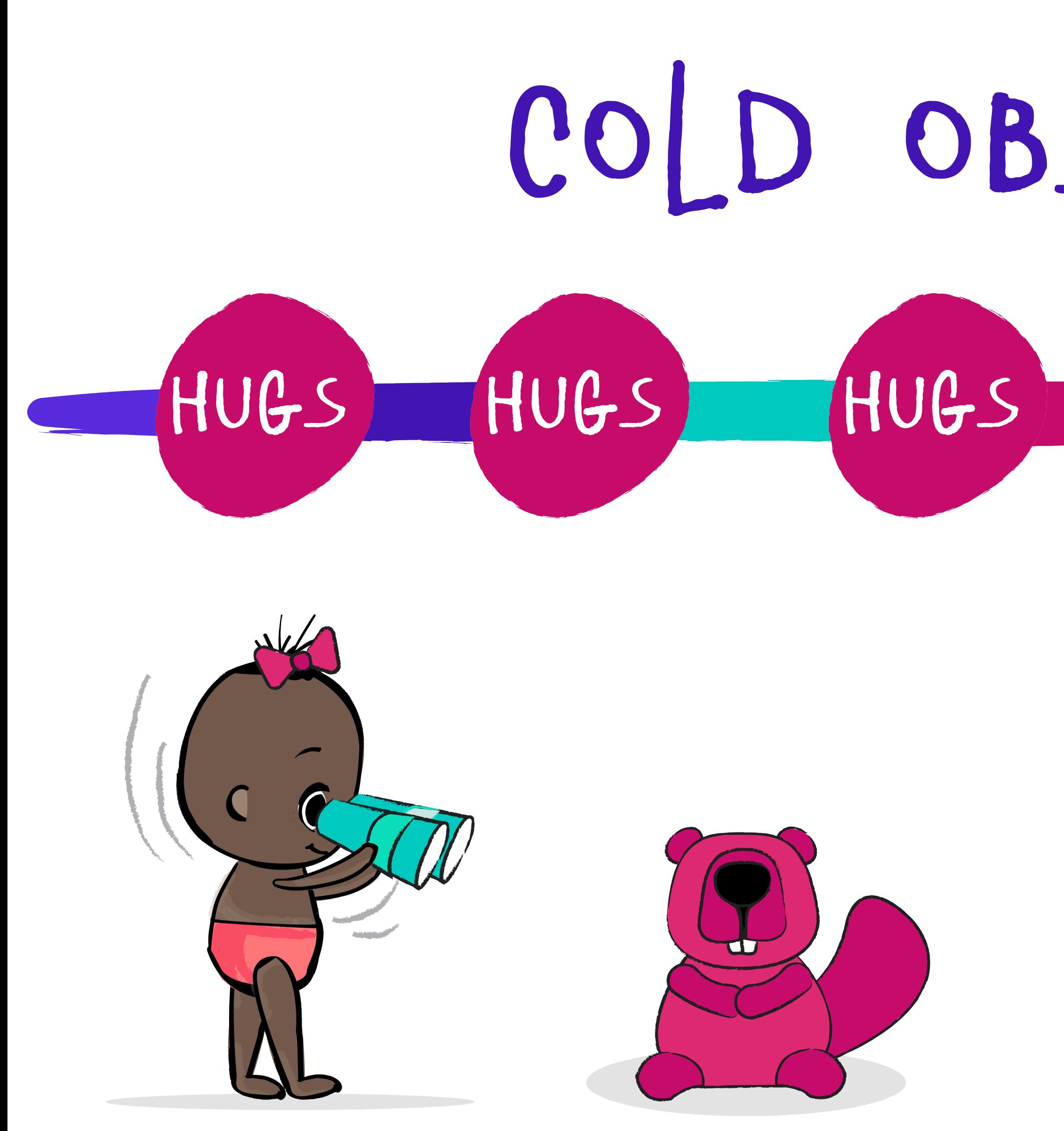

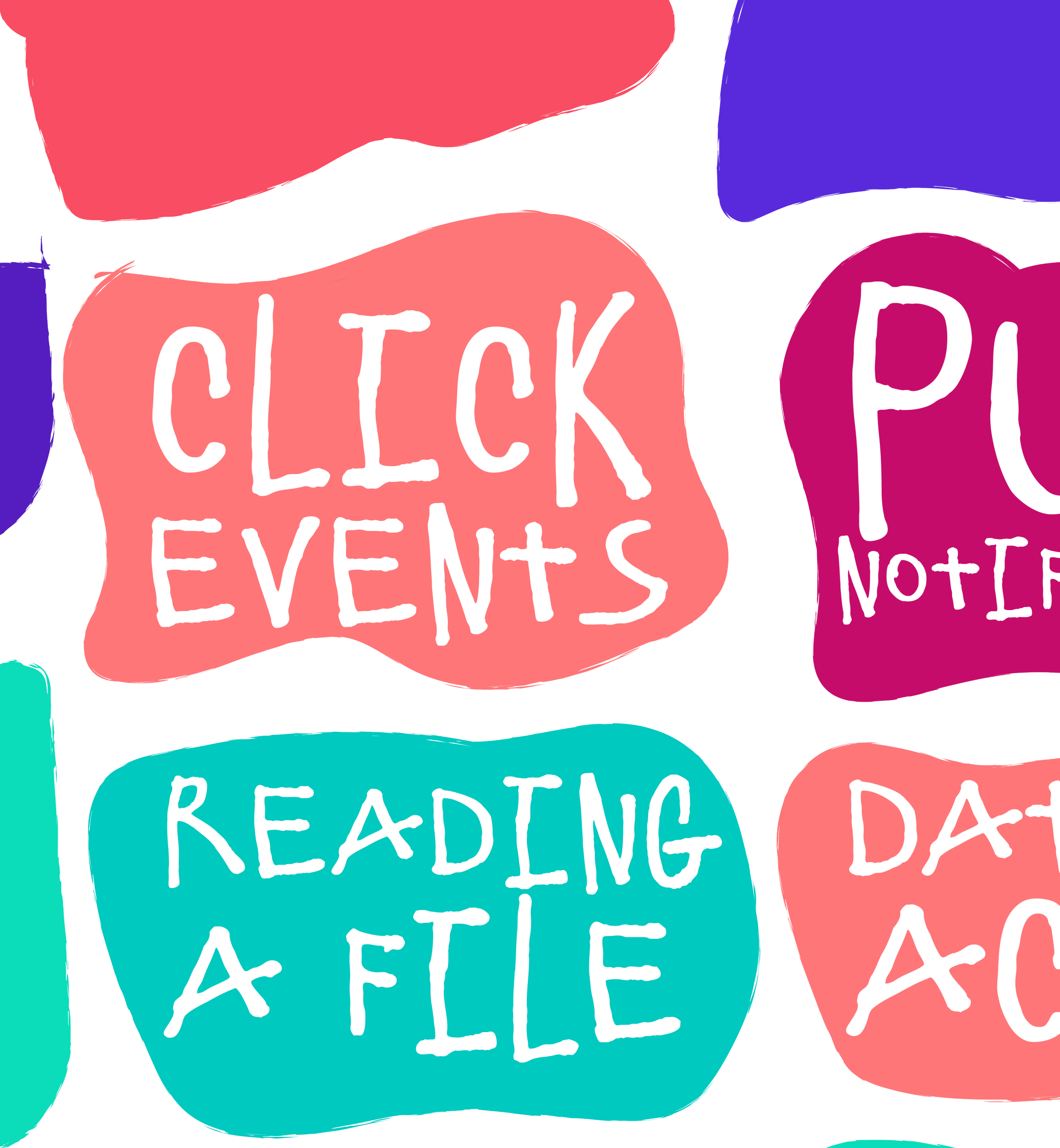

# NOTIFICATIONS

# DATABASE

TNPUt DEVICE PDATES

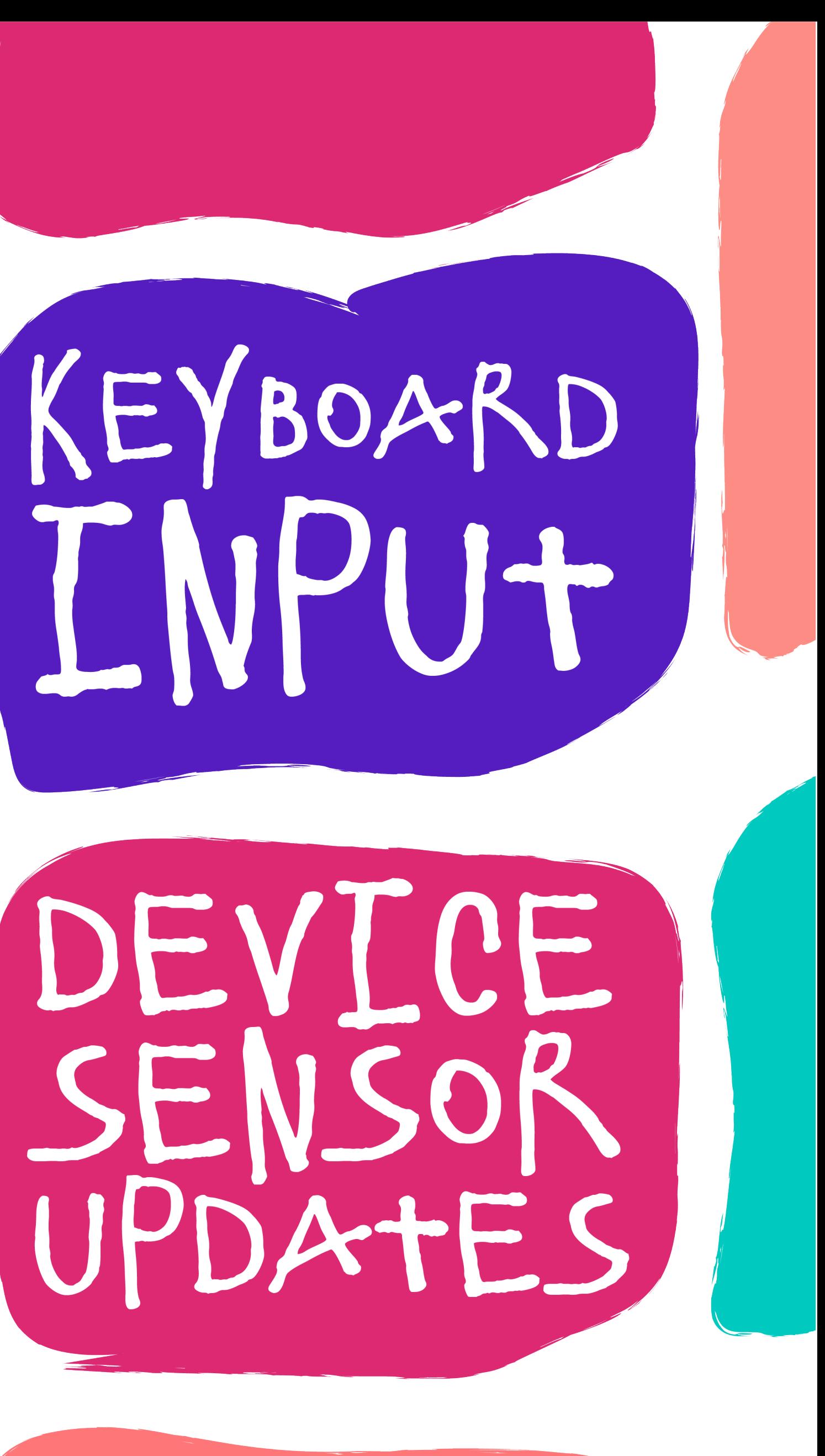

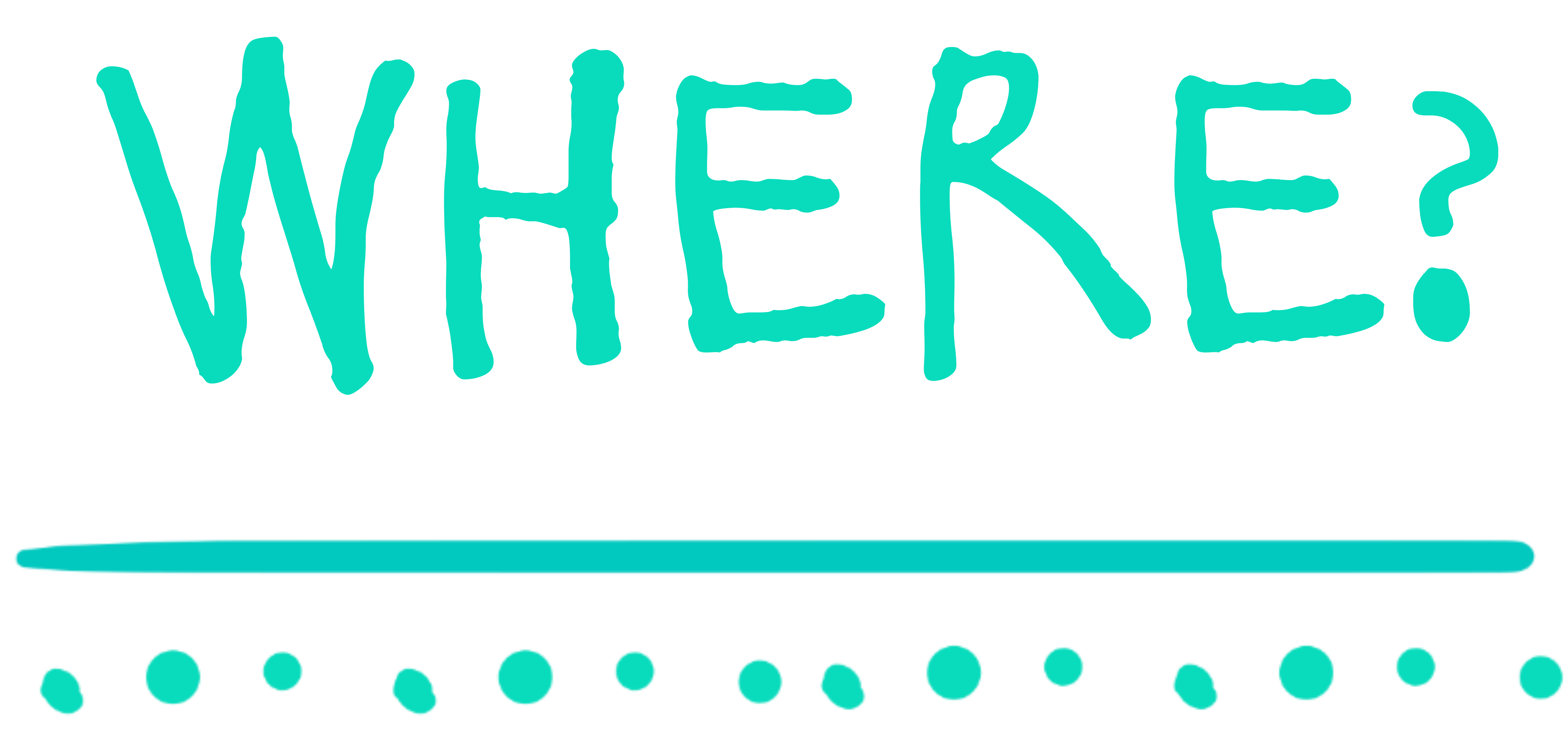

### Observable.create<Int> **{** subscriber **->** }

Observable.create<Int> **{** subscriber **->** }

### Observable.just(item1, item2, item3)

Observable.create<Int> **{** subscriber **->** }

### Observable.just(item1, item2, item3)

Observable.interval(2, TimeUnit.**SECONDS**)

#### Observable.create<Int> **{** subscriber **->**

**}** 

#### Observable.create<Int> **{** subscriber **->** Logger.log(**"create"**)

### Logger.log(**"complete"**) **}**  Logger.log(**"done"**)

Observable.create<Int> **{** subscriber **->** Logger.log(**"create"**) subscriber.onNext(5) subscriber.onNext(6) subscriber.onNext(7)

 Logger.log(**"complete"**) **}**  Logger.log(**"done"**)

Observable.create<Int> **{** subscriber **->** Logger.log(**"create"**) subscriber.onNext(5) subscriber.onNext(6) subscriber.onNext(7) subscriber.onComplete() Logger.log(**"complete"**) **}** 

Logger.log(**"done"**)

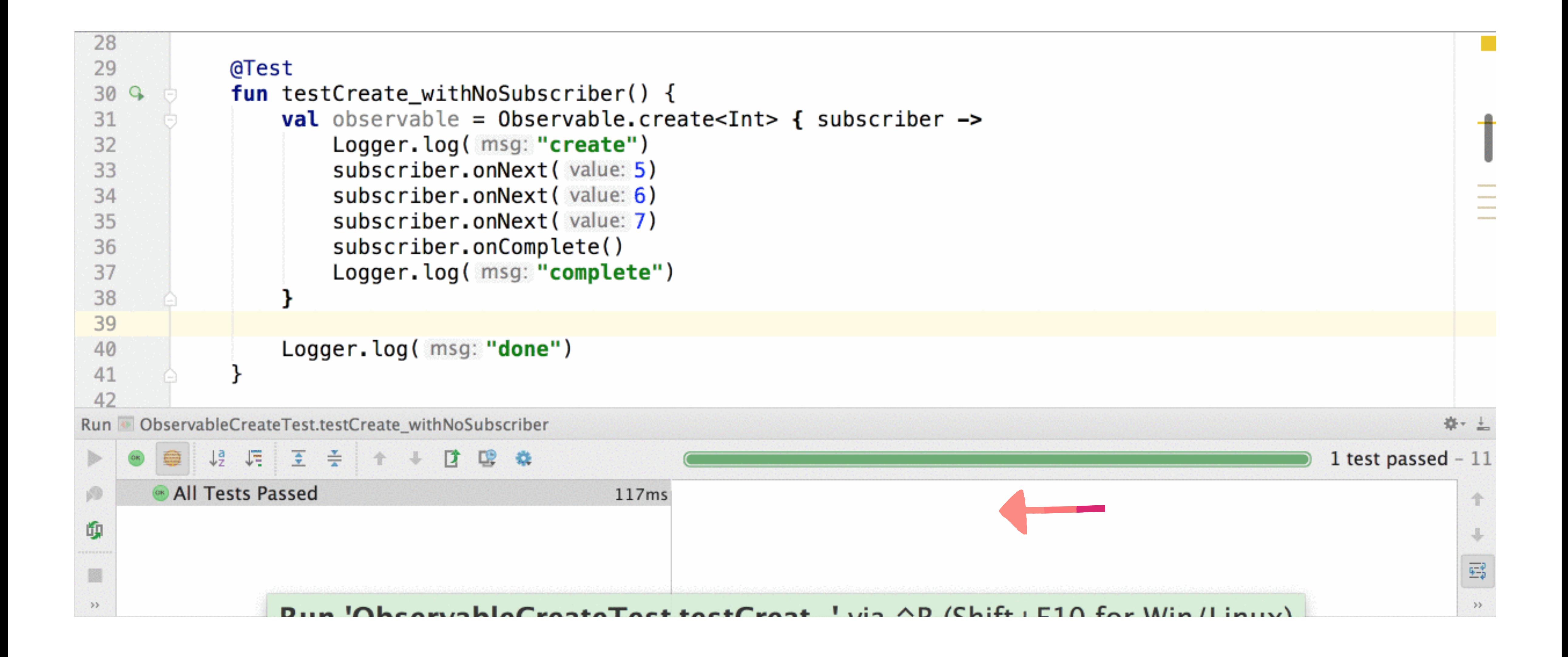

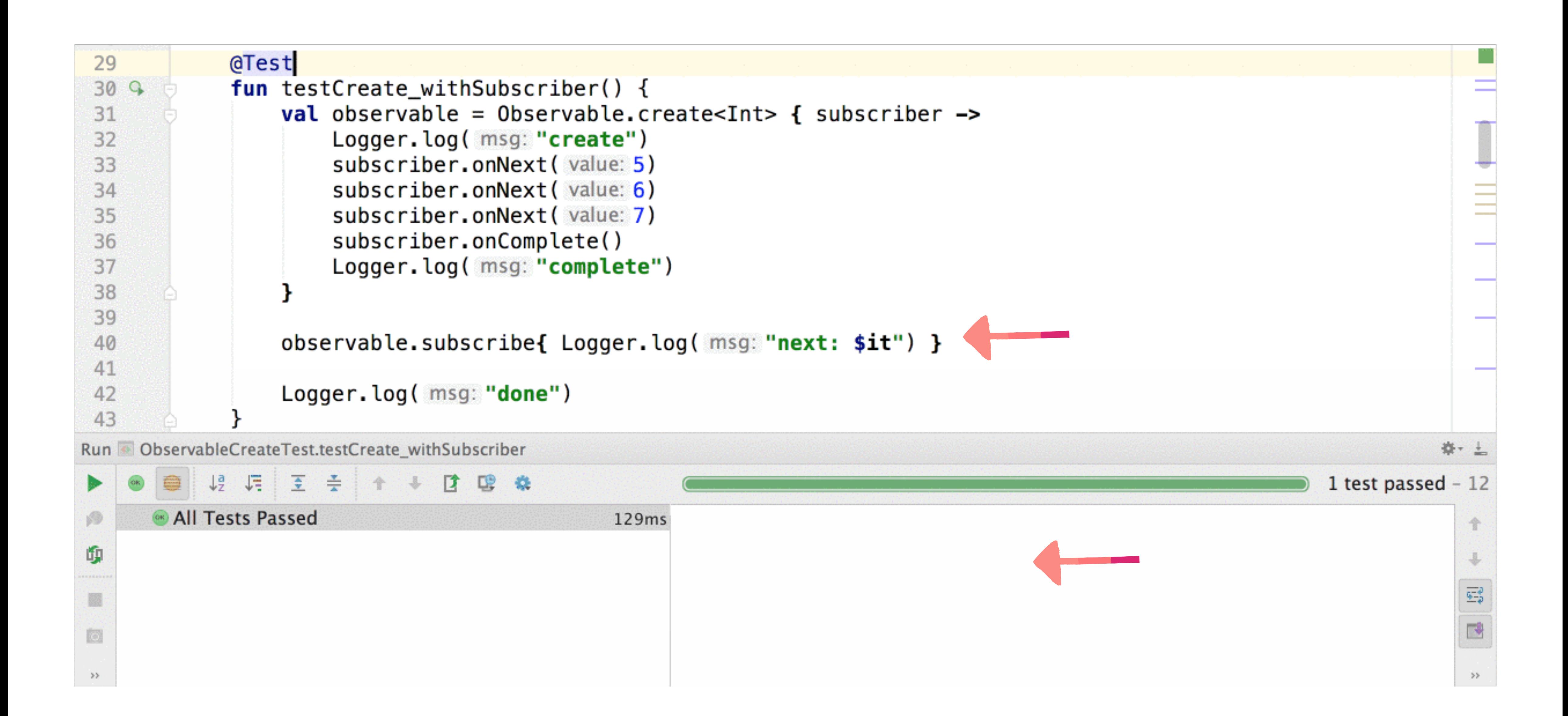

### OBSERVABLES CAN...

### **DA: EMIT ITEMS** B: BE COLD C: BE HOT D: ALL OF THE ABOVE

### Observables can. . .

### **DA: EMIT ITEMS** B: BE COLD C: BE HOT D: ALL OF THE ABOVE

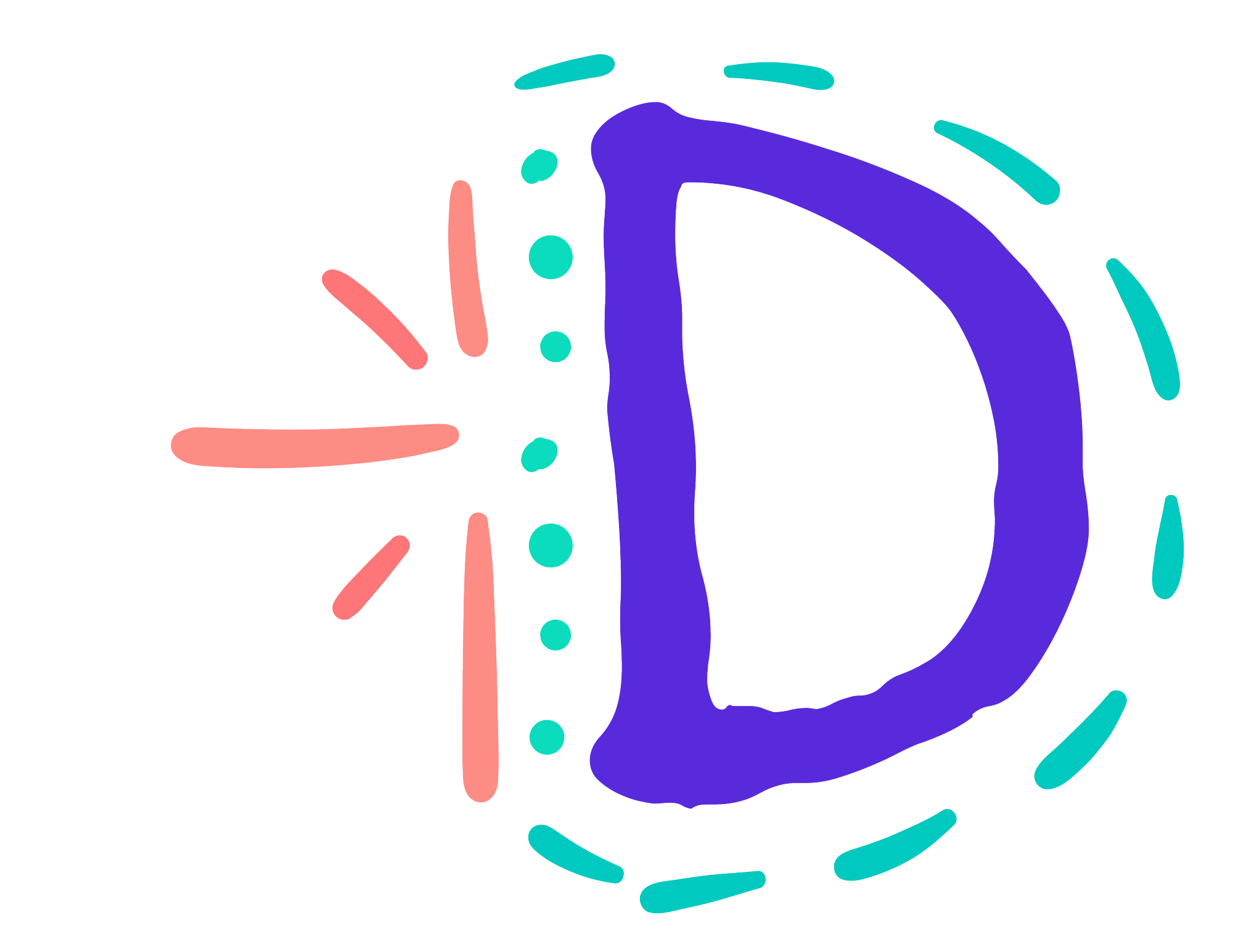

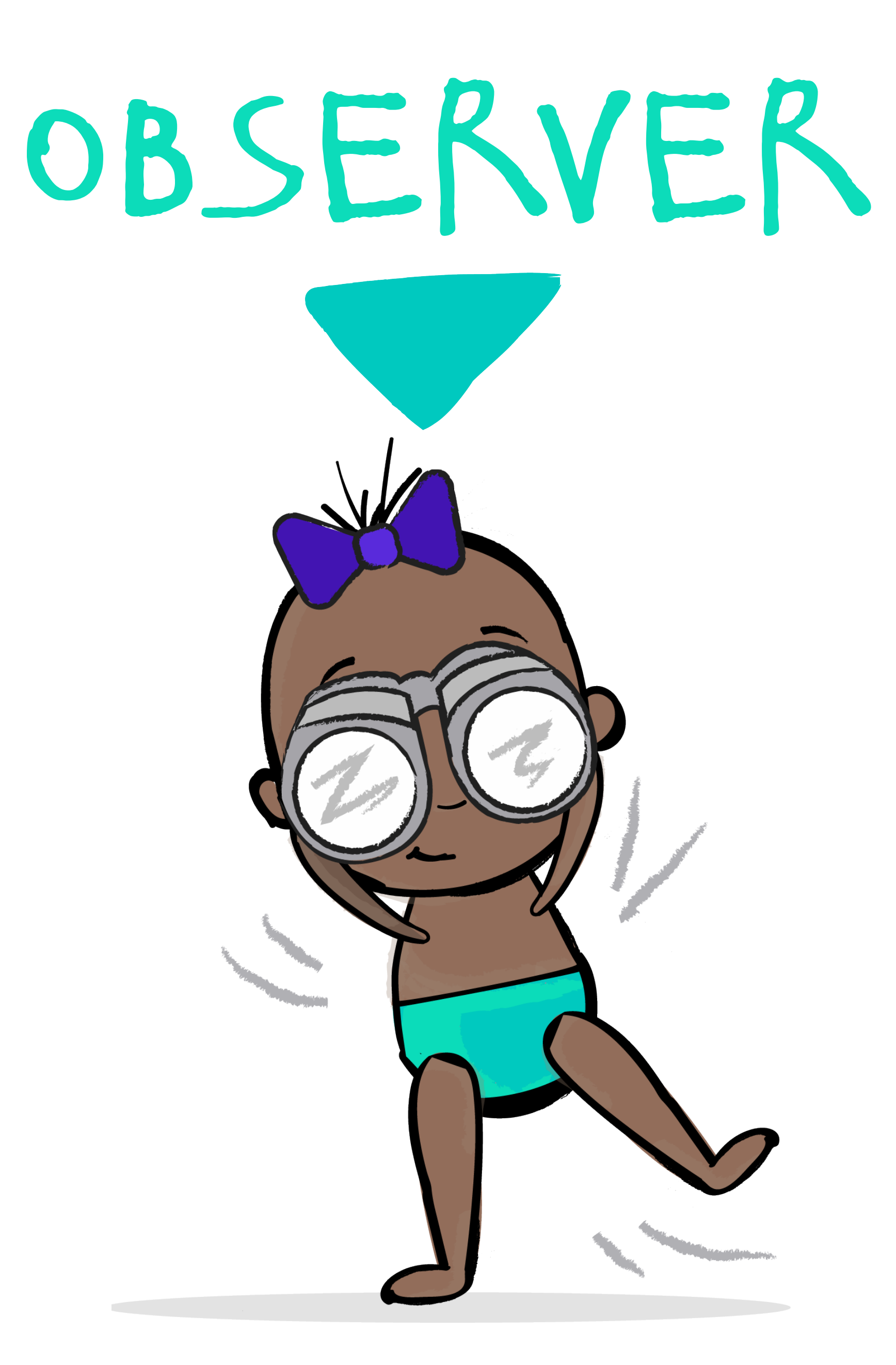

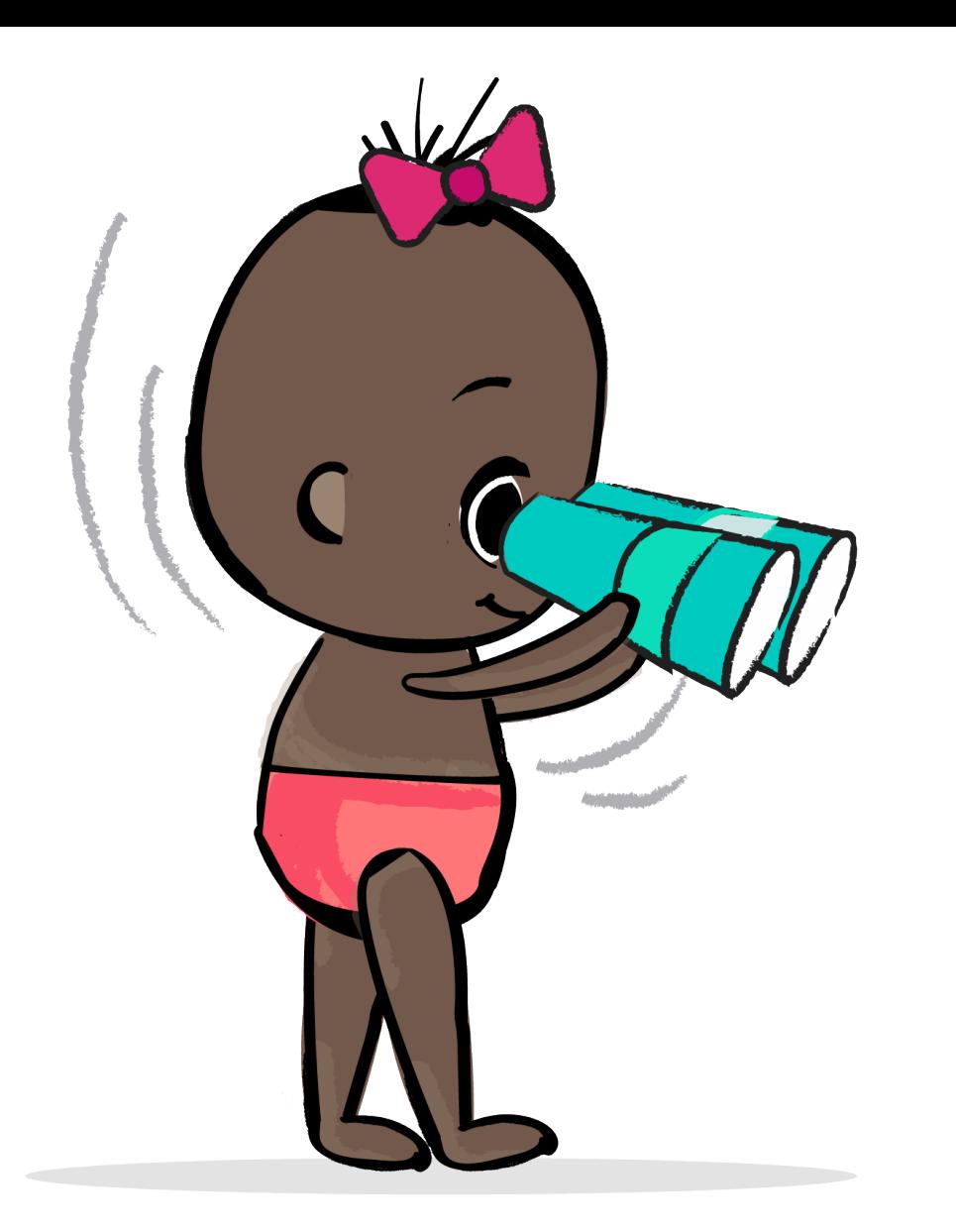

# **interface** Observer<T> {

**fun** onComplete()

- **fun** onError(e: Throwable)
	-
	-
- **fun** onSubscribe(d: Disposable)

**fun** onNext(t: T)

}

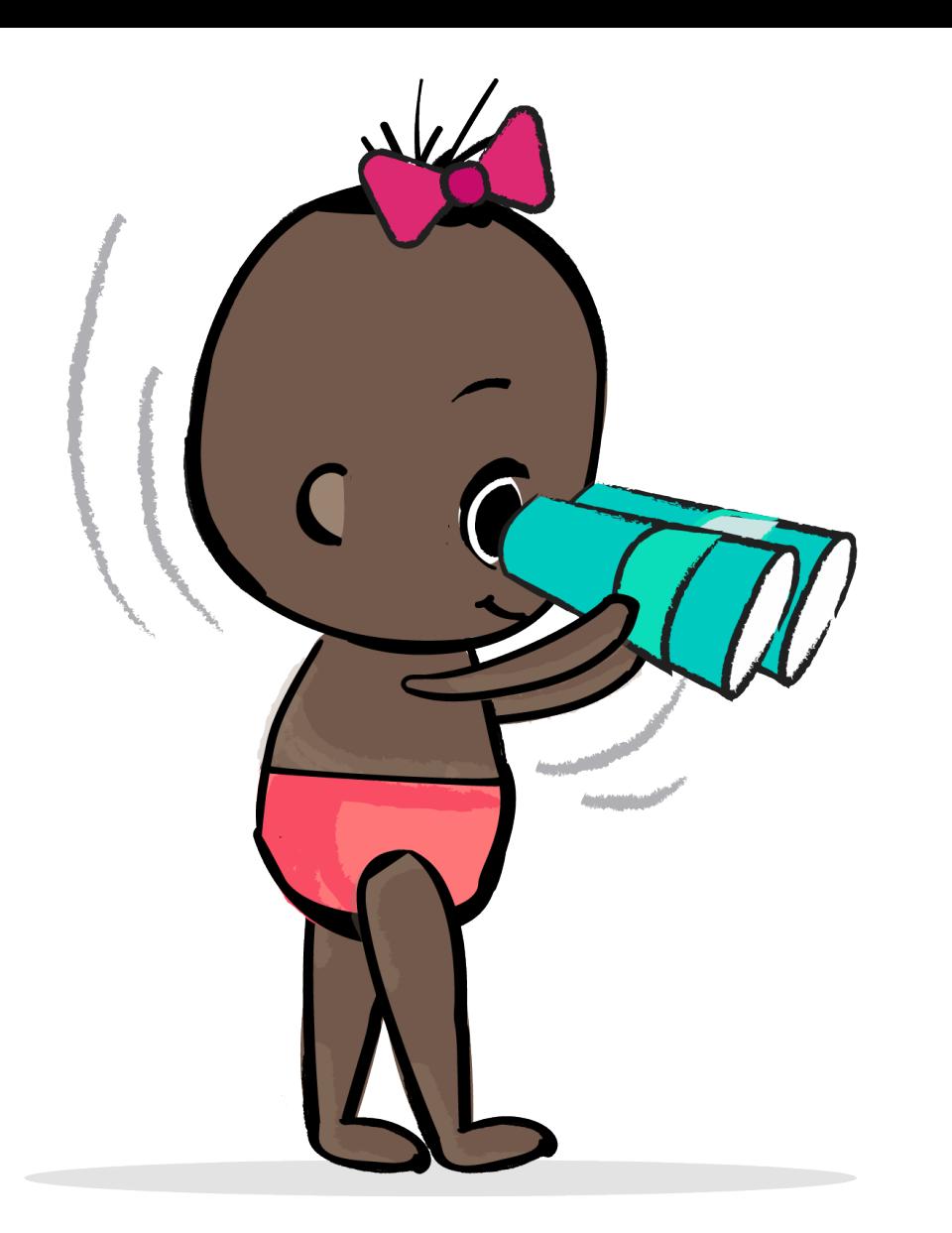

### **interface** Observer<T> { **fun** onError(e: Throwable) **fun** onComplete() **fun** onNext(t: T) **fun** onSubscribe(d: Disposable) }

- 
- 

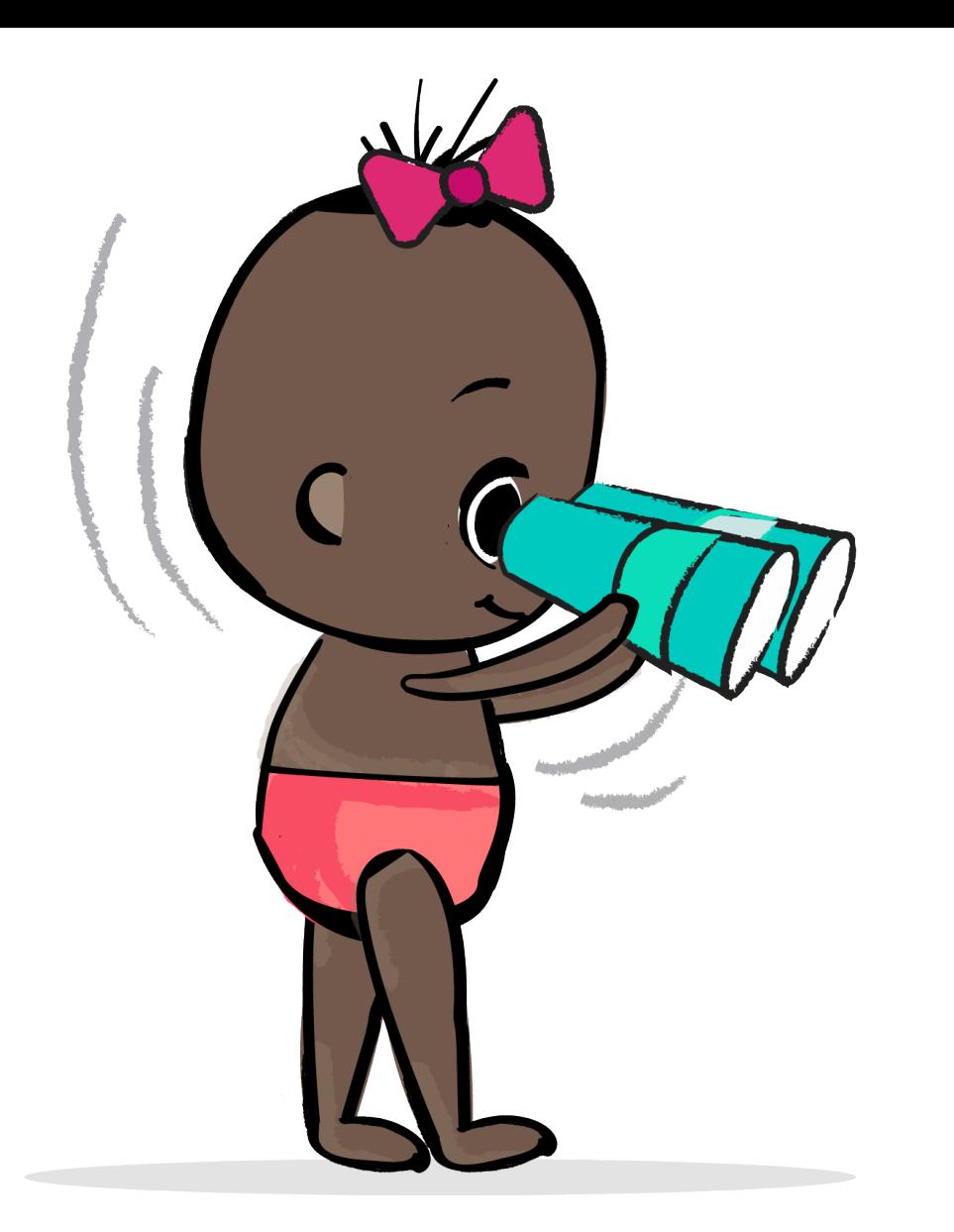

### **interface** Observer<T> { **fun** onError(e: Throwable) **fun** onComplete() **fun** onNext(t: T) **fun** onSubscribe(d: Disposable) }

- 
- 

### **interface** Observer<T> { **fun** onError(e: Throwable) **fun** onComplete() **fun** onNext(t: T)

- 
- 

**fun** onSubscribe(d: Disposable)

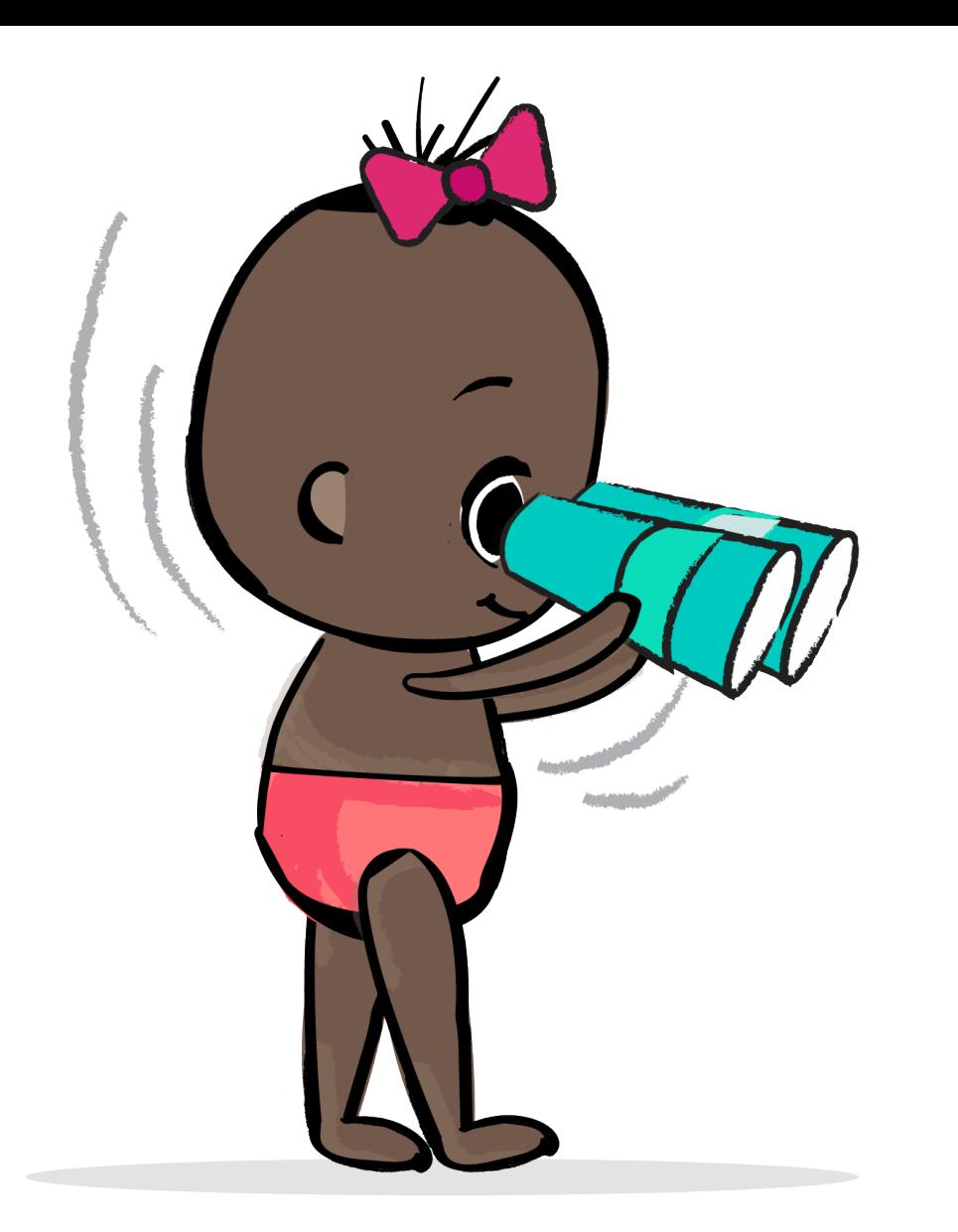

}

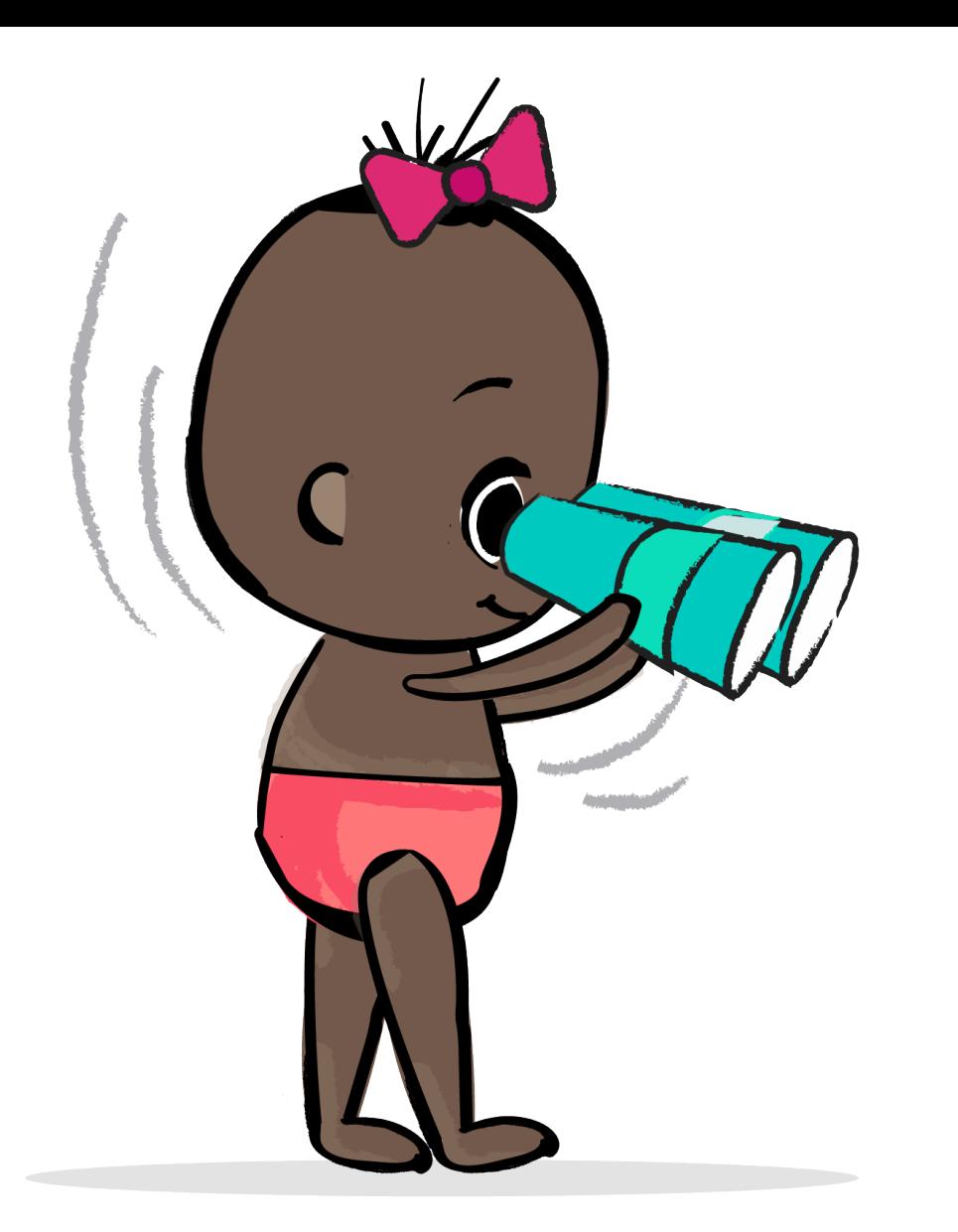

### **interface** Observer<T> { **fun** onComplete() **fun** onNext(t: T) }

- **fun** onError(e: Throwable)
	-
	-
- **fun** onSubscribe(d: Disposable)

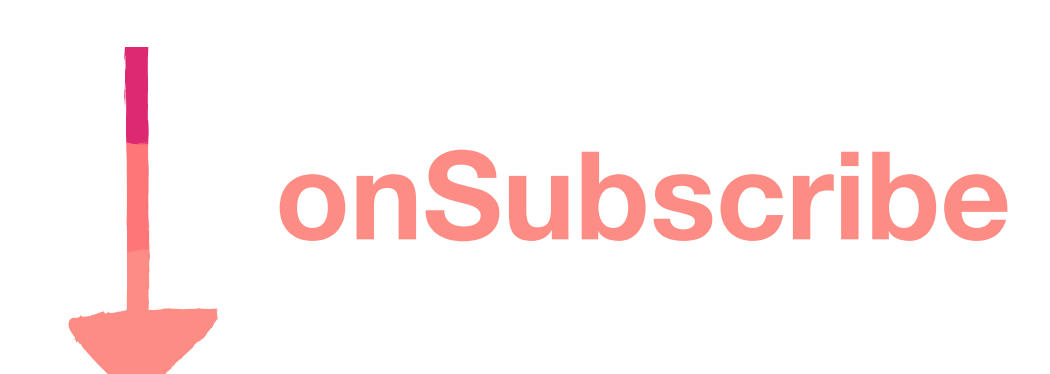

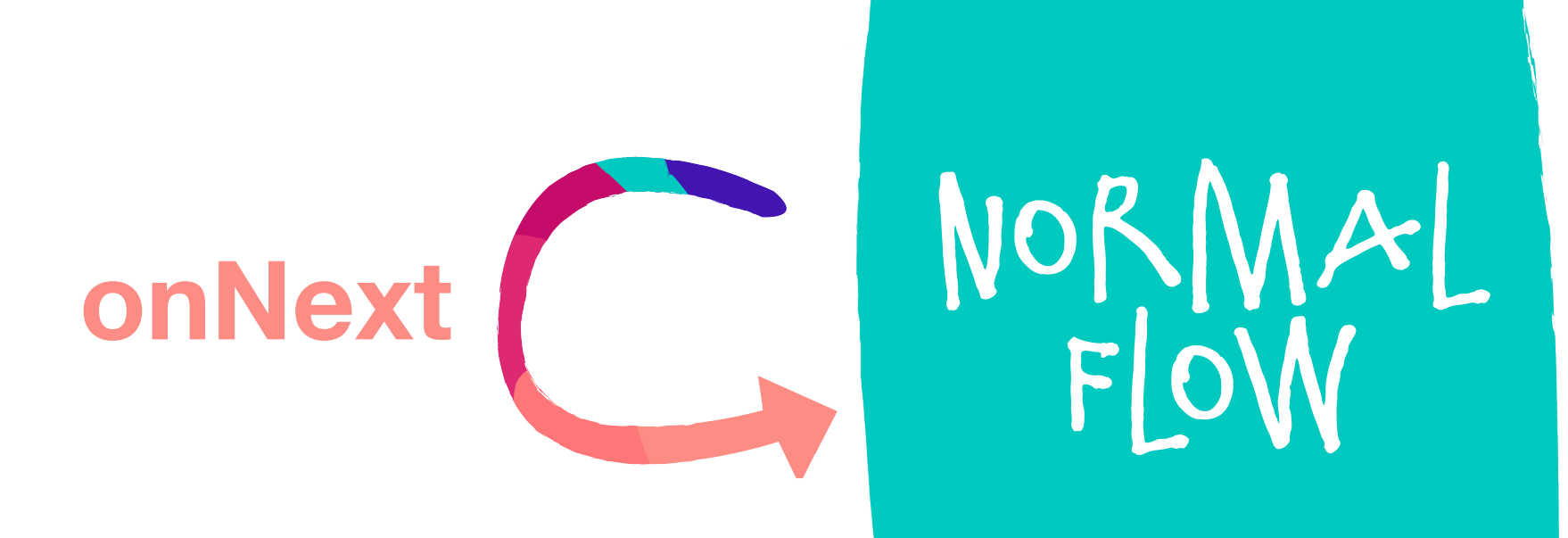

flow

### **onSubscribe**

NORMALI flow

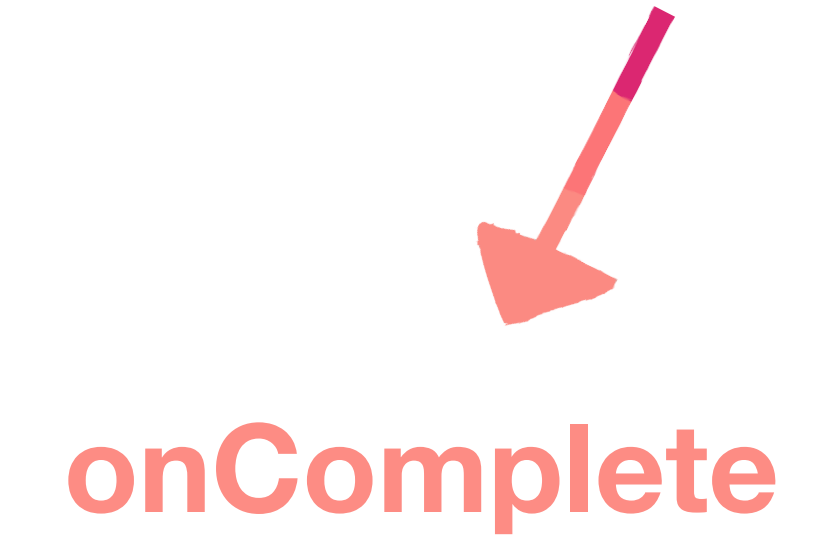

### **onSubscribe**

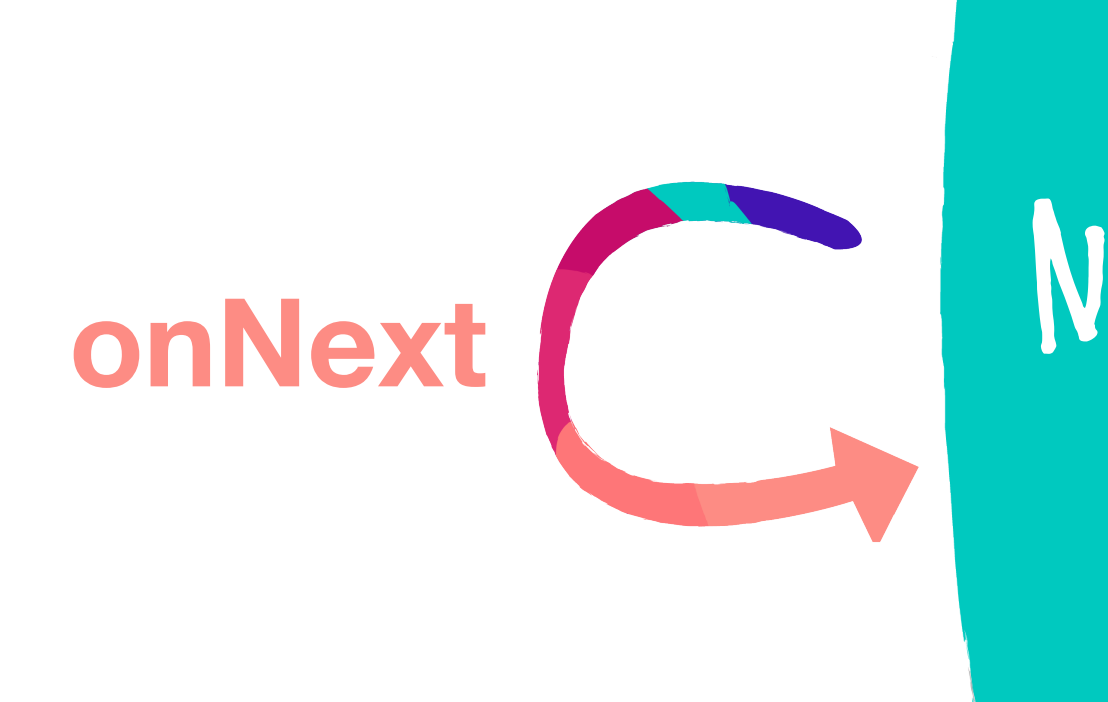

NORMALI flow

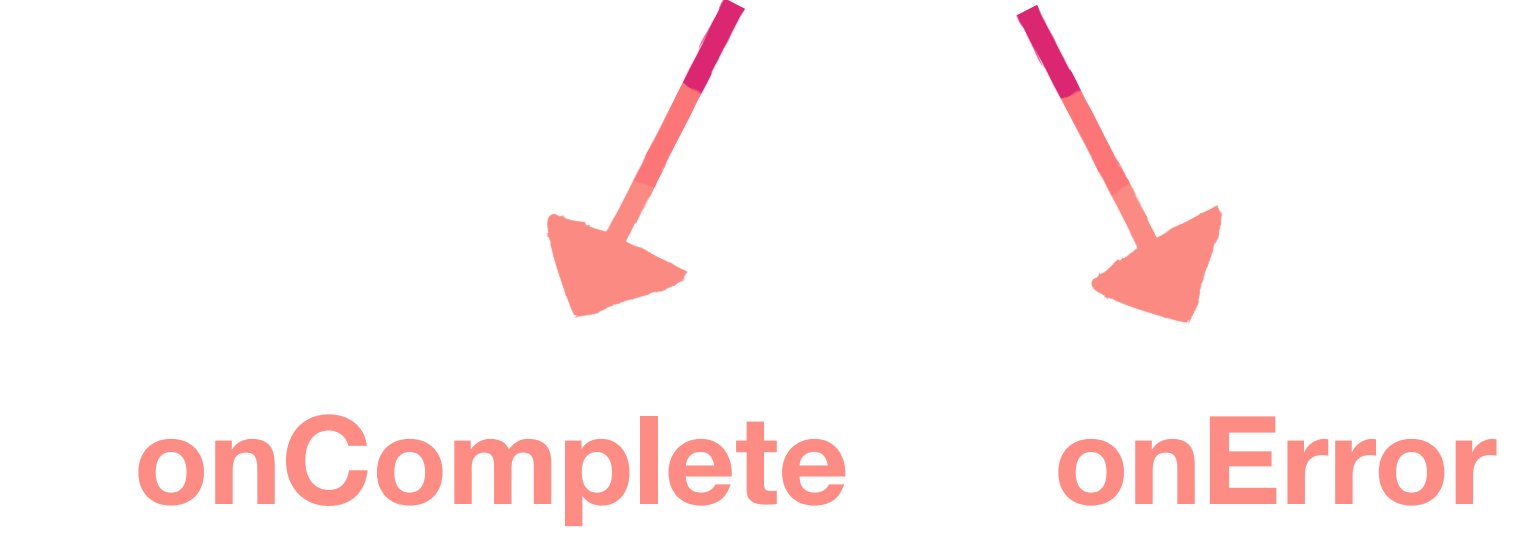

### **onSubscribe**

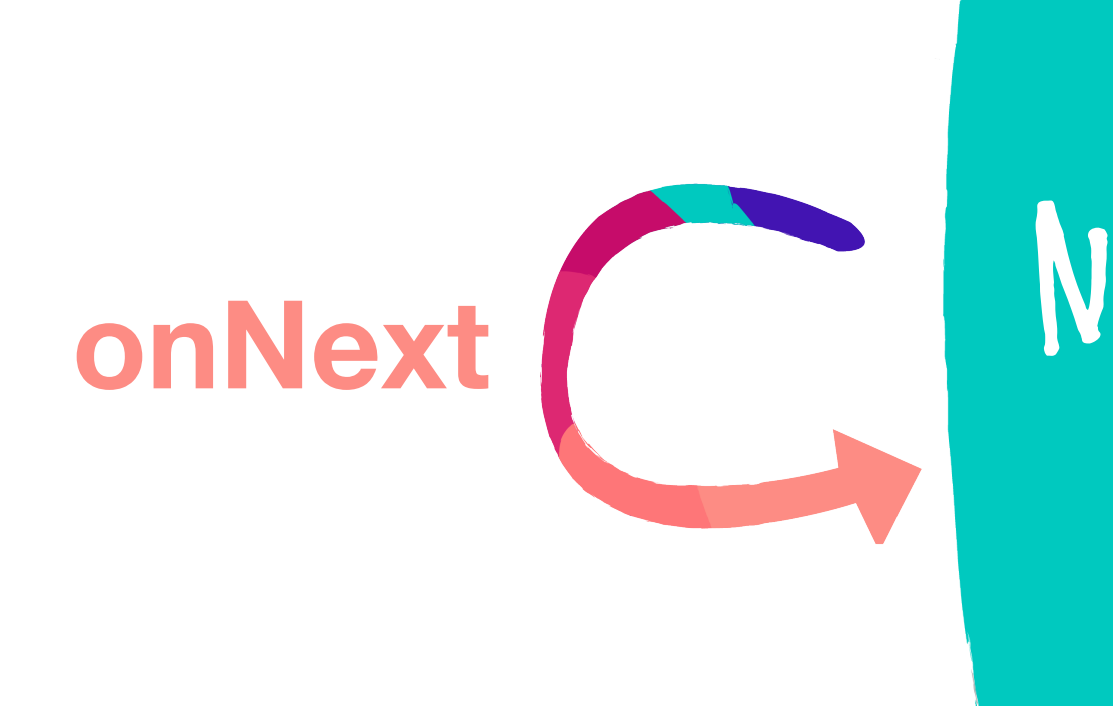

**val** observer = **object** : Observer<Int> { Logger.log(e) }

```
 override fun onError(e: Throwable) {
```
 **override fun** onNext(t: Int) { Logger.log(**"next: \$**t**"**)  $\sum$ 

 **override fun** onComplete() { Logger.log(**"on complete"**) }

 **override fun** onSubscribe(d: Disposable) { Logger.log(**"on subscribe"**) }

}

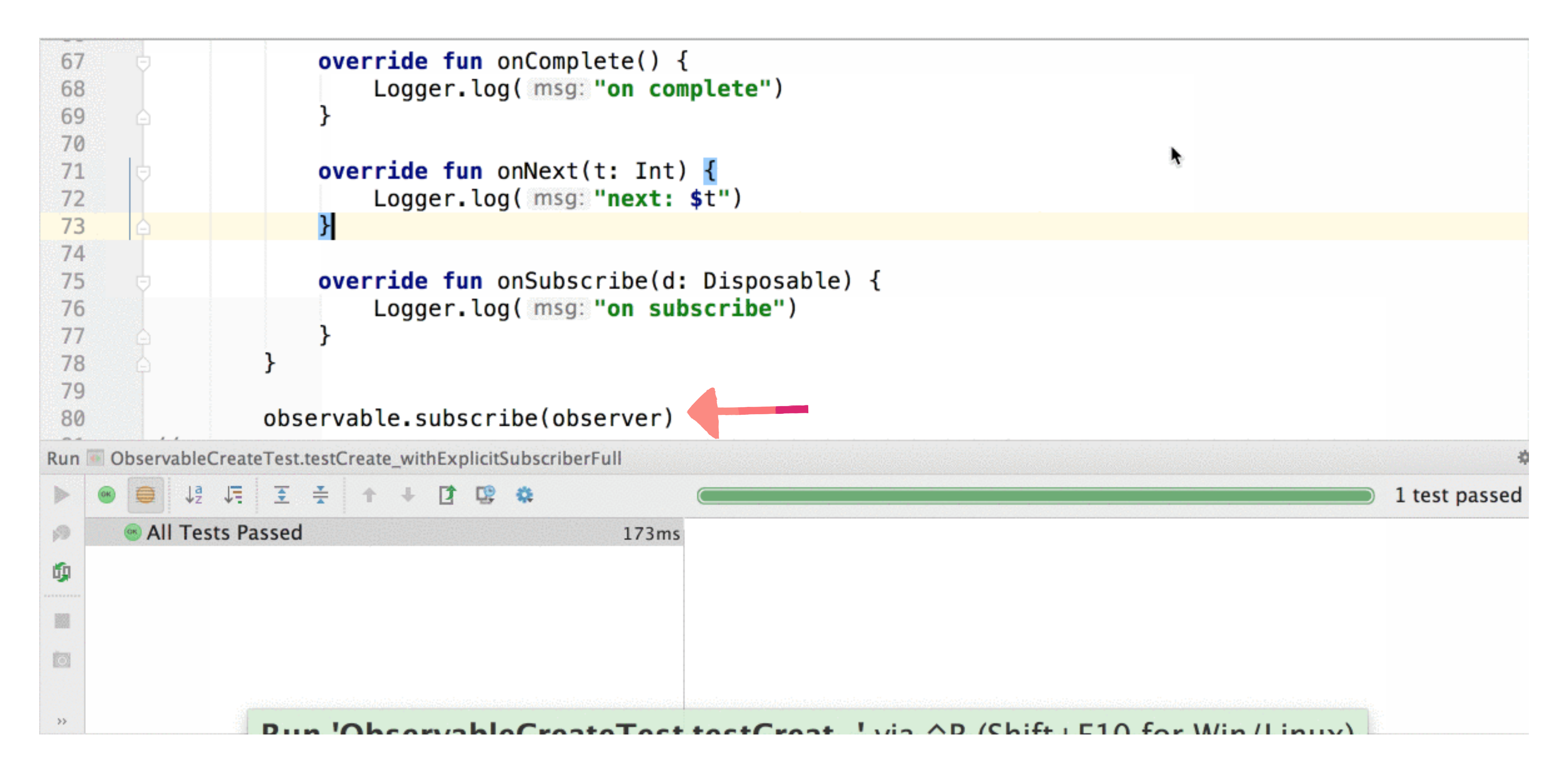

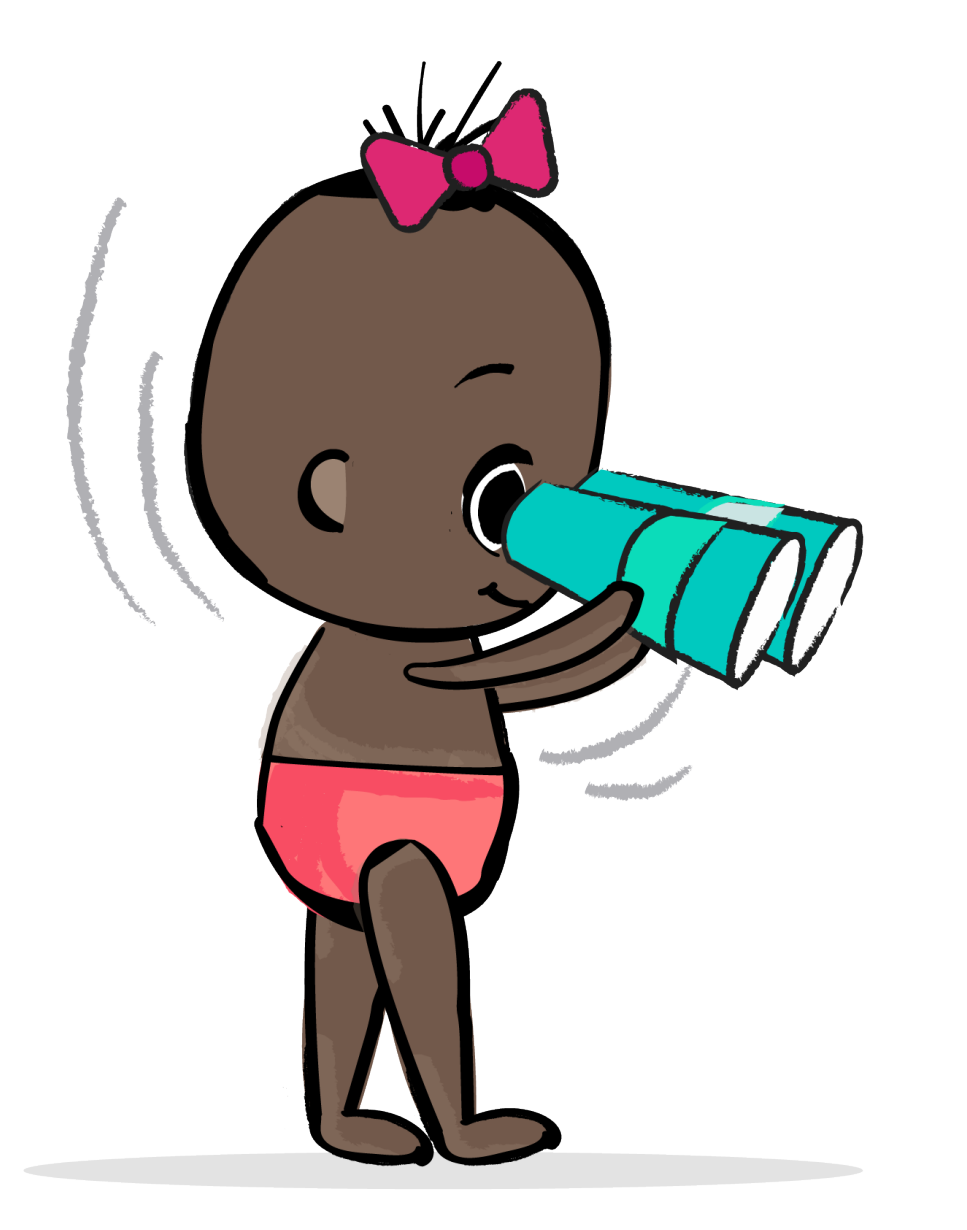

### **interface** Consumer<T> { **fun** accept(t: T) }

}<br>}

**val** consumer = **object** : Consumer<Int> { **override fun** accept(t: Int) { Logger.log(**"next: \$**t**"**) }

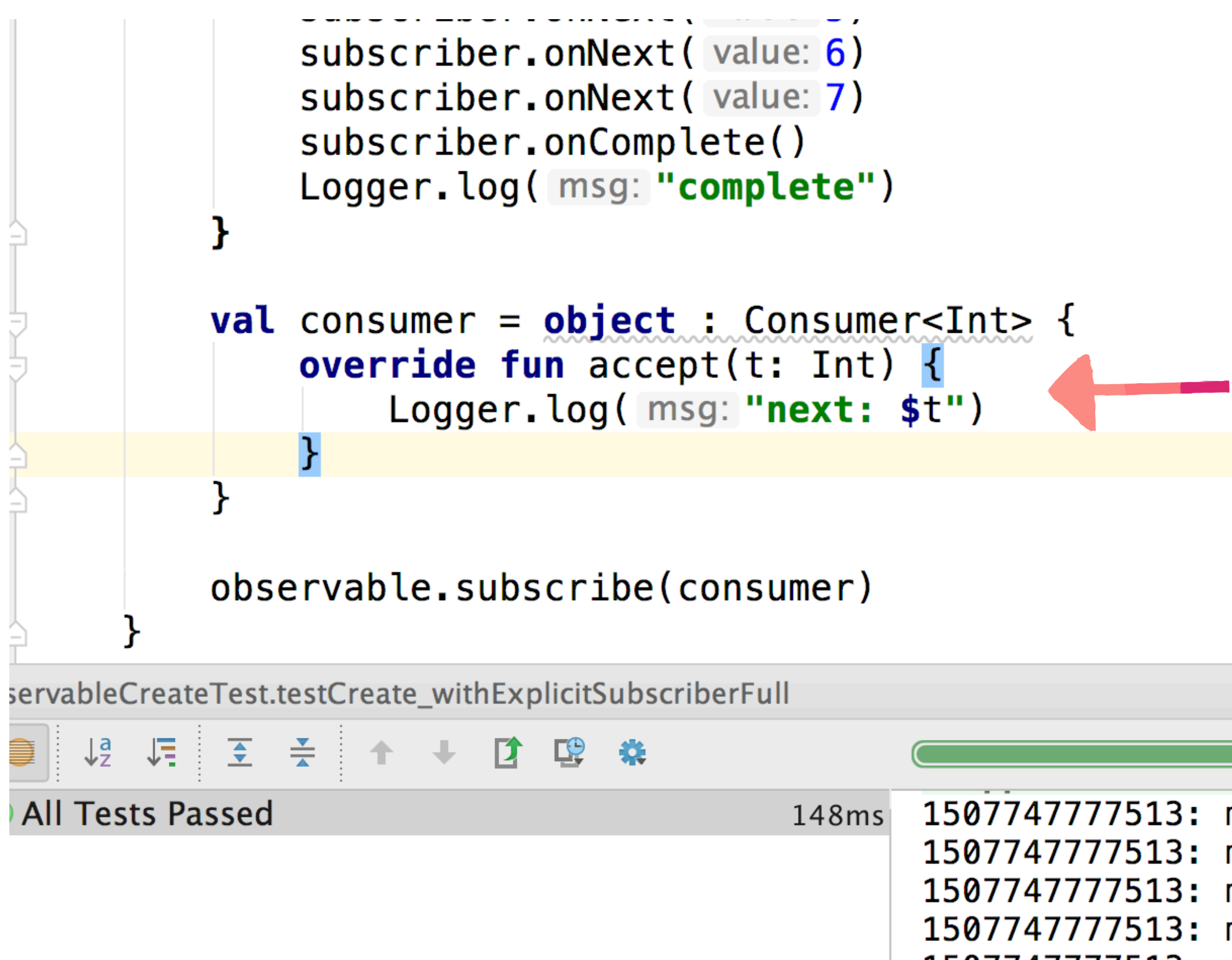

Process finished with exit code 0

1 test passed

1507747777513: main: create 1507747777513: main: next: 5 1507747777513: main: next: 6 1507747777513: main: next: 7 1507747777513: main: complete

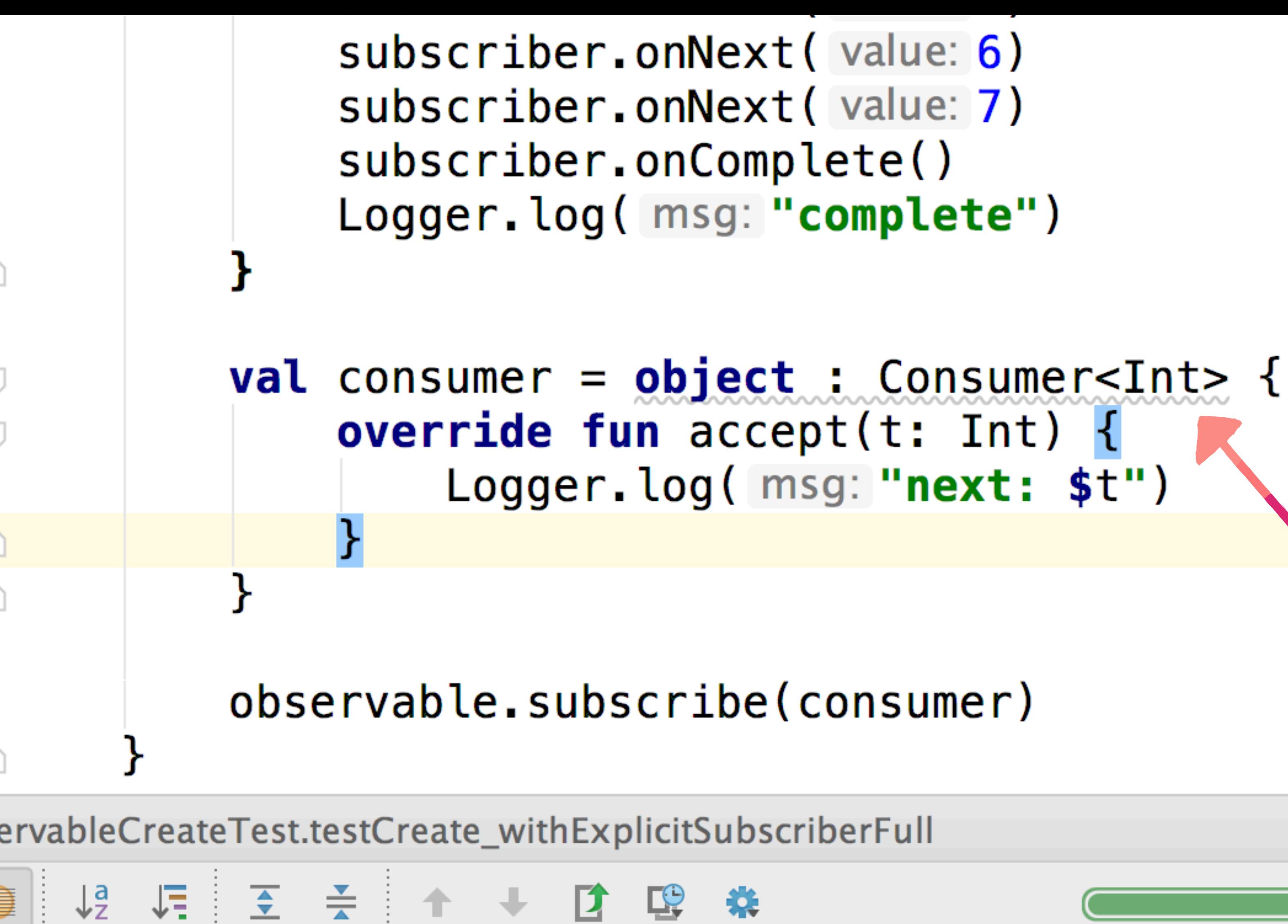

All Tests Passed

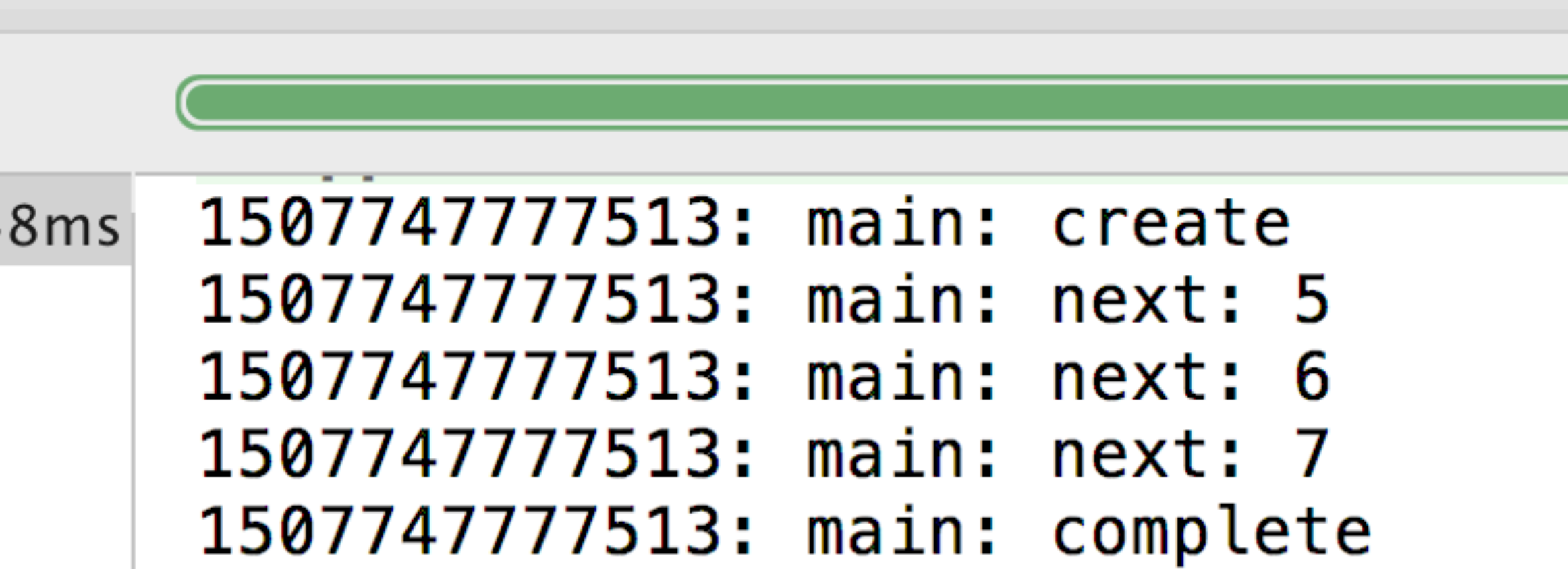

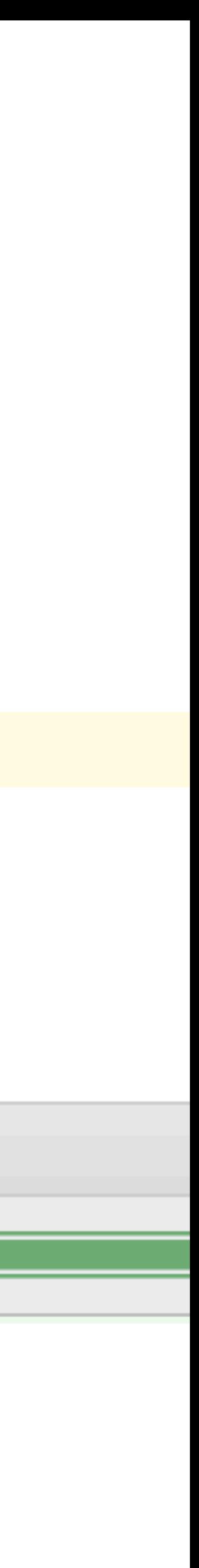

#### **val** consumer = *Consumer*<Int> **{** t **->** Logger.log(**"next: \$**t**"**) **}**

## obs.subscribe(consumer)

#### obs.subscribe(*Consumer*<Int> **{** t **->** Logger.log(**"next: \$**t**"**) **}**)

#### obs.subscribe(**{** t **->** Logger.log(**"next: \$**t**"**) **}**)

#### obs.subscribe**{** t **->** Logger.log(**"next: \$**t**"**) **}**

#### obs.subscribe**{** Logger.log(**"next: \$it"**) **}**
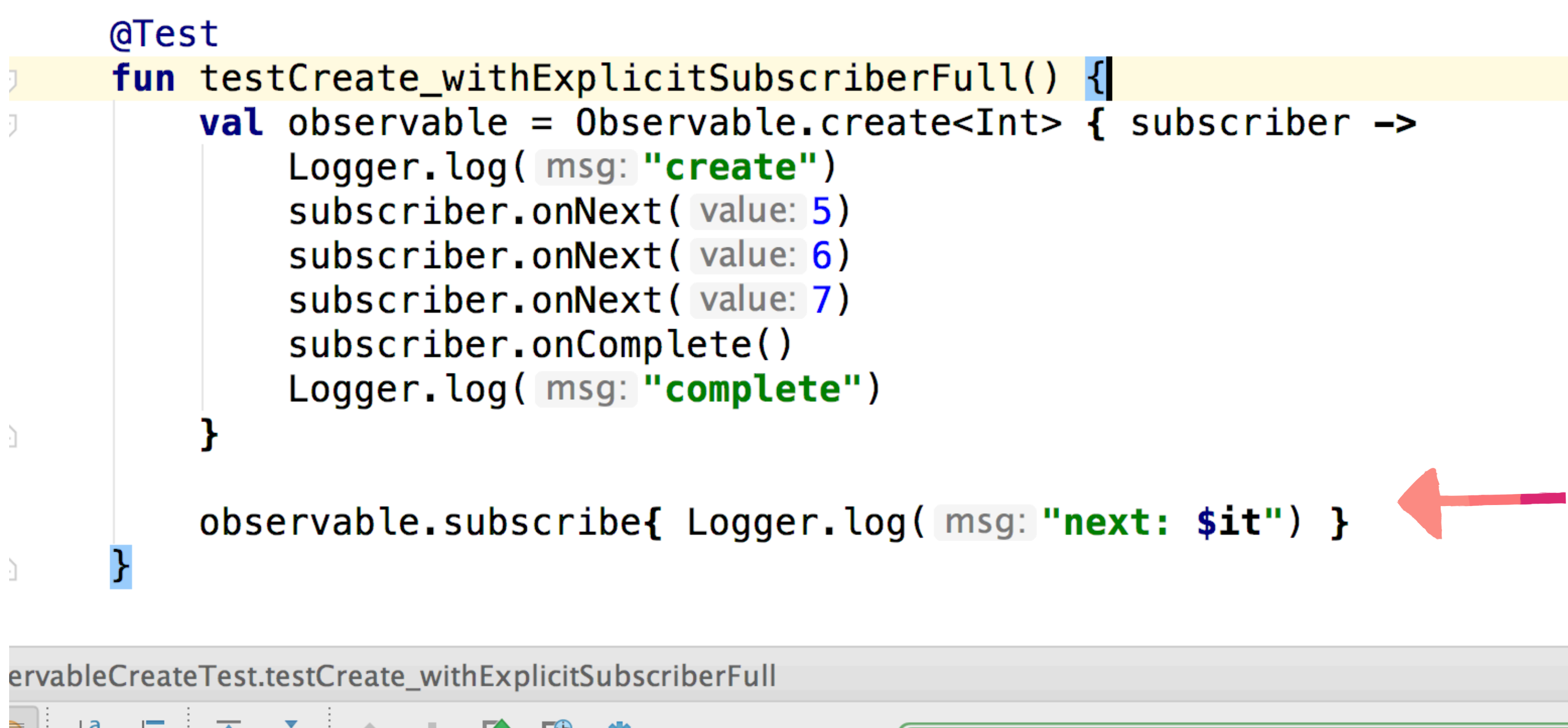

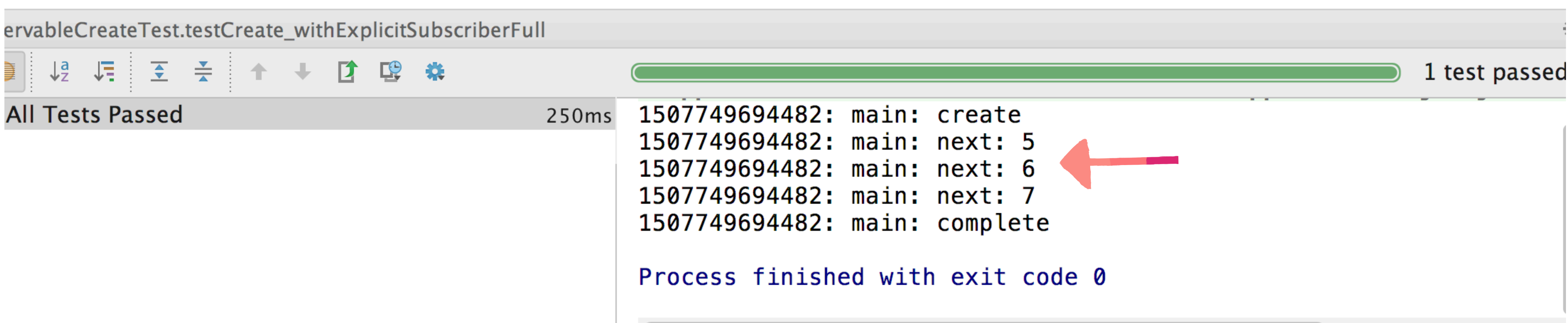

## OBSERVERS...

### A: HAVE A LIFECYCLE B: ALWAYS COMPLETE C: NEVER ERROR D. ALL OF THE ABOVE

- 
- 
- -
	-
	- -
- 
- -
- - -
		-
		-
		-
	-
	-
	-
	-
	-
	-
	-
	- -
		-
		-
	-
	-
	-
	-
- 
- 
- 
- 
- 
- 
- 
- 
- 
- 
- 
- 
- 
- 
- 
- 
- 
- 
- 
- 
- 
- 
- -
	-
- 
- -
	-
	-
	-
	-
	-
	-
	-
	-
	-
	-
	- -
		-
		-
	-
	-
	-
- 
- 
- 
- 
- 
- 
- 
- 
- 
- 
- 
- 
- 
- 
- 
- -
	-
	-
	-
	-

## OBSERVERS...

### A: HAVE A LIFECYCLE B: ALWAYS COMPLETE C: NEVER ERROR D: ALL OF THE ABOVE

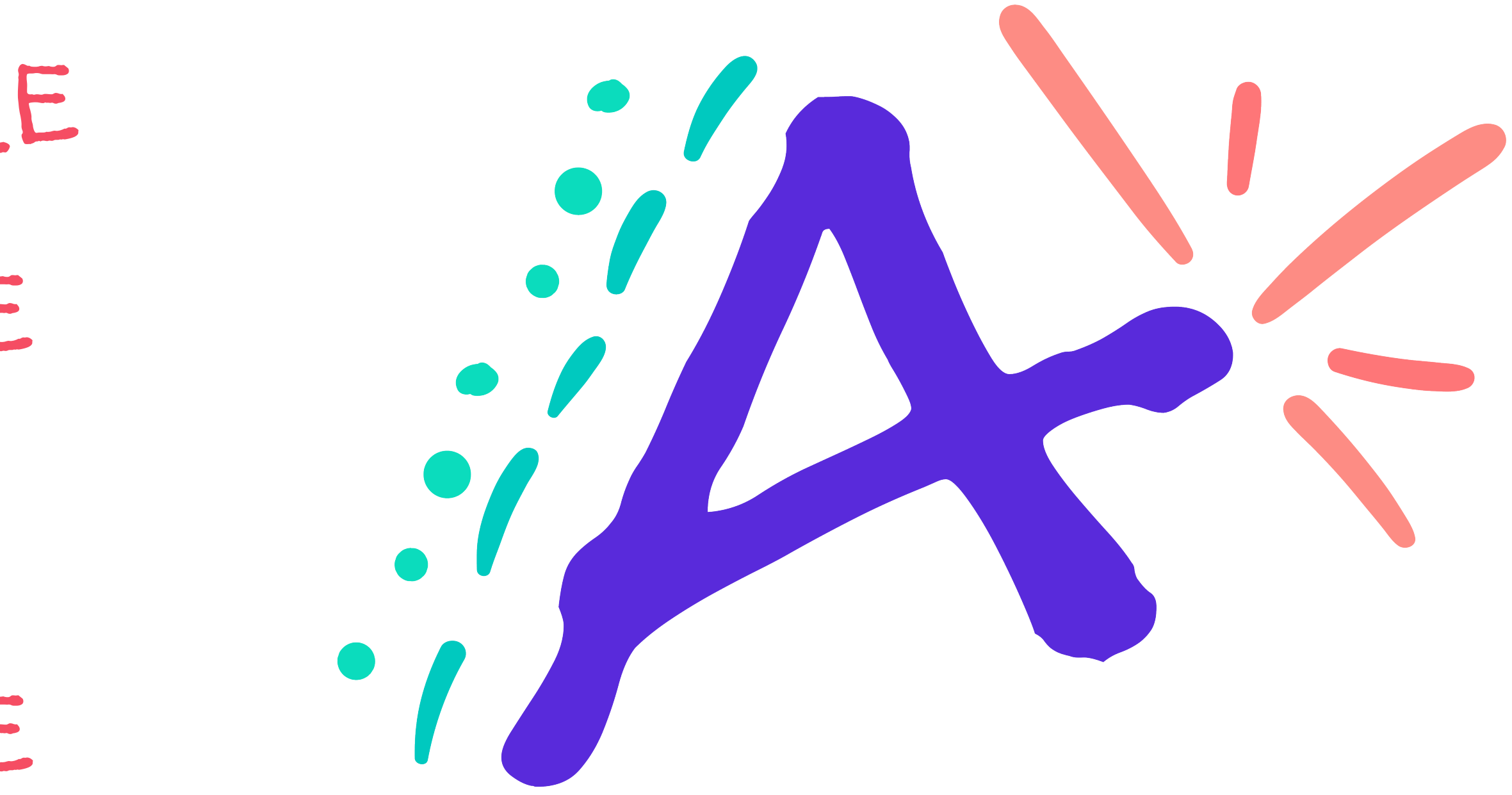

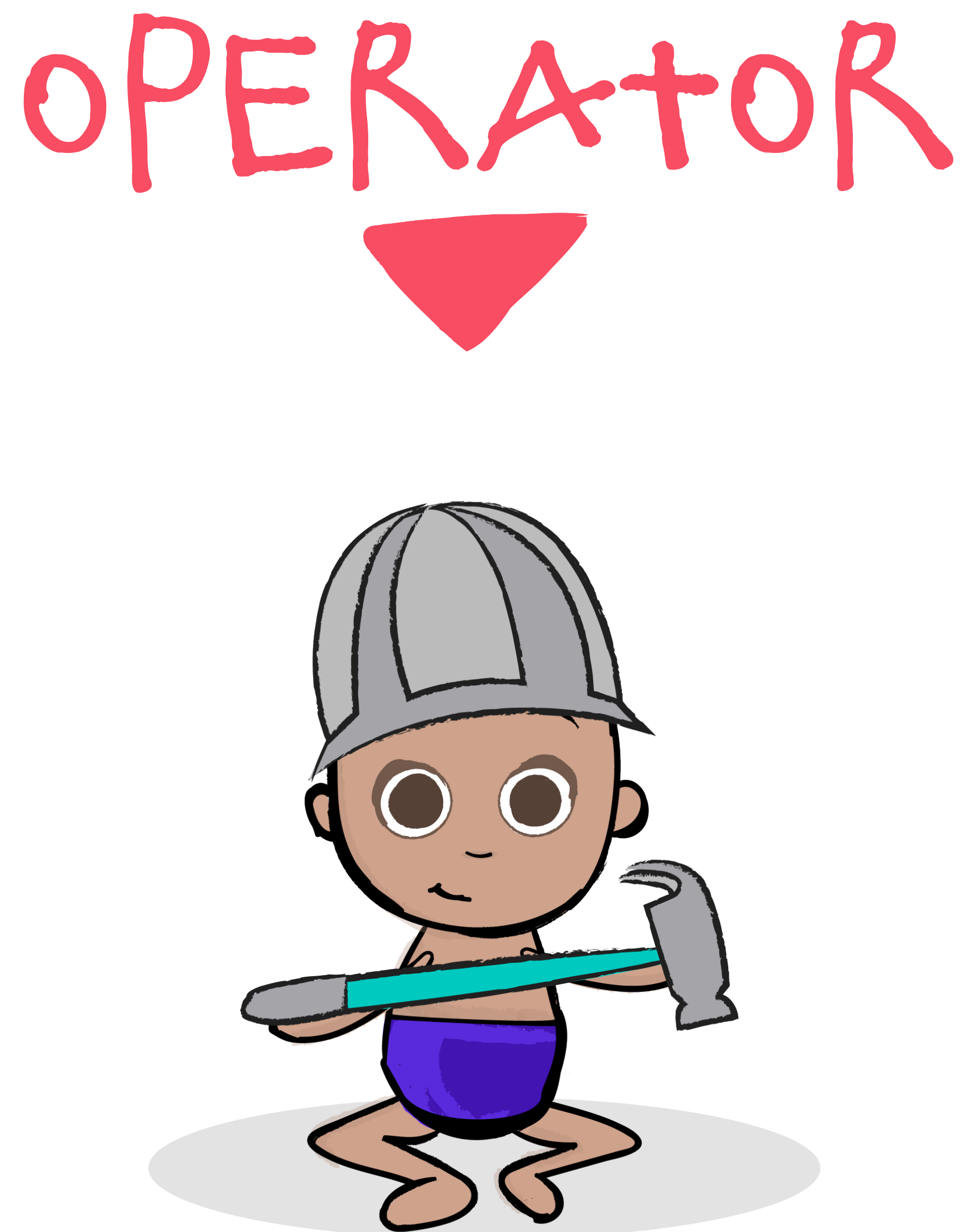

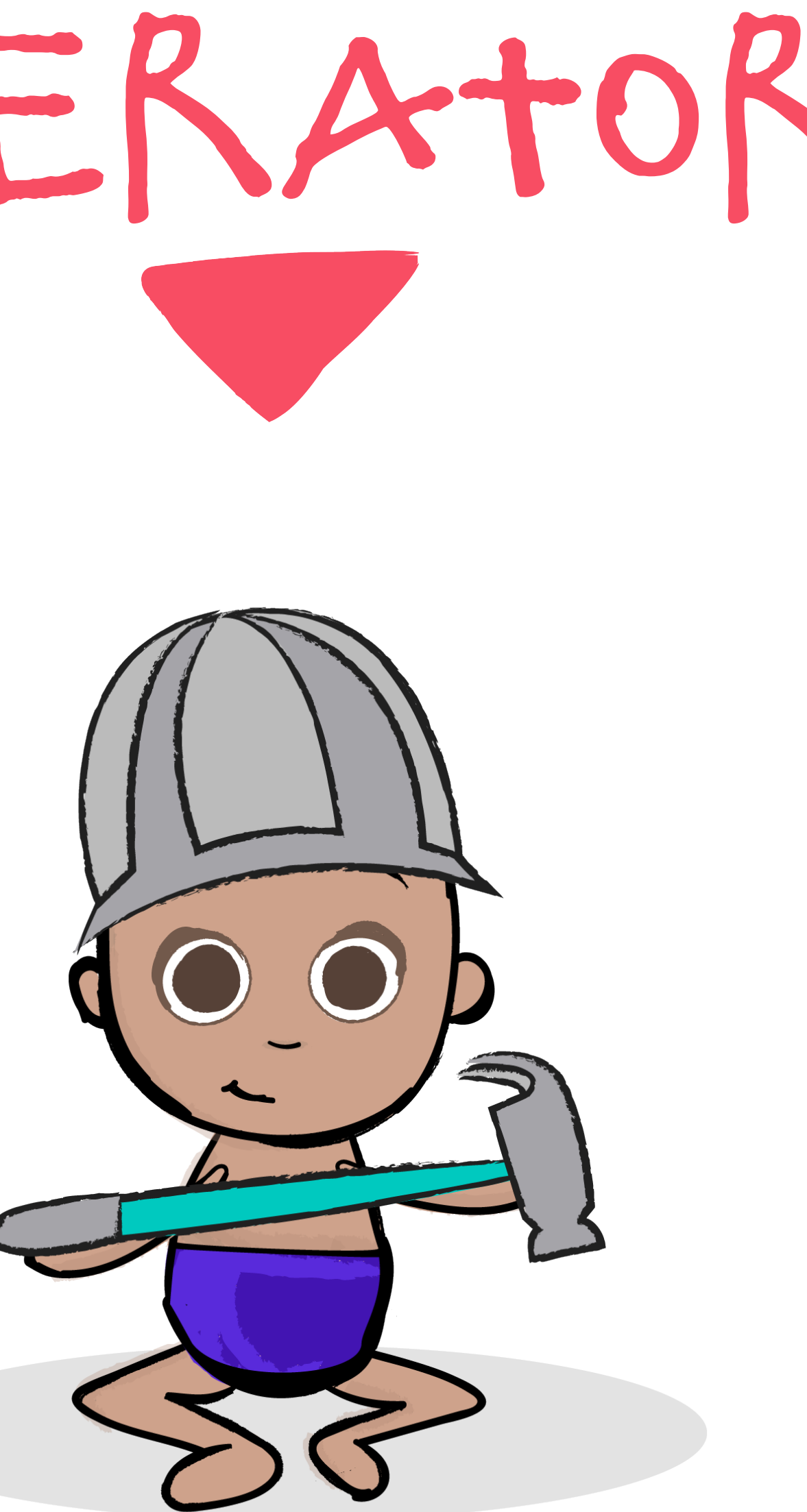

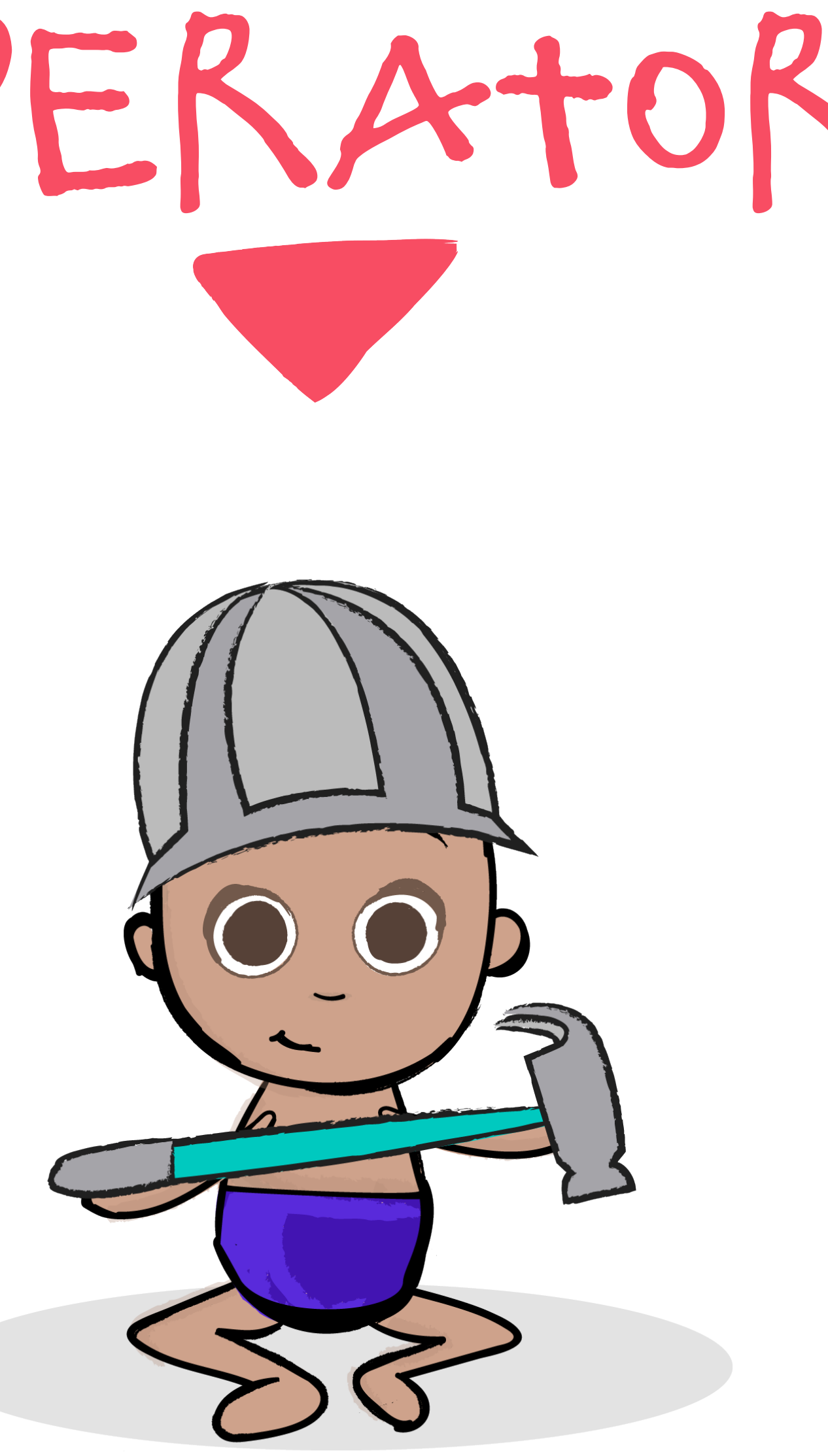

## Time

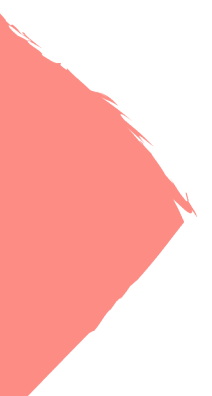

Operator: map()

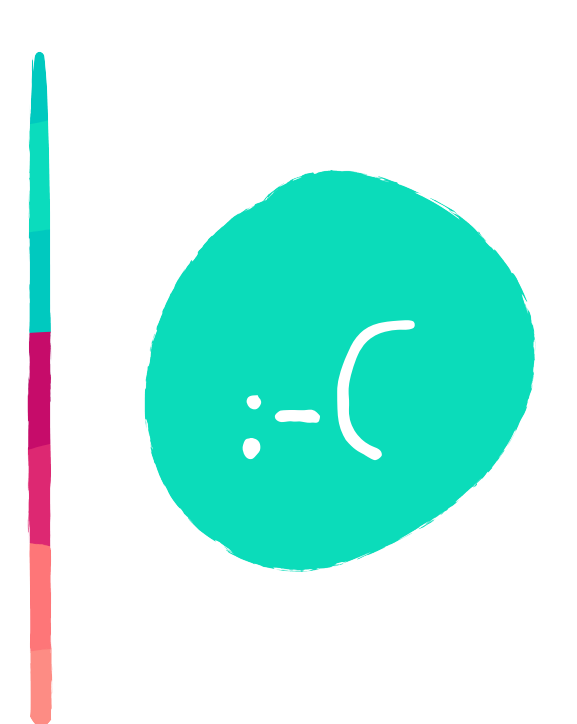

OPERATOR: MAPC)

## TIME

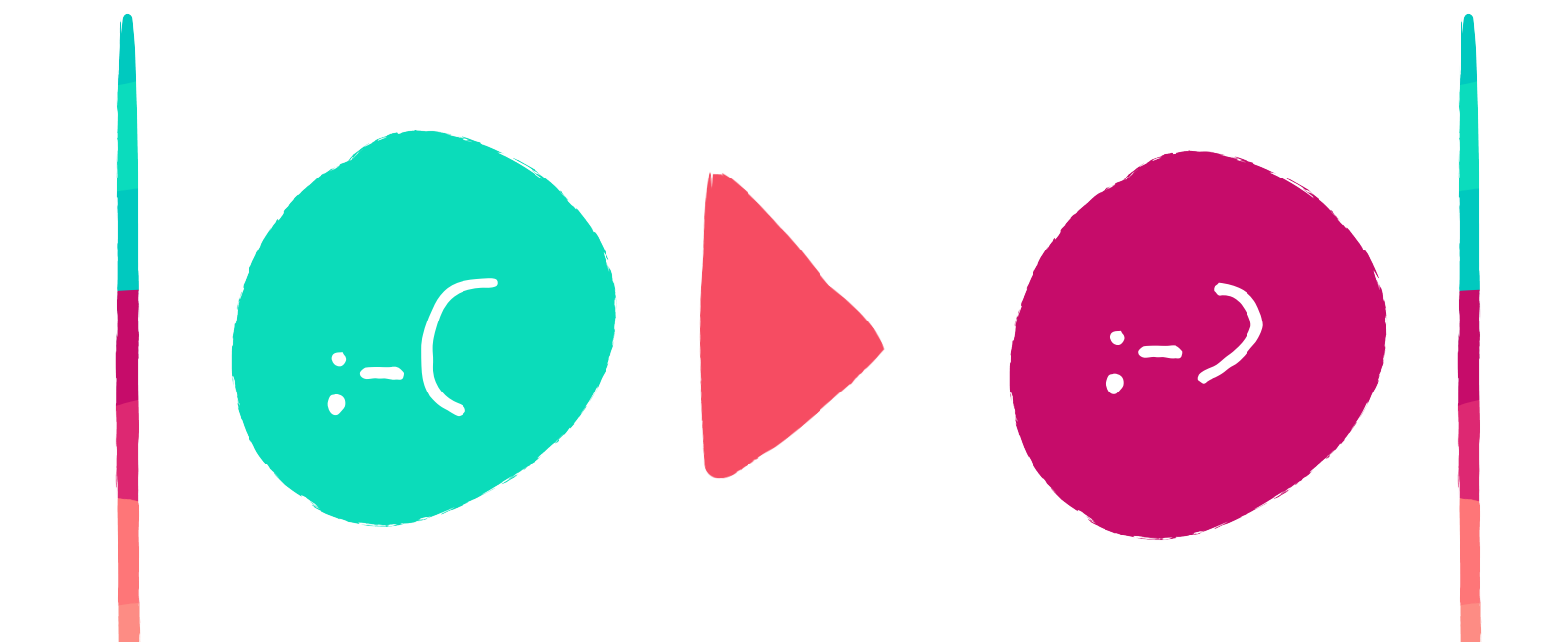

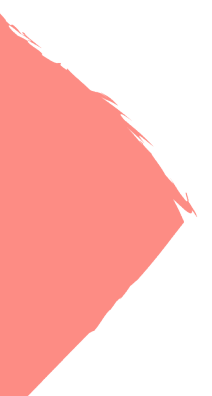

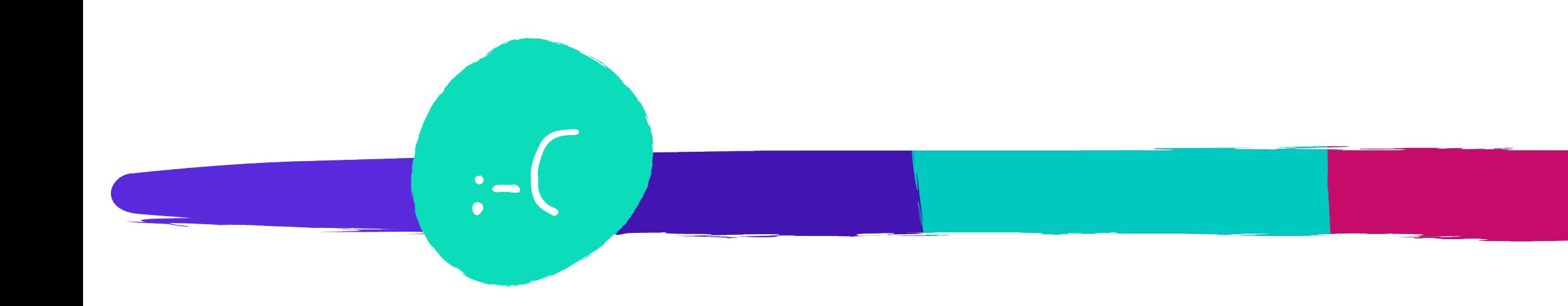

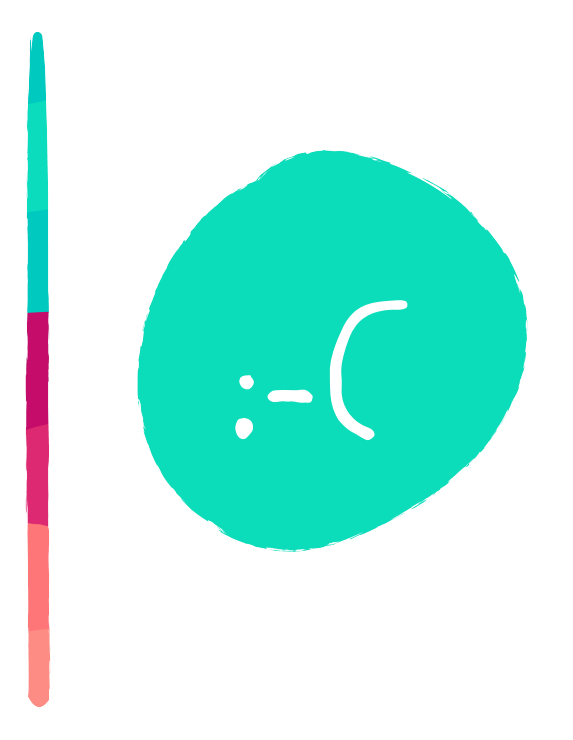

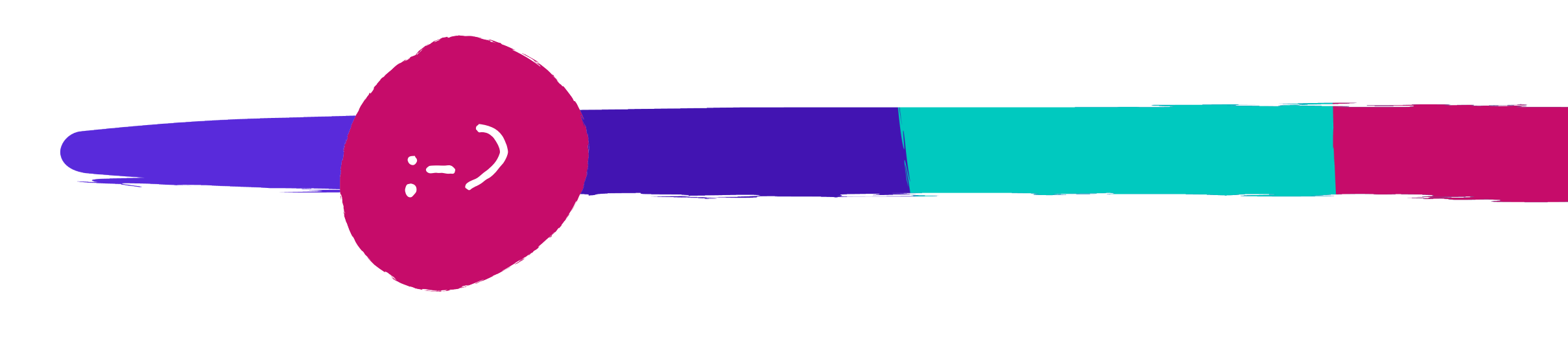

OPERATOR: MAPC)

## TIME

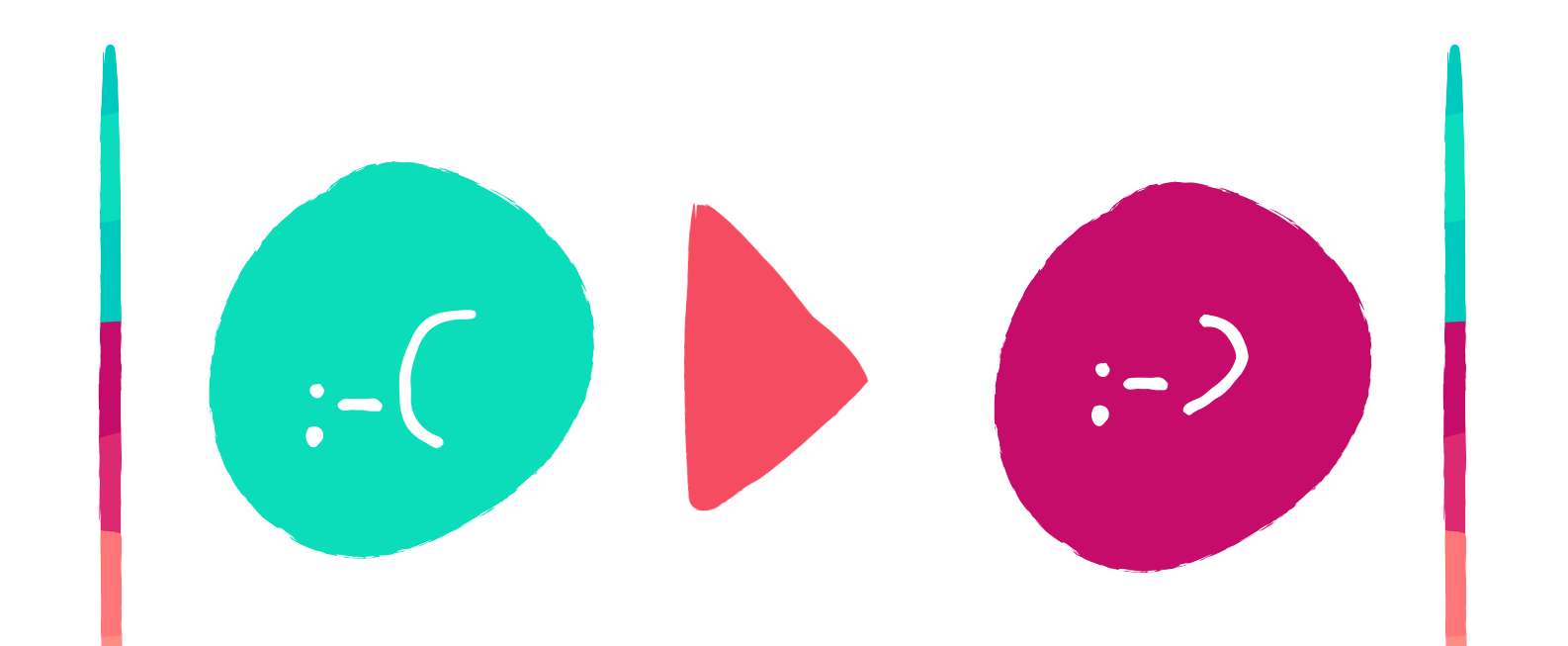

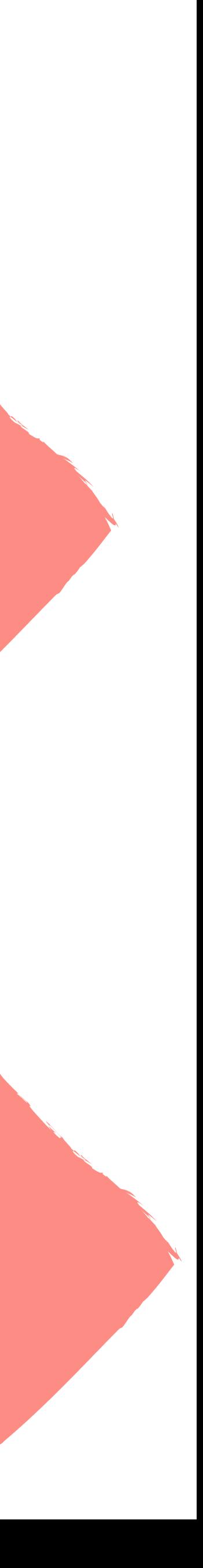

OPERATOR: MAPC)  $\cdot$  -  $\left($ TIME  $\cdot$   $\cdot$   $\cdot$  $\cdot$   $\cdot$   $\cdot$ 

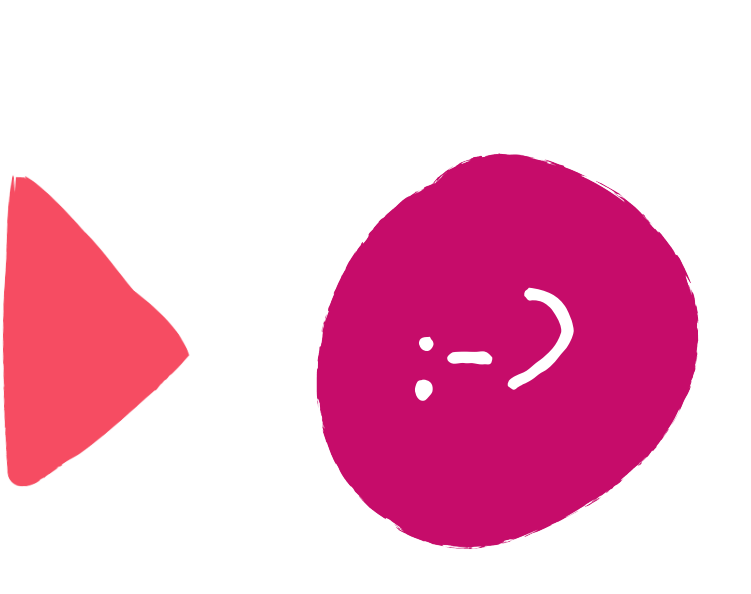

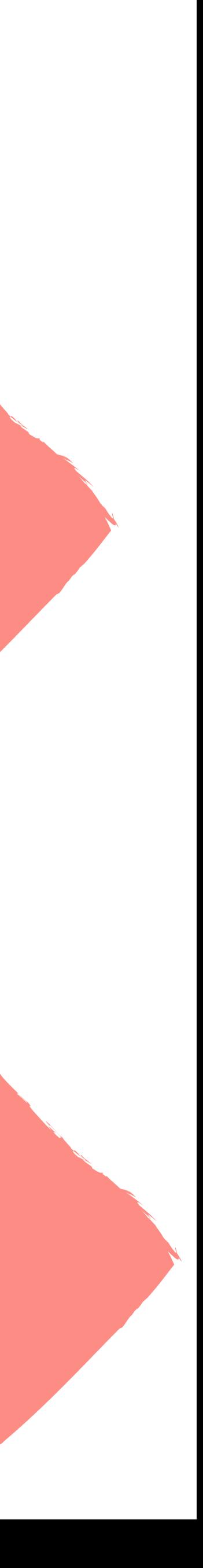

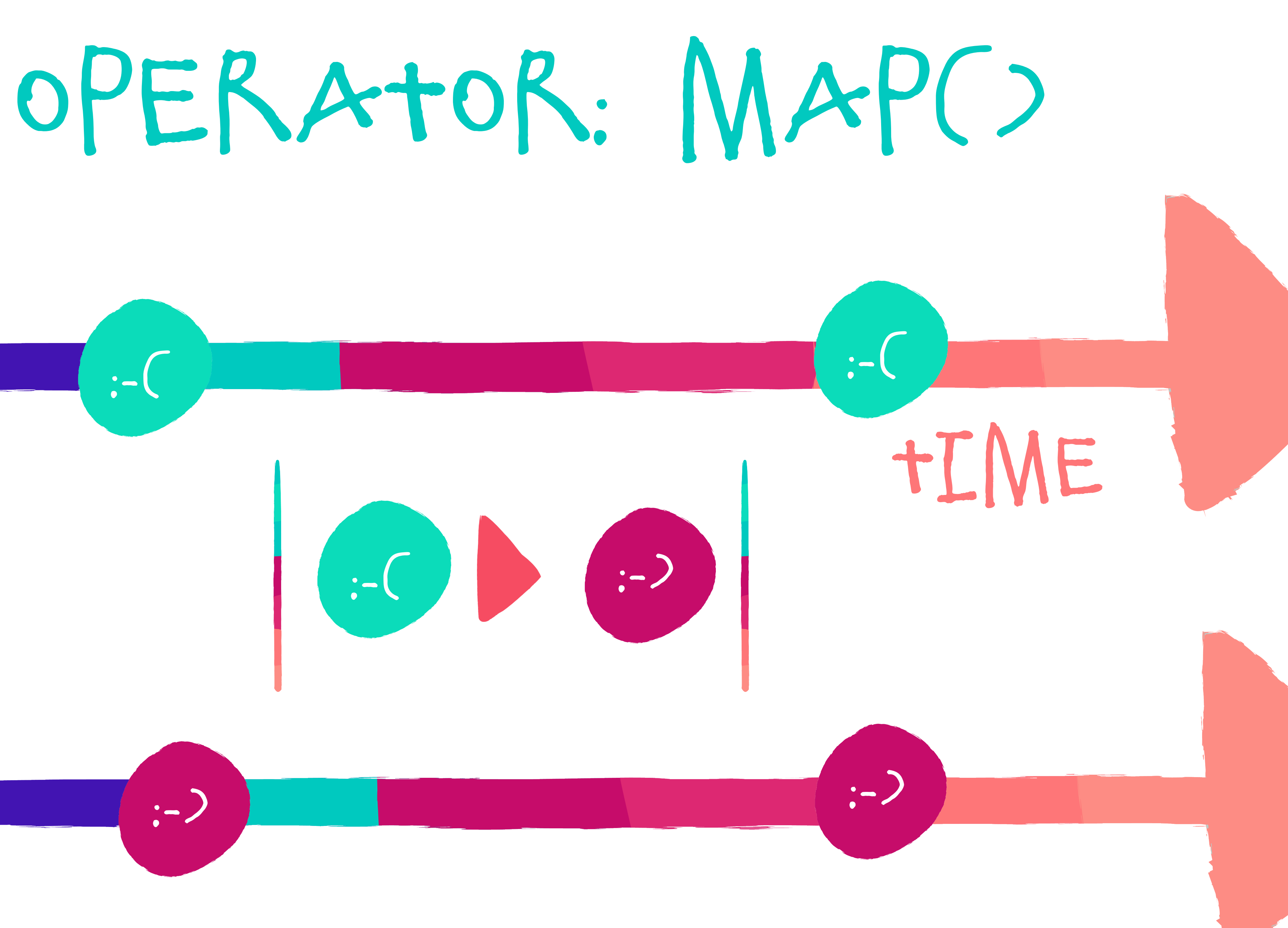

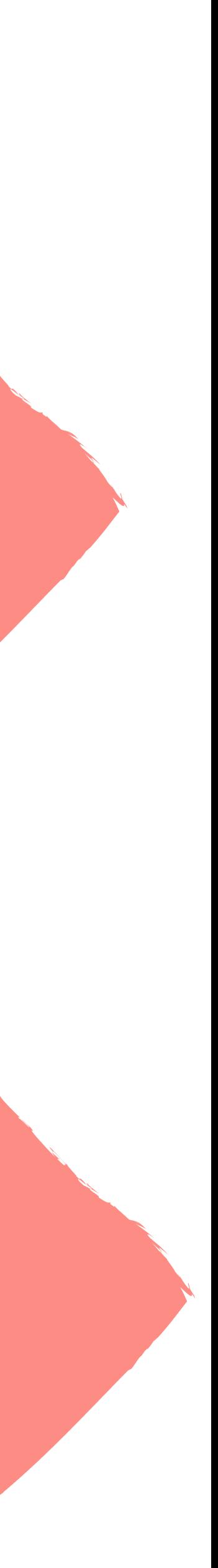

:-) :-) :-) :-( :-( :-( :-(

Operator: map()

### Observable.just(5, 6, 7) .map **{ ";-) "**.*repeat*(**it**) **}** .subscribe **{** *println*(**it**) **}**

Operator: map()

### Observable.just(5, 6, 7) .map **{ ";-) "**.*repeat*(**it**) **}** .subscribe **{** *println*(**it**) **}**

 $\left(\frac{1}{2}-\right)^{2}-\left(\frac{1}{2}-\right)^{2}-\left(\frac{1}{2}-\right)^{2}-\left(\frac{1}{2}-\right)^{2}-\left(\frac{1}{2}-\right)^{2}-\left(\frac{1}{2}-\right)^{2}-\left(\frac{1}{2}-\right)^{2}-\left(\frac{1}{2}-\right)^{2}-\left(\frac{1}{2}-\right)^{2}-\left(\frac{1}{2}-\right)^{2}-\left(\frac{1}{2}-\right)^{2}-\left(\frac{1}{2}-\right)^{2}-\left(\frac{1}{2}-\right)^{2}-\left(\frac{1}{2}-\right)^{2}-\left(\frac{1}{2}-\$  $\left(\frac{1}{2},-\right)$  ;-) ;-) ;-) ;-)  $(i-j; -)$  ;-) ;-) ;-) ;-) ;-)

## Operator: map()

Observable.just(5, 6, 7) .map(**object**: Function<Int, String> { **return ";-) "**.*repeat*(t) } }) .subscribe **{** *println*(**it**) **}**

# **override fun** apply(t: Int): String {

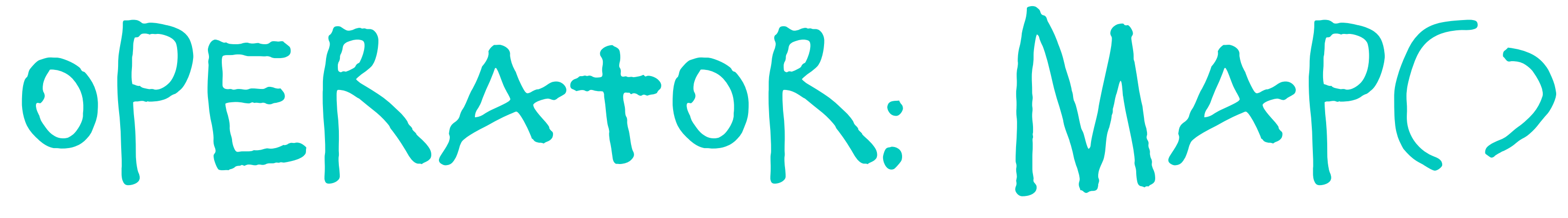

Observable.just(5, 6, 7) .map(**object**: Function<Int, String> { **override fun** apply(t: Int): String { **return ";-) "**.*repeat*(t) } }) .subscribe **{** *println*(**it**) **}**

## Operator: map()

Observable.just(5, 6, 7) .map(**object**: Function<Int, String> { **override fun** apply(t: Int): String { **return ";-) "**.*repeat*(t) } }) .subscribe **{** *println*(**it**) **}**

## Operator: map()

Observable.just(5, 6, 7) .map(**object**: Function<Int, String> { **override fun** apply(t: Int): String { **return ";-) "**.*repeat*(t) } }) .subscribe **{** *println*(**it**) **}**

### .map(**object**: Function<Int, String> { **override fun** apply(t: Int): String { **return ";-) "**.*repeat*(t) } }) .map **{ ";-) "**.*repeat*(**it**) **}**

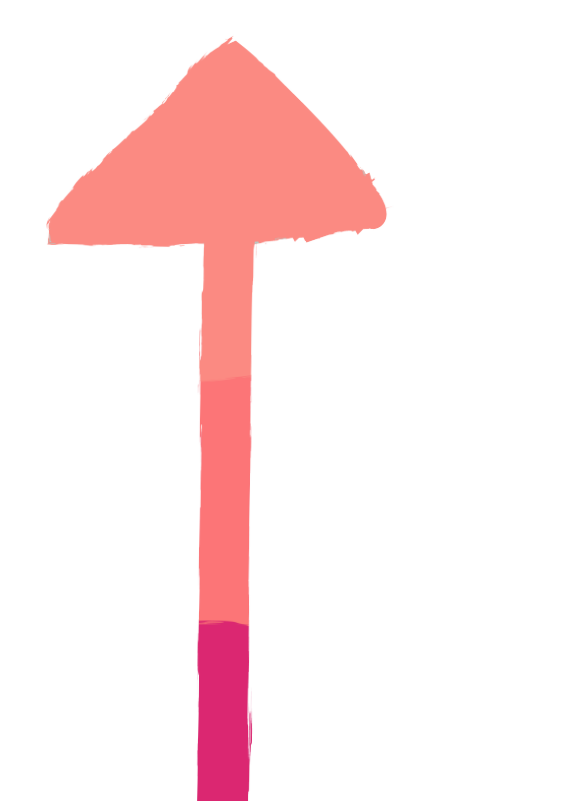

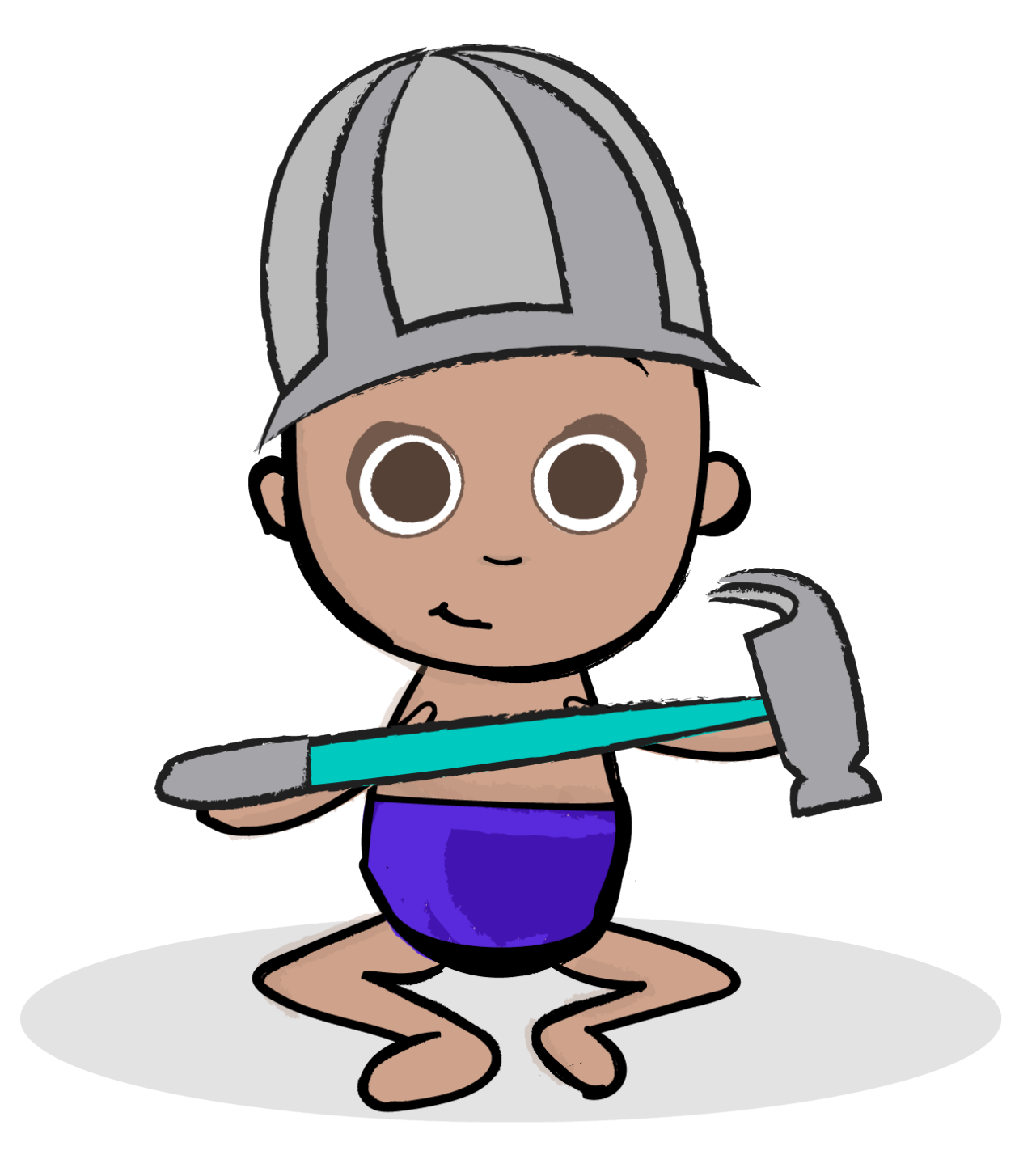

### WHAT'S THE OUTPUT? Observable.just(1, 2, 3) .map **{ it \* 2 }** .subscribe **{** *println*(**it**) **}**

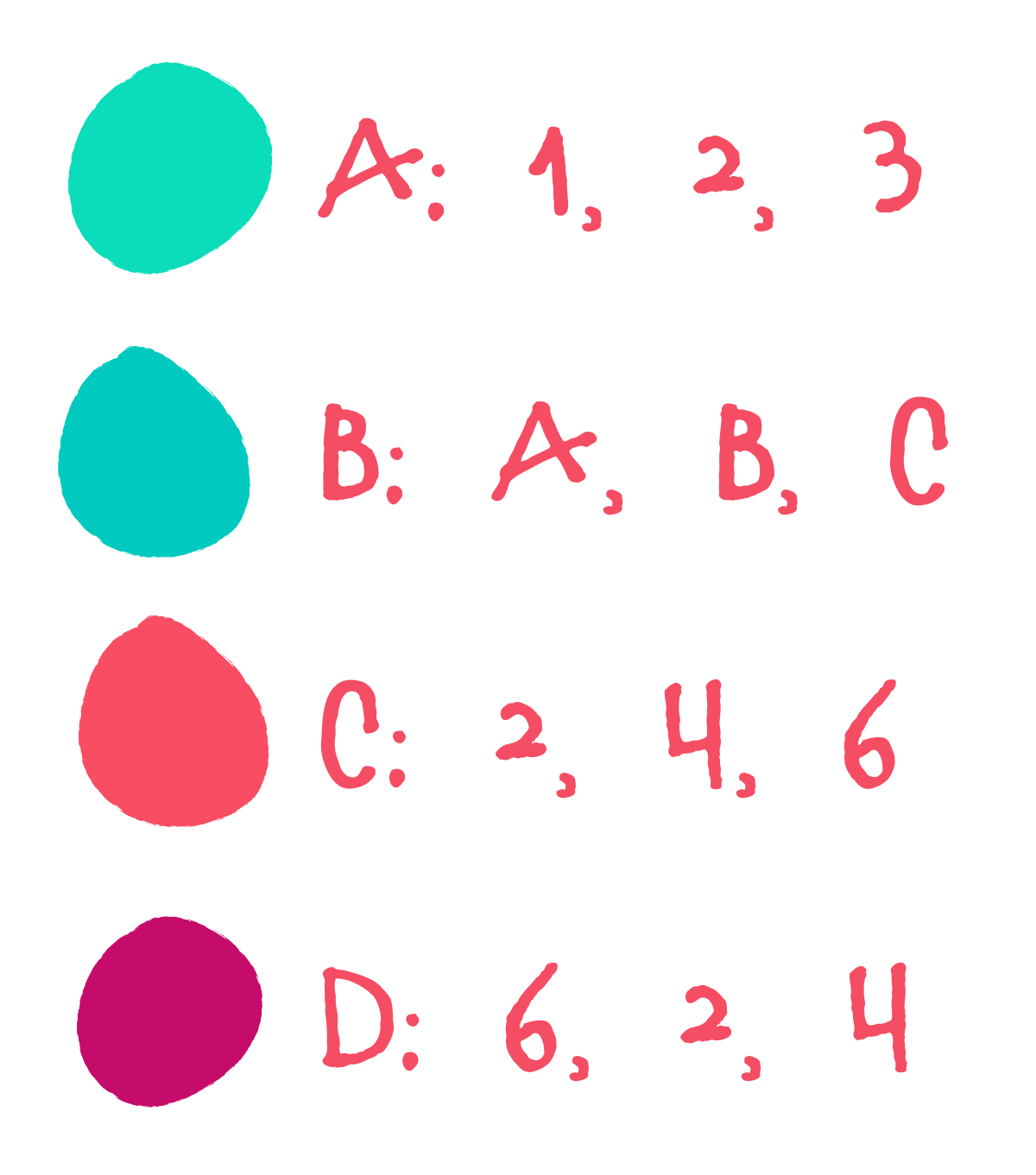

### Observable.just(1, 2, 3) .map **{ it \* 2 }** .subscribe **{** *println*(**it**) **}**  WHAT'S THE OUTPUT?

## WHAT'S THE OUTPUT?

Observable.just(1, 2, 3) .map **{ it \* 2 }** 

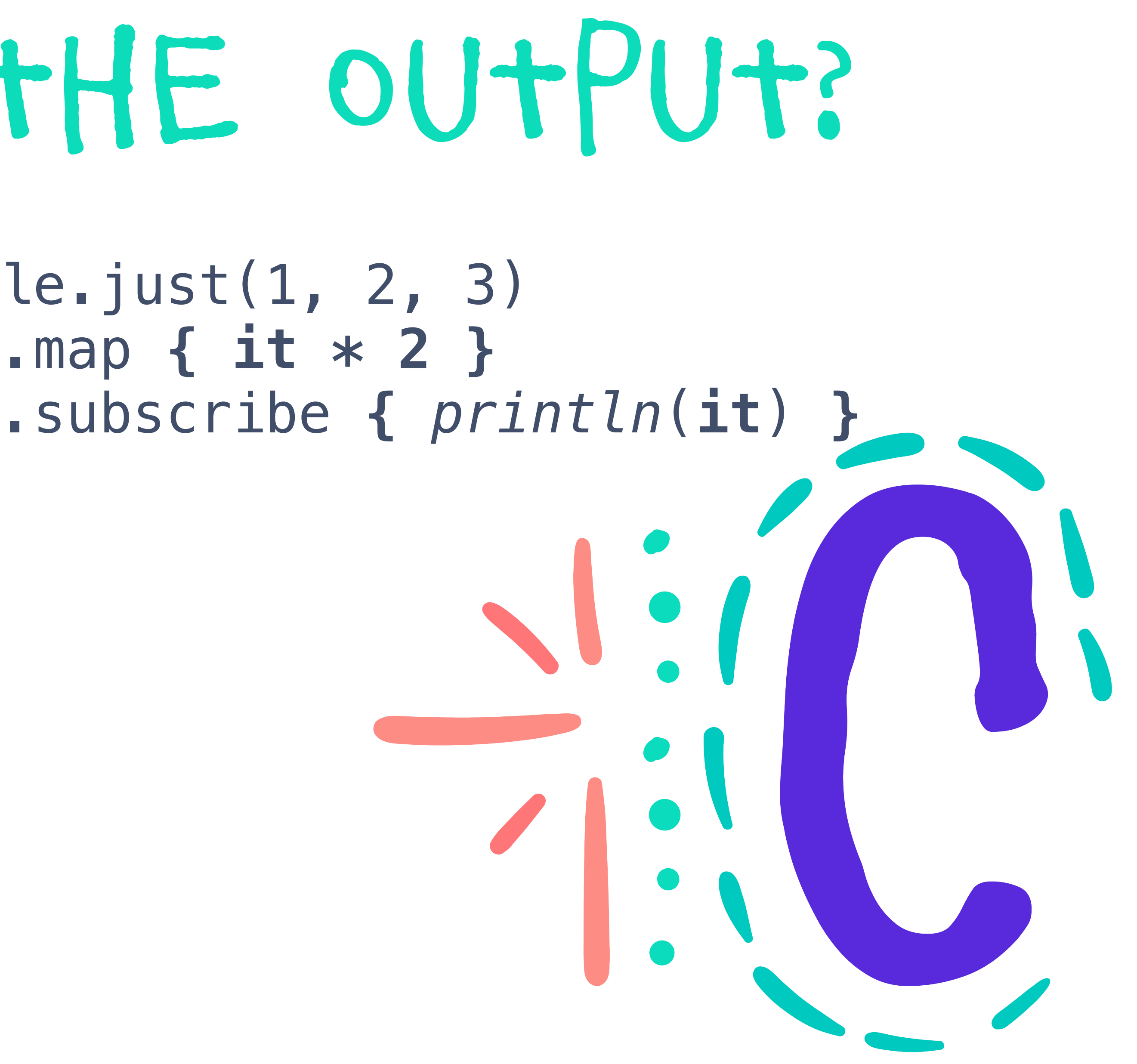

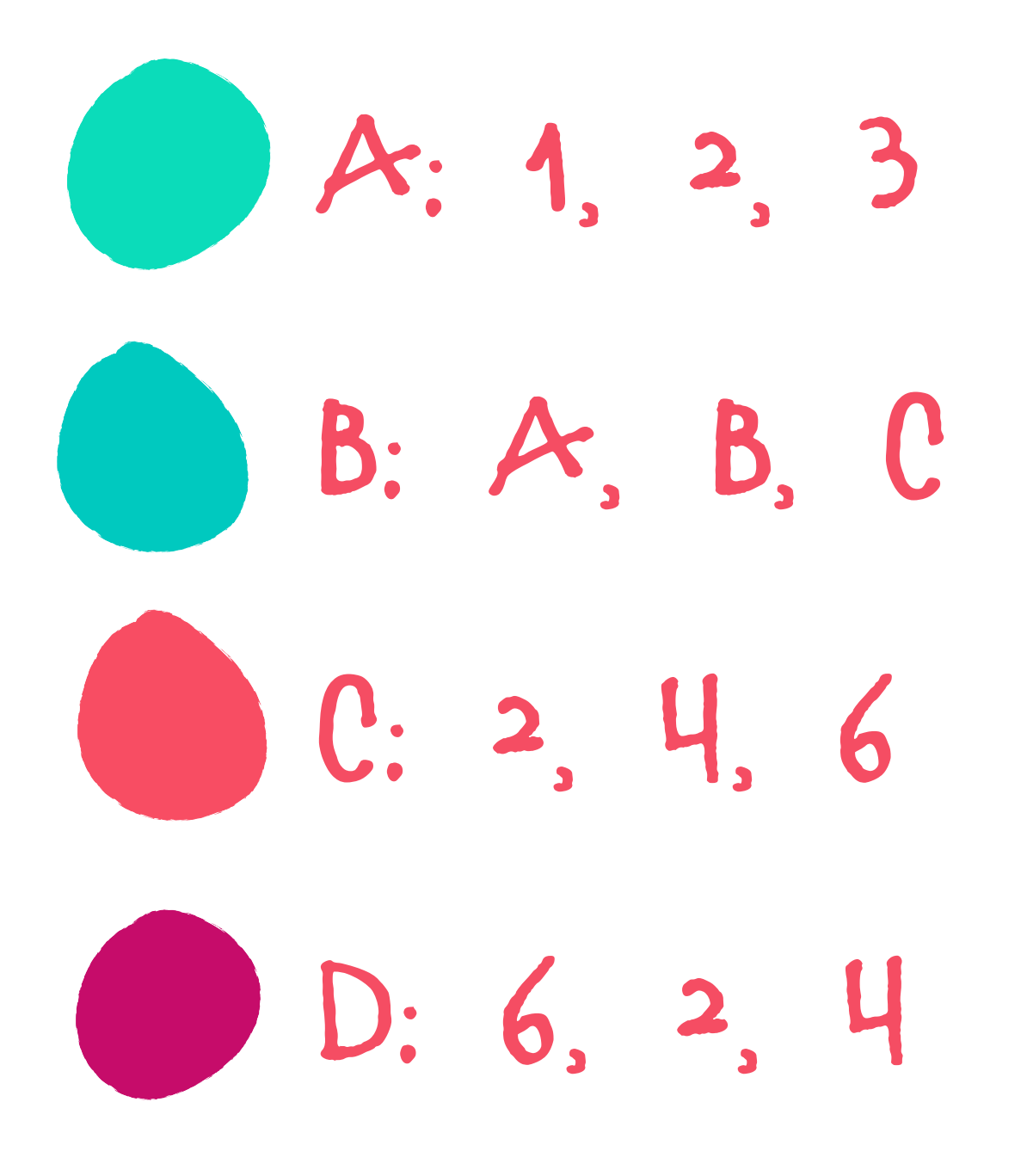

### WHAT'S THE OUTPUT? Observable.just(1, 2, 3) .map **{ it \* 2 }** .filter **{ it < 6 }** .subscribe **{** *println*(**it**) **}**

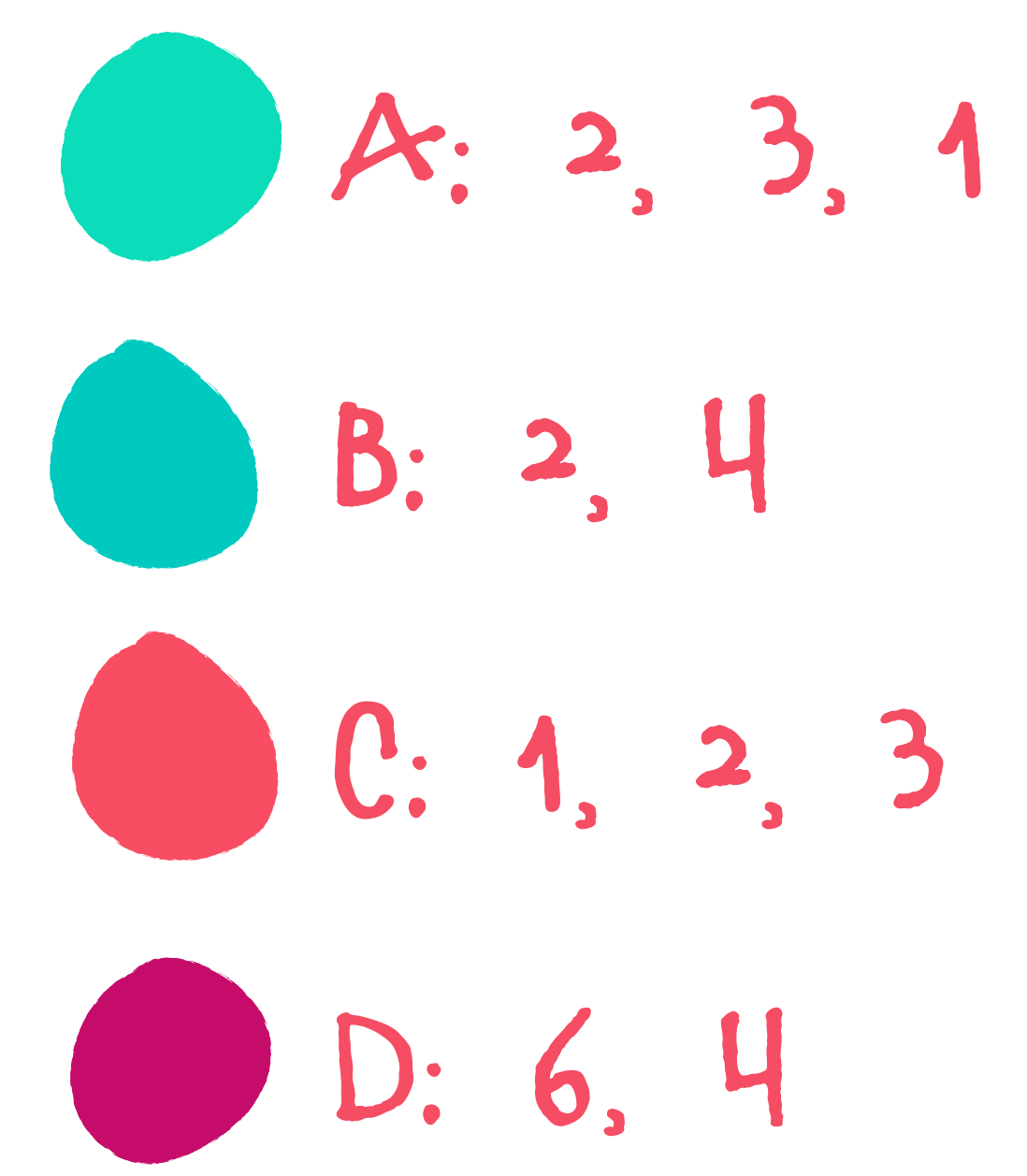

### WHAT'S THE OUTPUT? Observable.just(1, 2, 3) .map **{ it \* 2 }** .filter **{ it < 6 }** .subscribe **{** *println*(**it**) **}**

## WHAT'S THE OUTPUT?

Observable.just(1, 2, 3) .map **{ it \* 2 }**

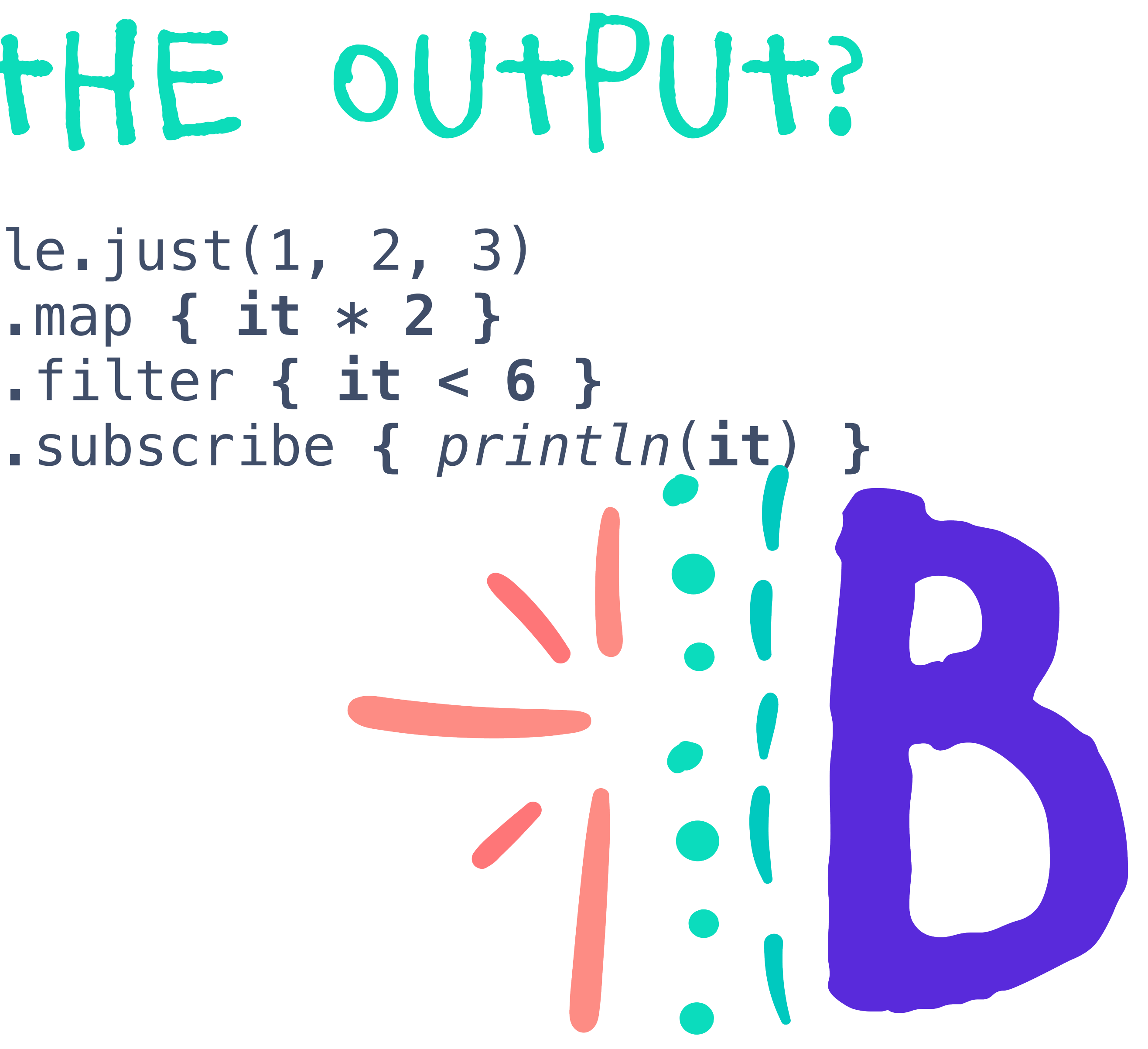

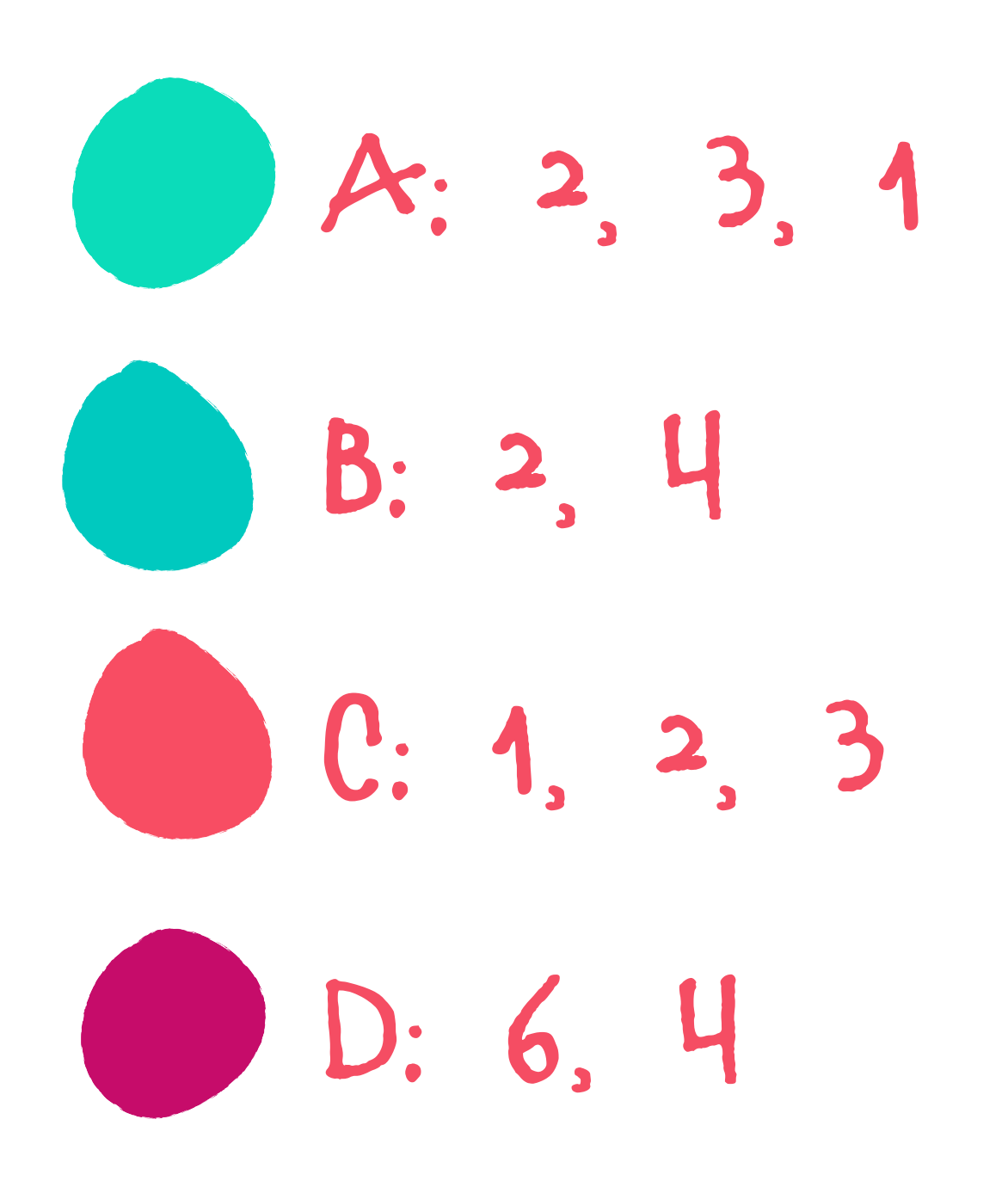

Operator: flatmap() FlatMap {  $\bigcirc$   $\cdots$   $\rightarrow$   $\bigcirc$ 

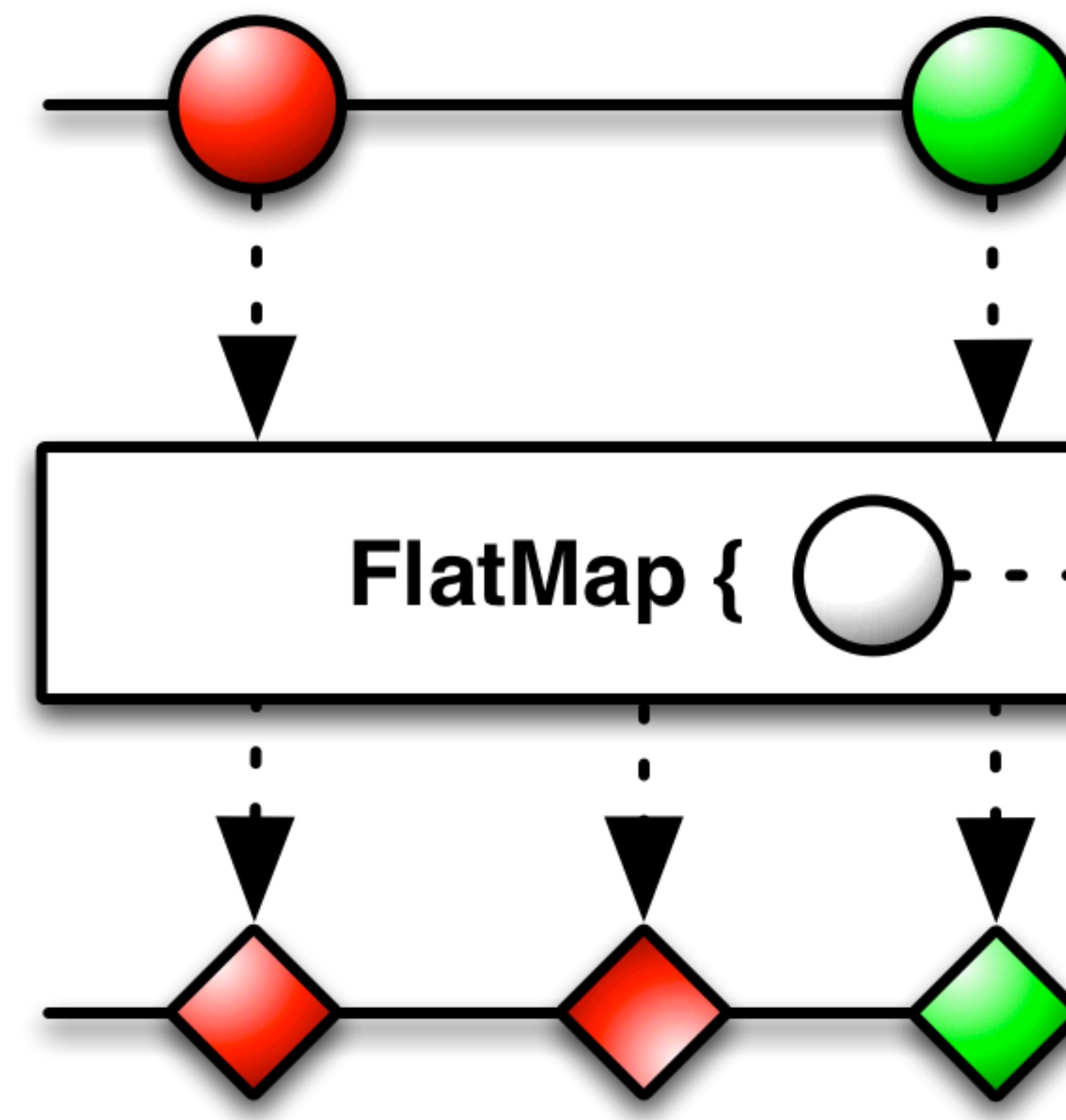

**via reactivex.io**

Operator: flatmap()

**via reactivex.io**

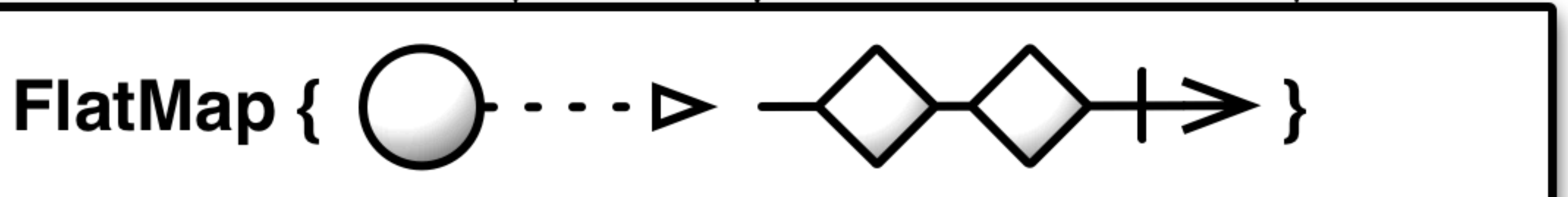

## **item**

Operator: flatmap()

## FlatMap {  $\bigcirc$   $\cdots$   $\rightarrow$   $\rightsquigarrow$

**via reactivex.io**

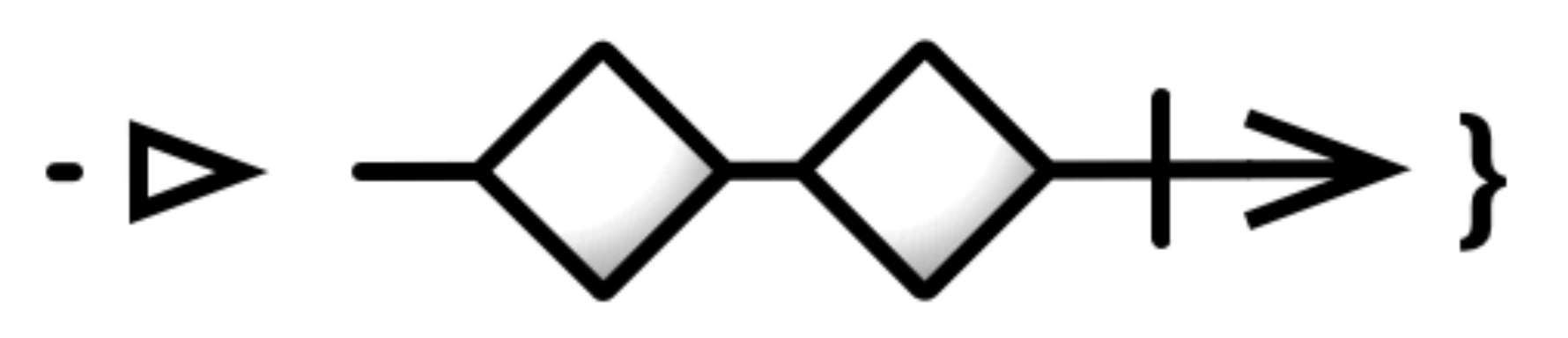

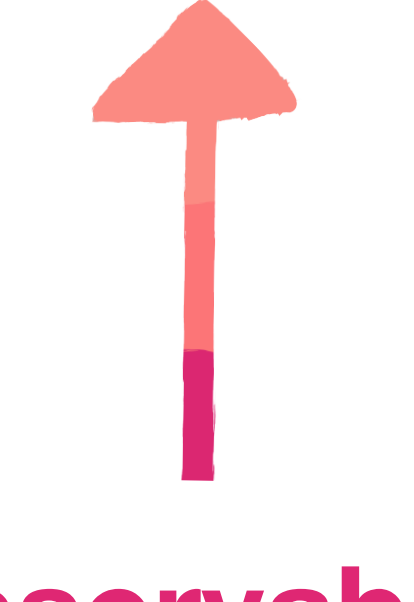

### **item observable**

## Operator: flatmap()

### Observable.just( :- 0, ( :- 0) .flatMap( **{** Observable.just( ) **}** ) .subscribe **{** *println*(**it**) **}**

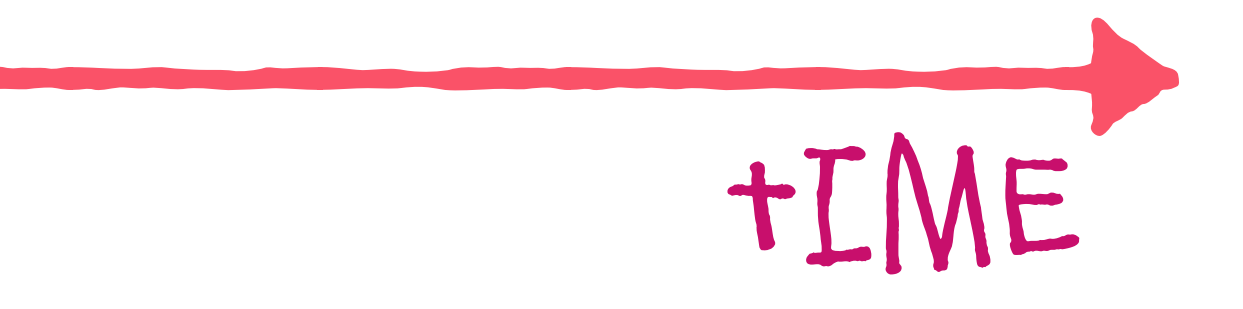

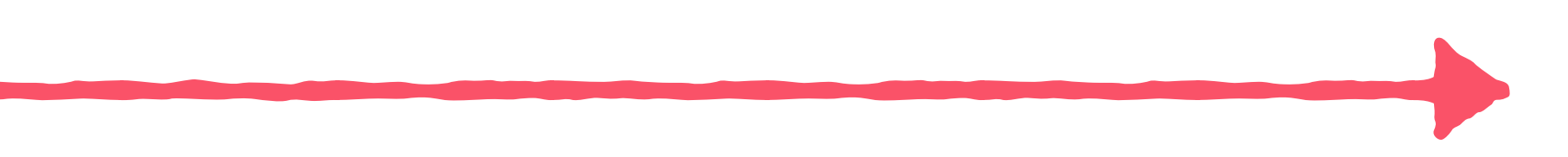

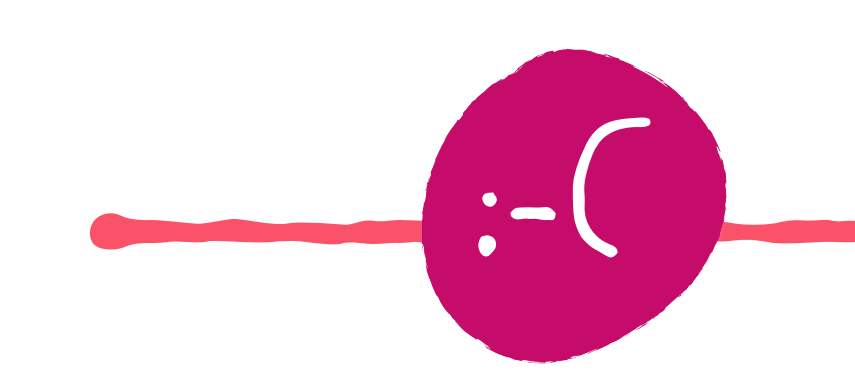

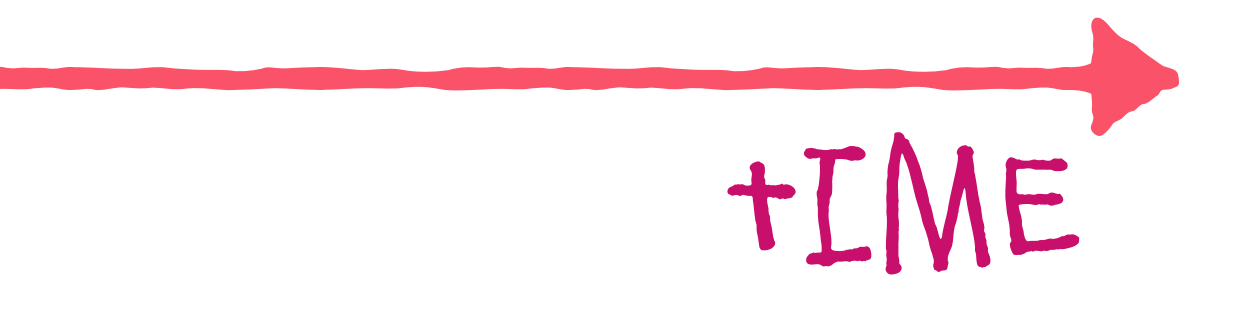

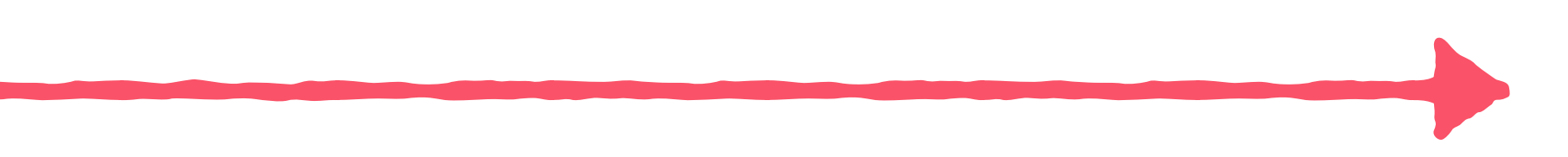

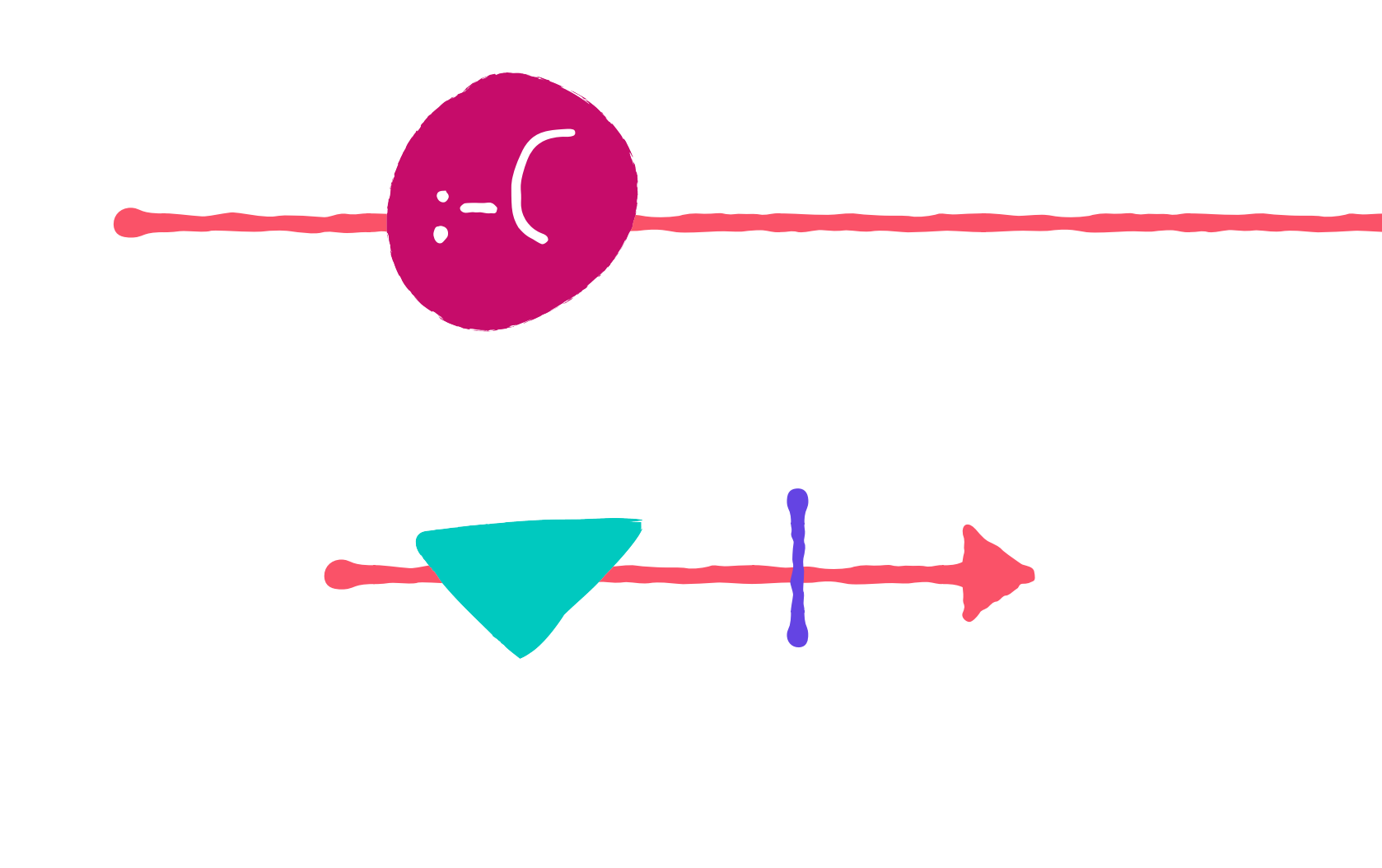

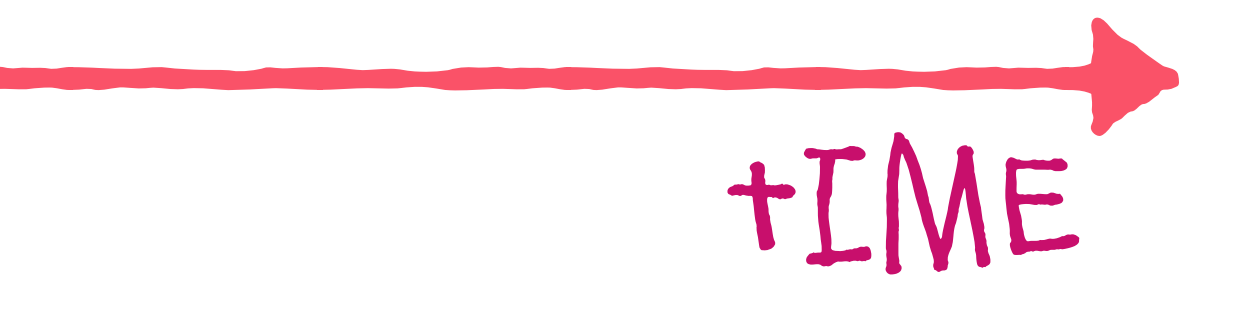

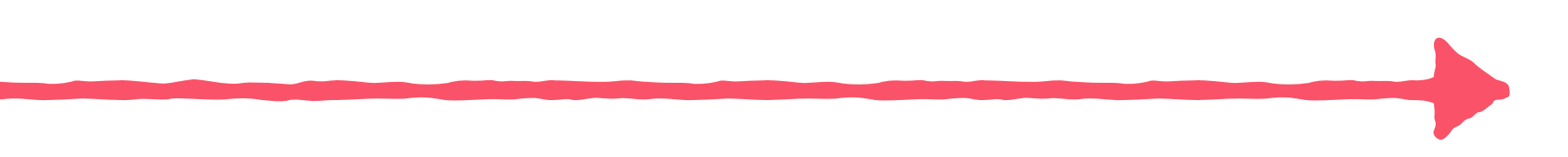

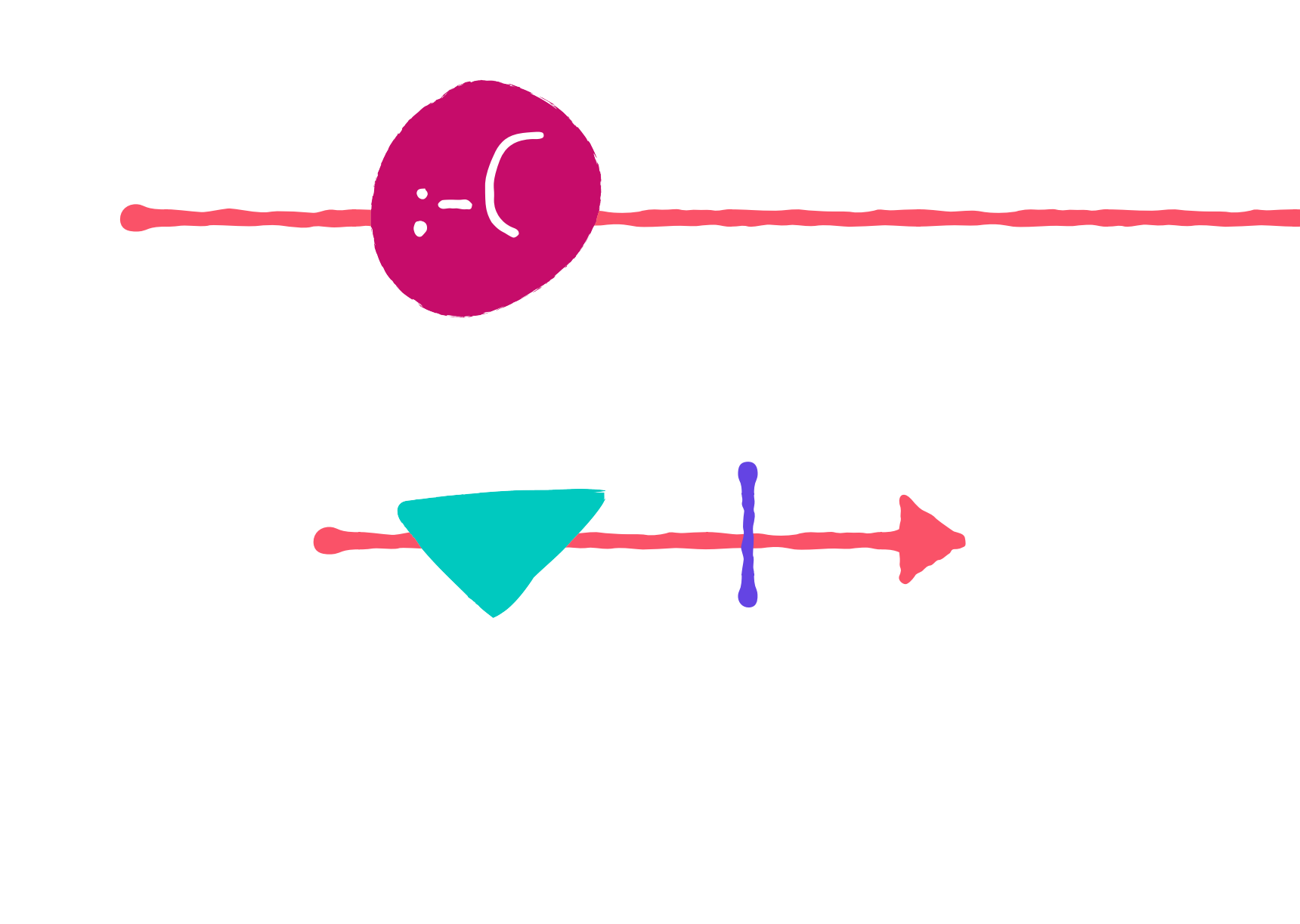

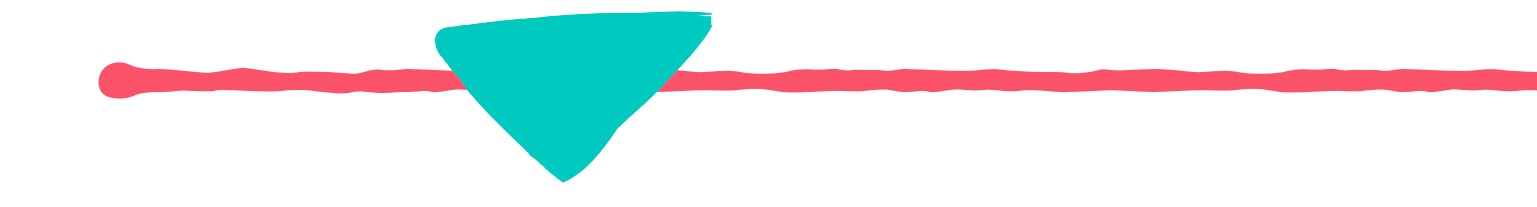

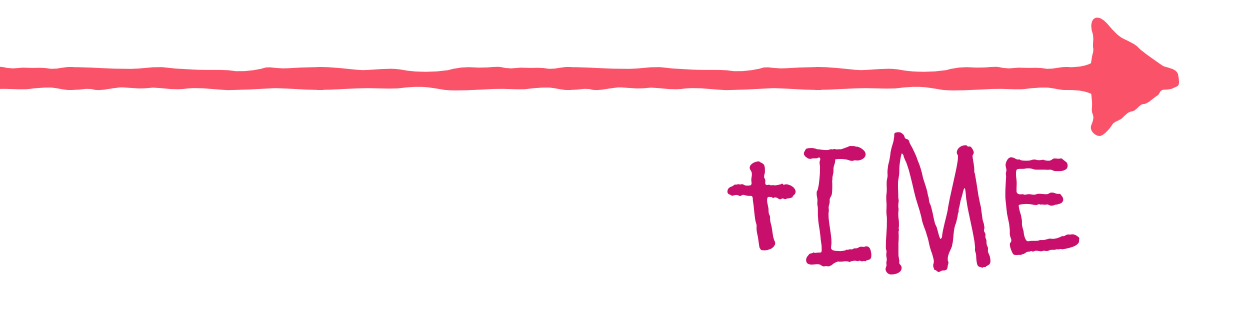

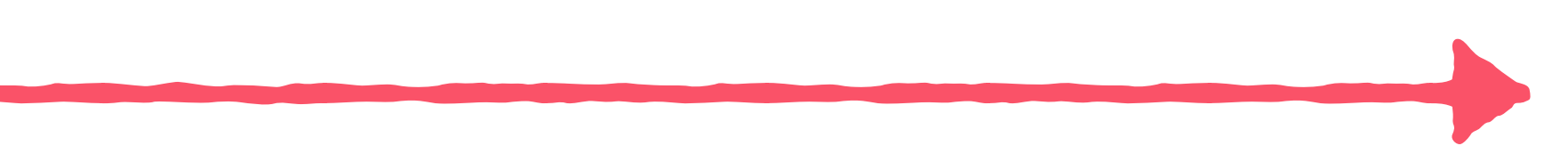

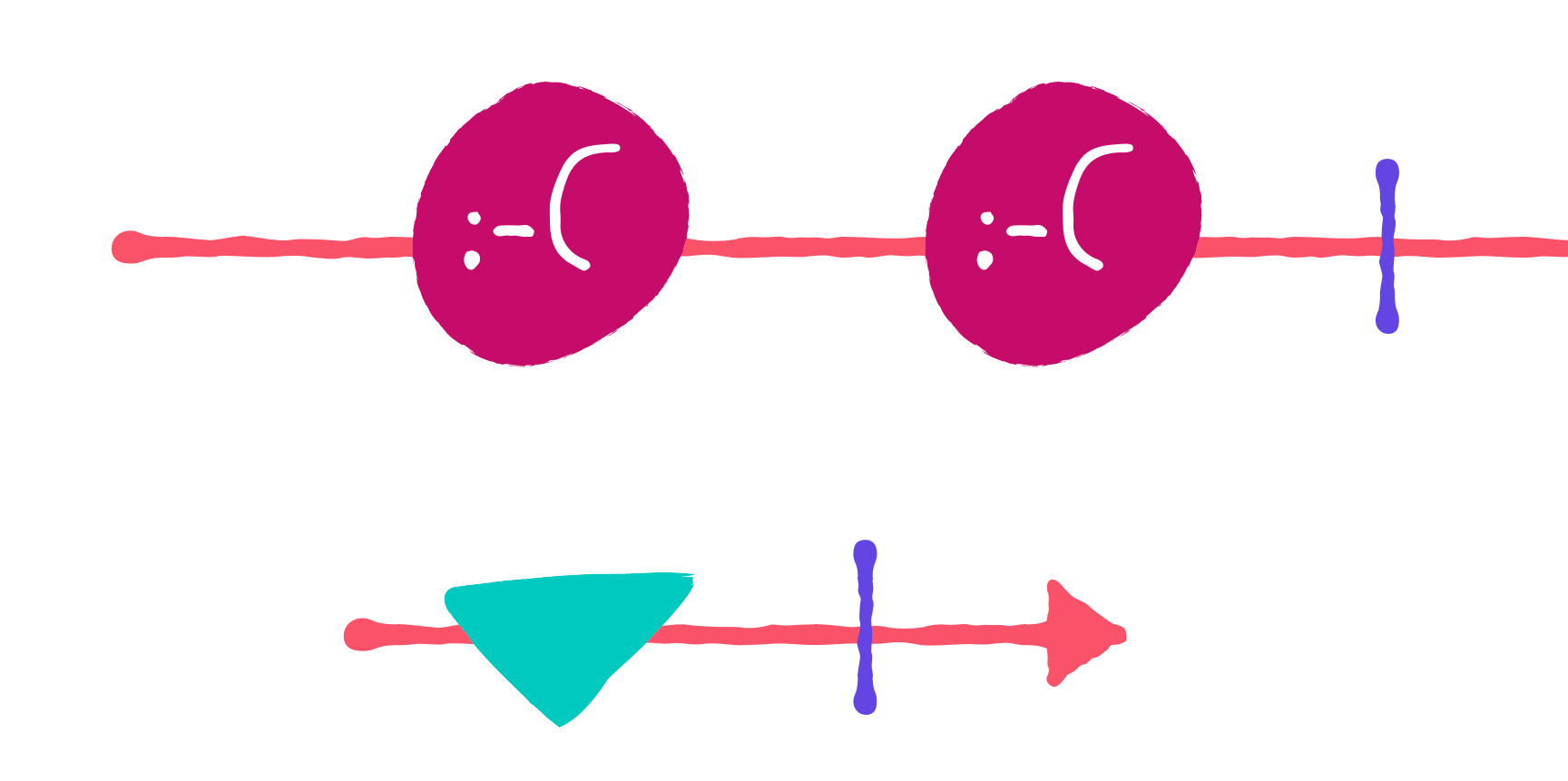

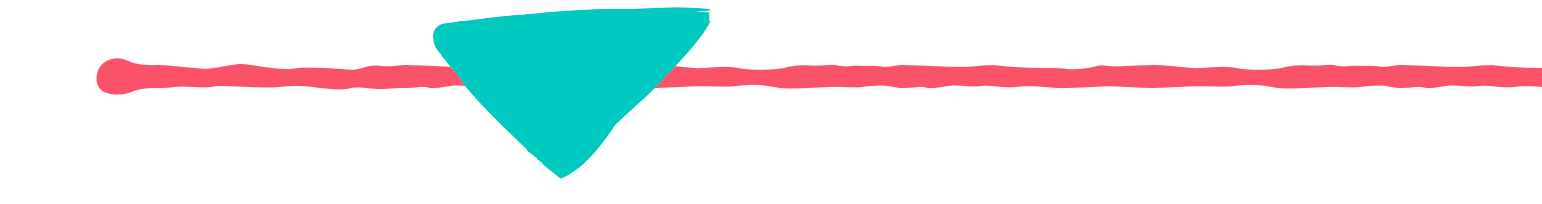

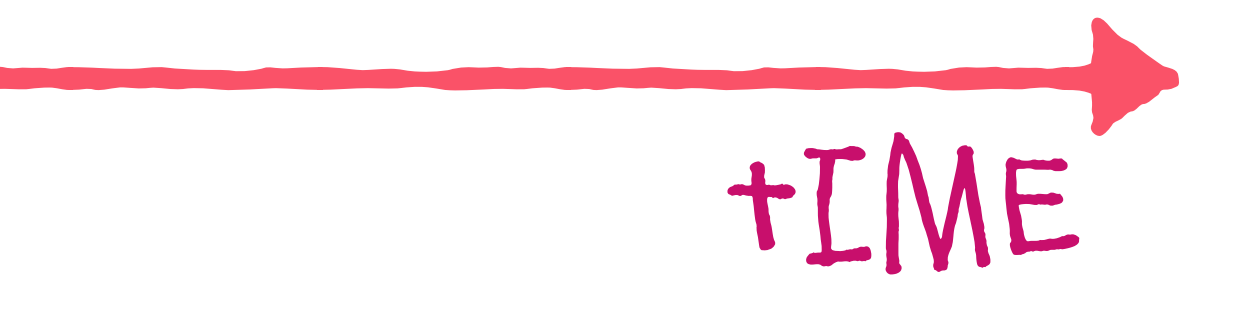

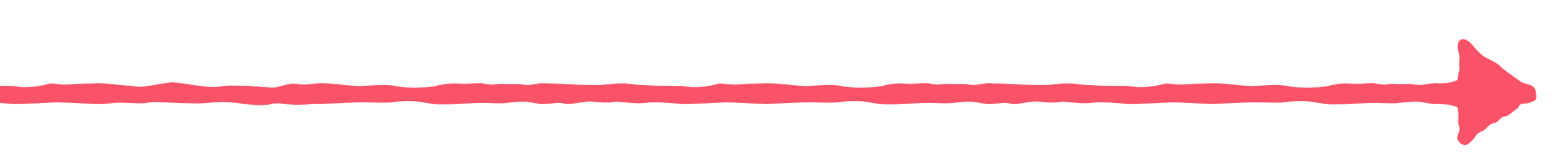

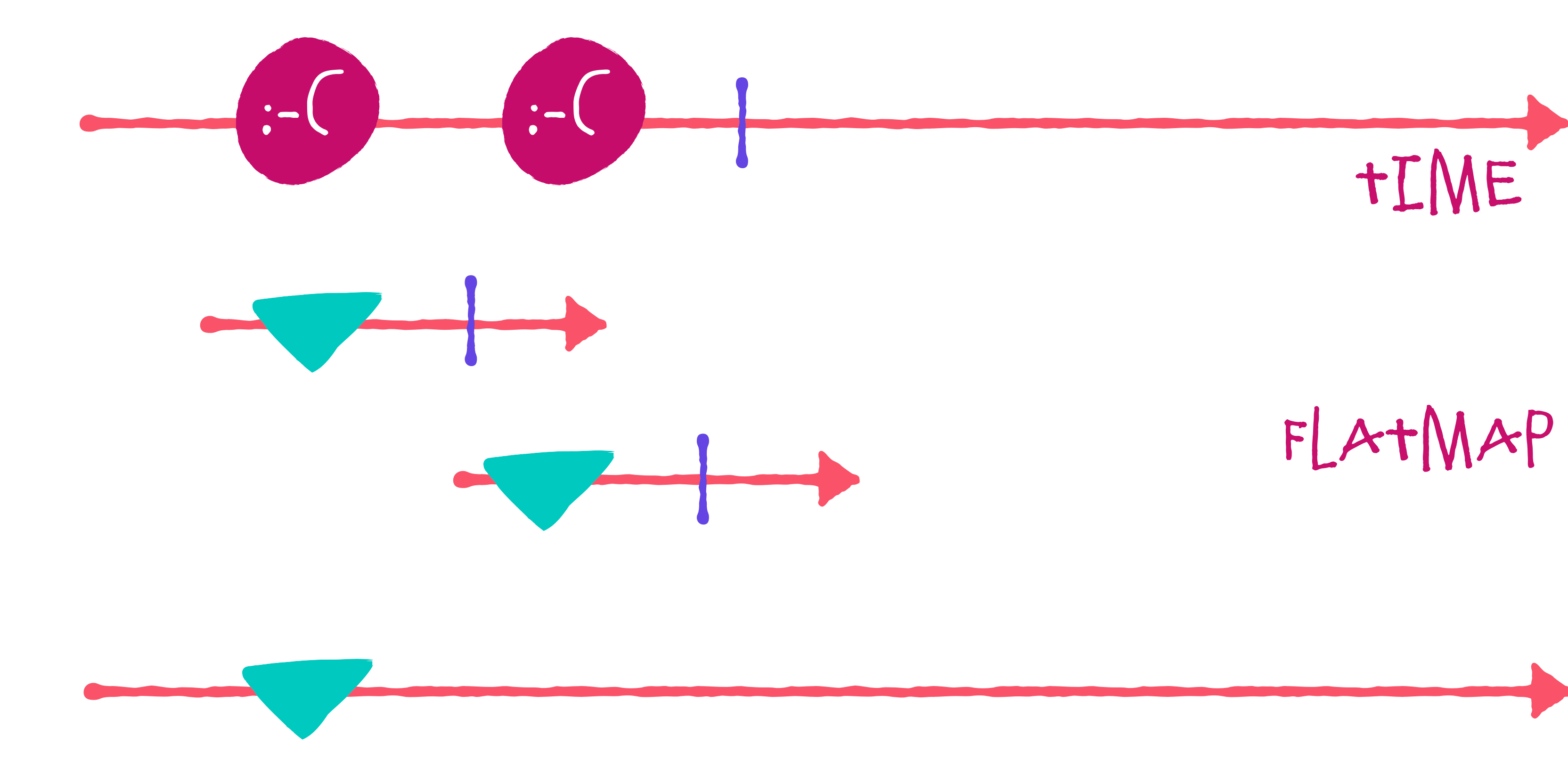

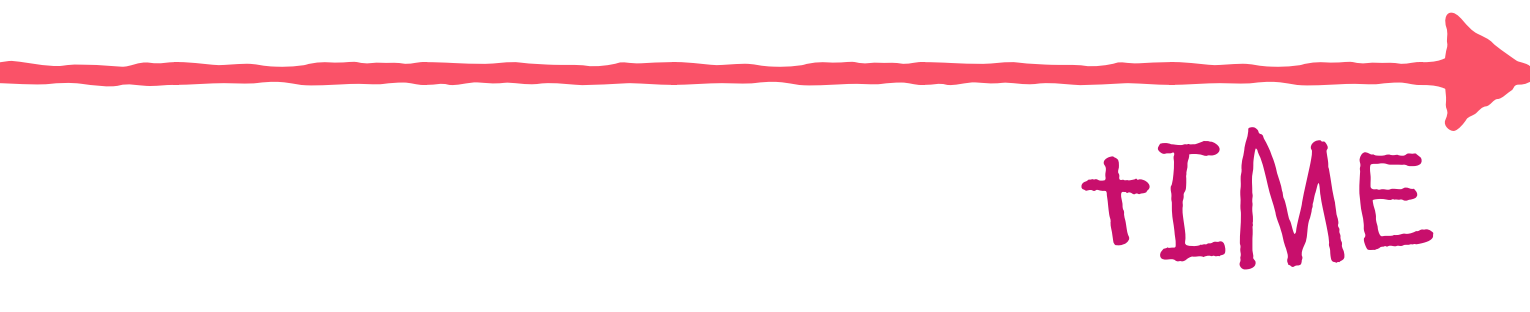

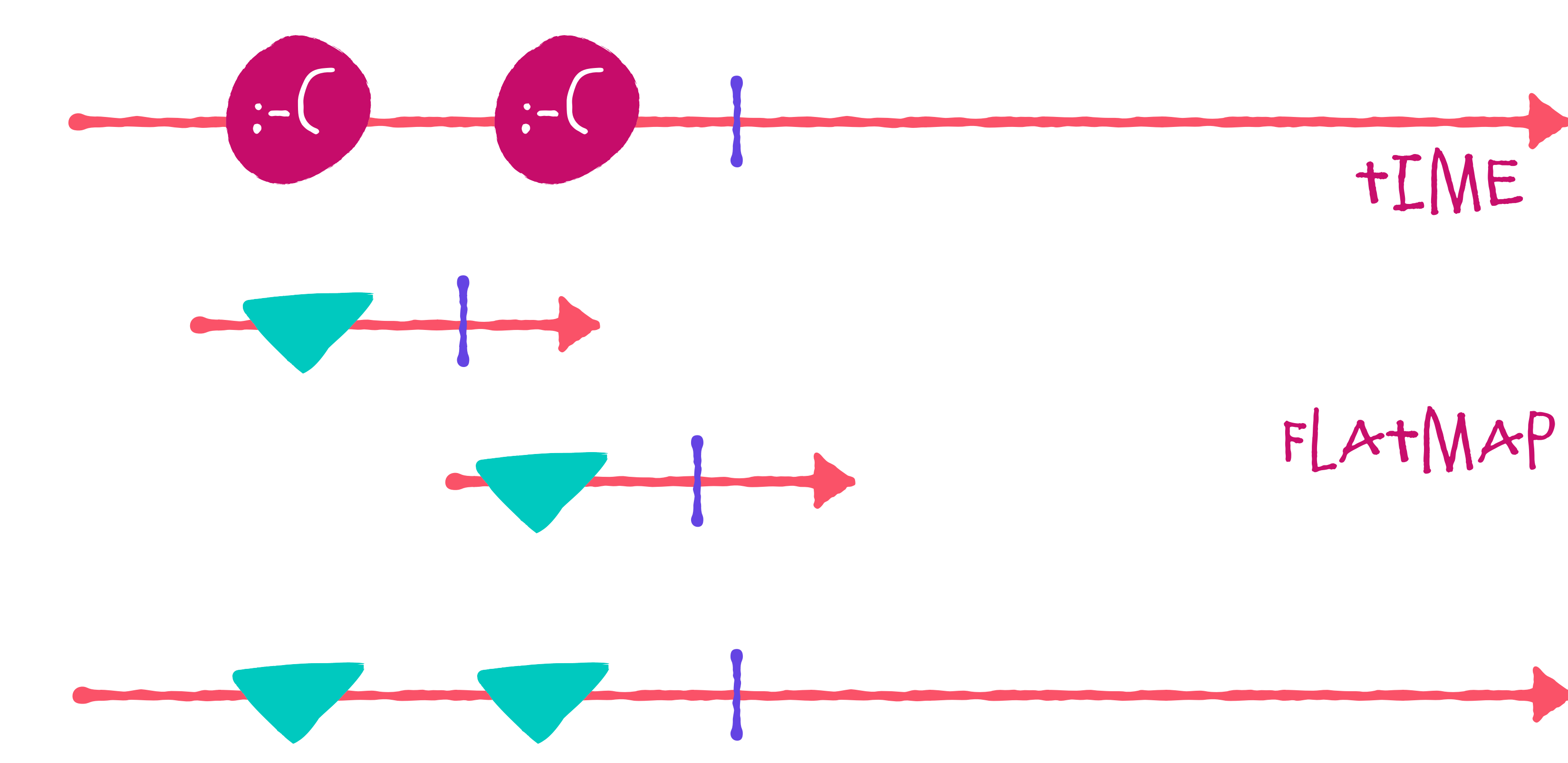

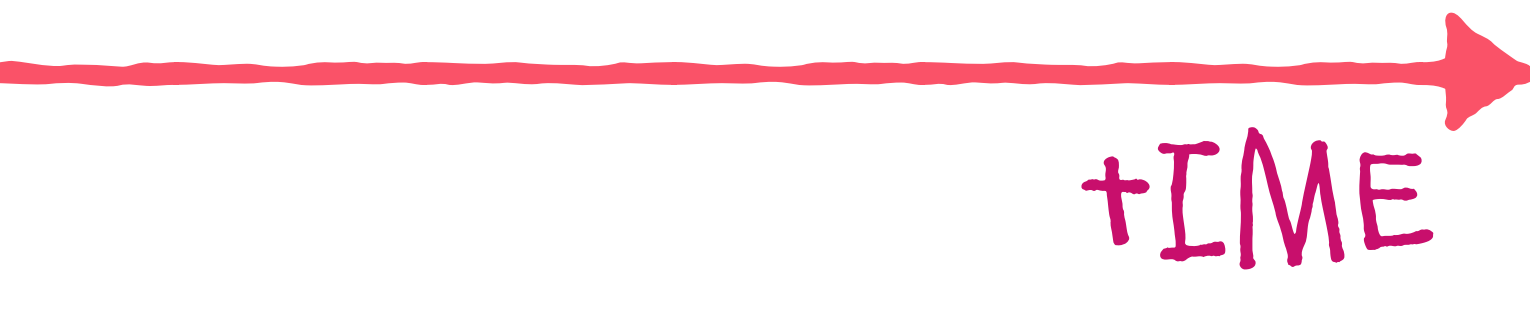

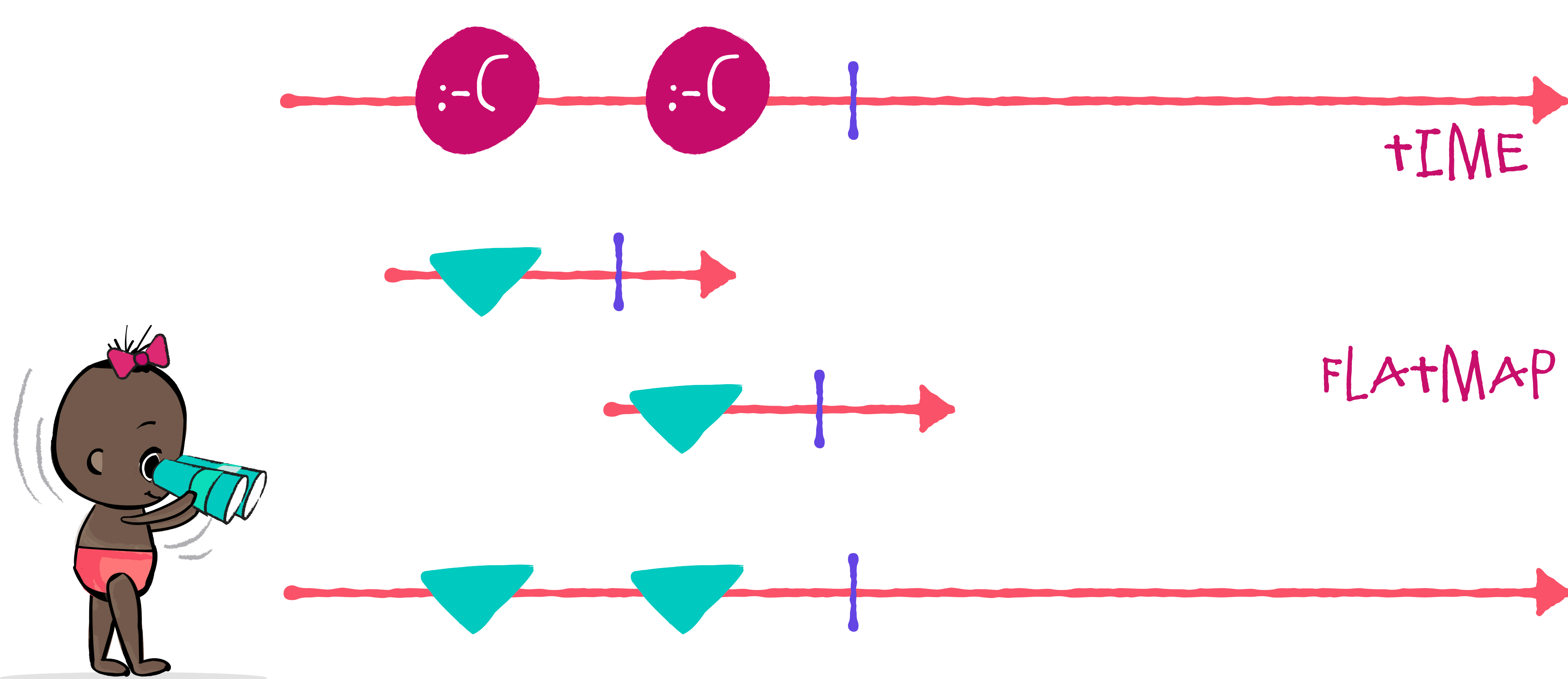

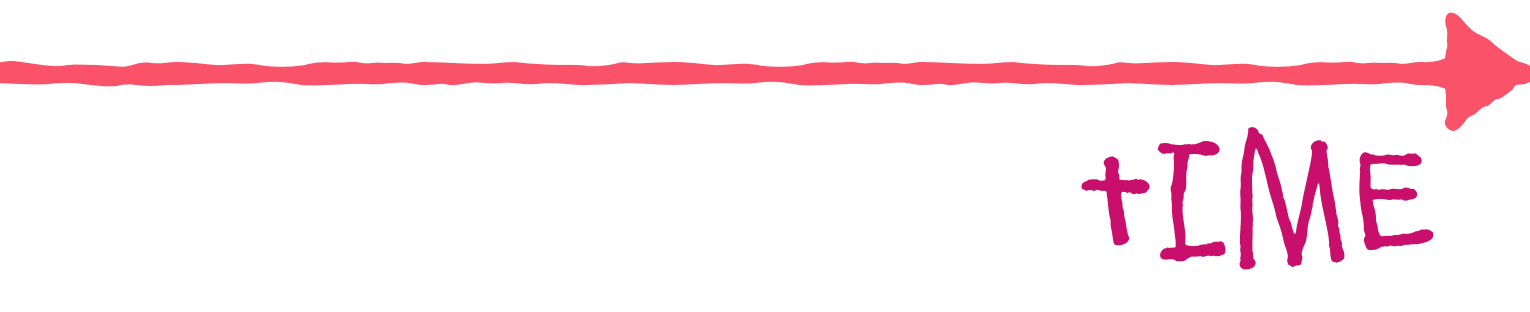

# LONG RUNNING asynchronous
## Operator: flatmap()

### **val** users // Observable<User>

## Operator: flatmap()

### **val** users // Observable<User> **val** posts: Observable<Post>

Operator: flatmap()

**val** users // Observable<User> **val** posts: Observable<Post>

posts = users.flatMap **{** getUsersPosts(**it**.**id**) **}**

Operator: flatmap()

**val** users // Observable<User> **val** posts: Observable<Post>

posts = users.flatMap **{** getUsersPosts(**it**.**id**) **}** posts.subscribe **{** *println*(**it**) **}**

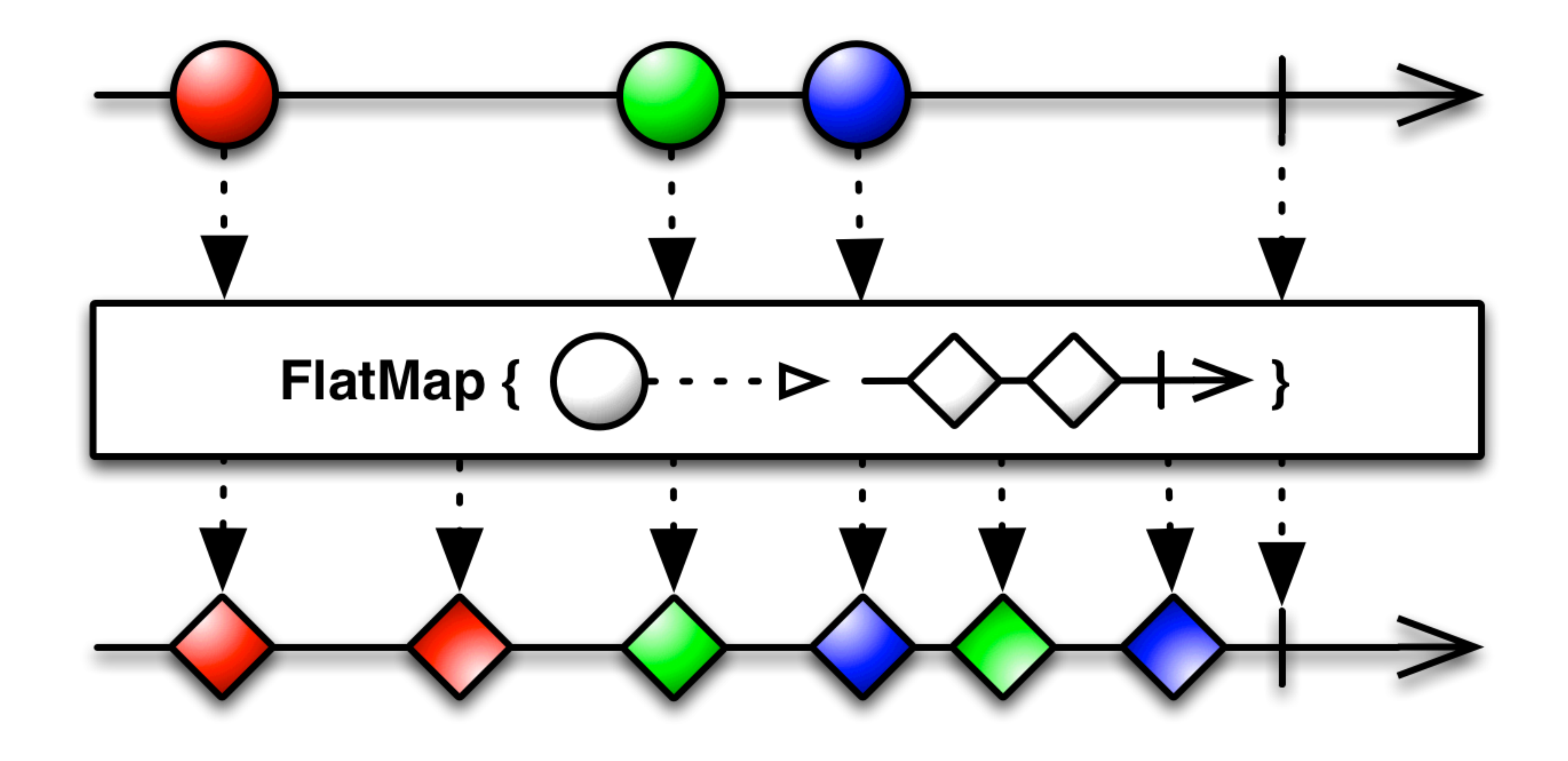

**via reactivex.io**

# Flowable Maybe

# Disposable

# backpressure completable

Single

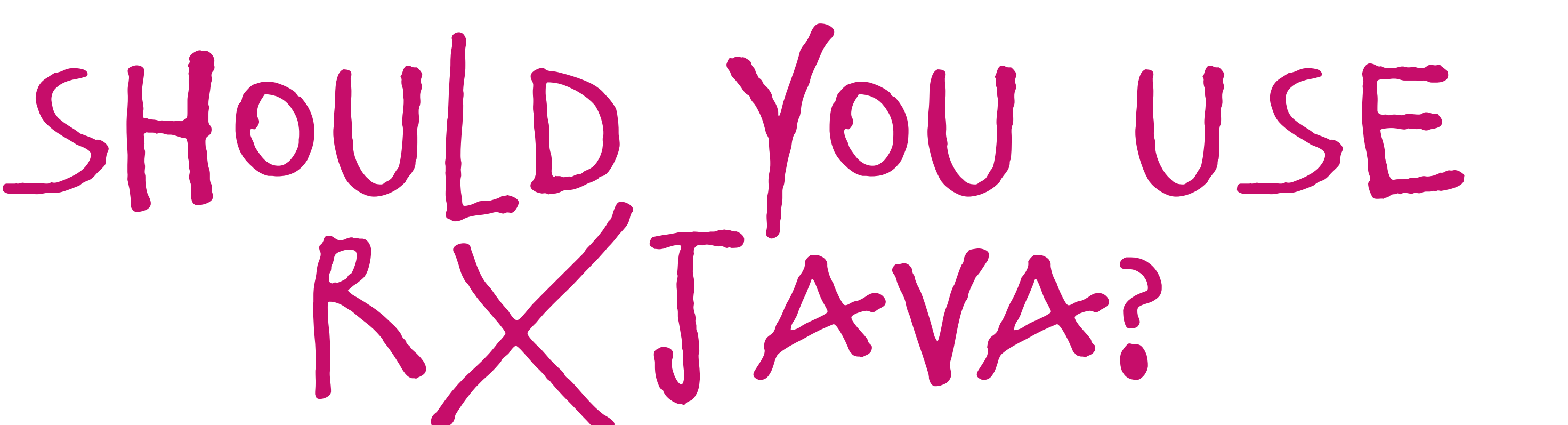

## like functional programing? **COMPROCESS ITEMS ASYNCHRONOUSLY?** COMPOSE DATA? handle errors gracefully?

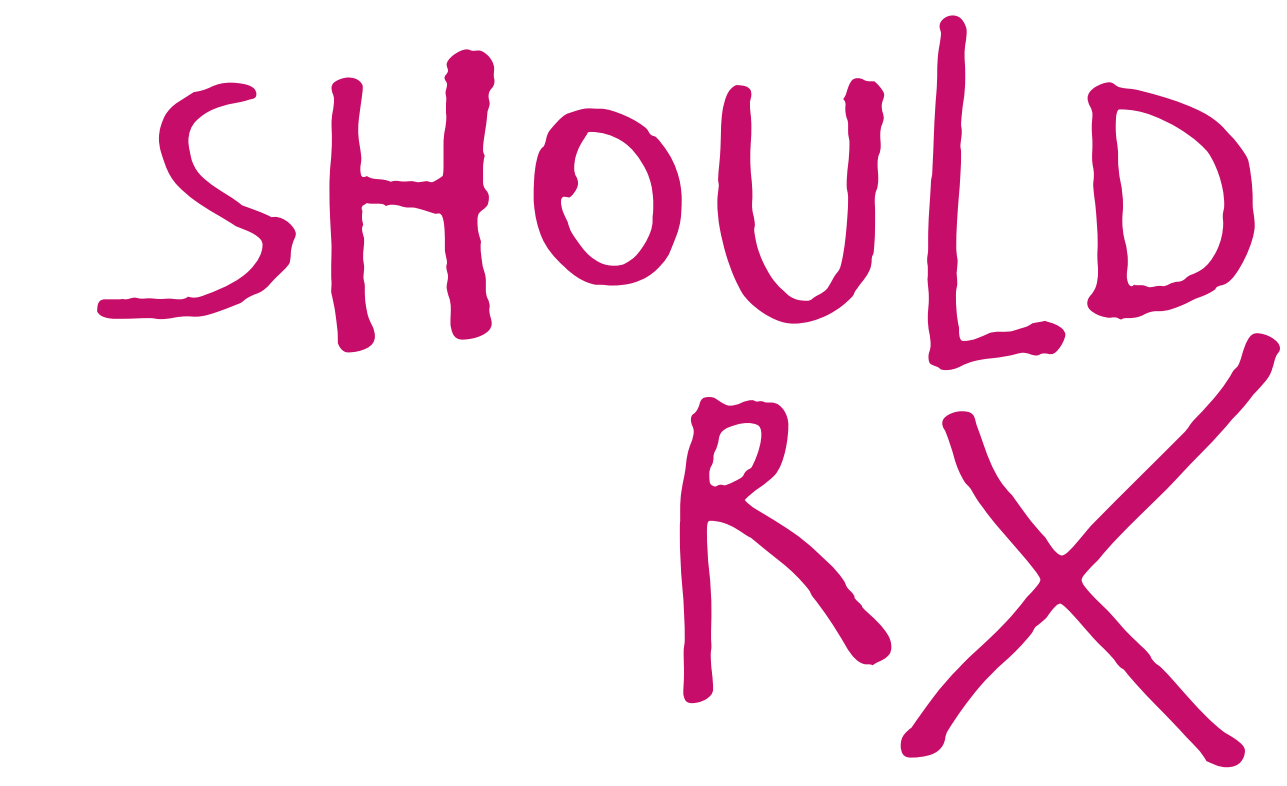

should you use rxjava?

should you use rxjava?

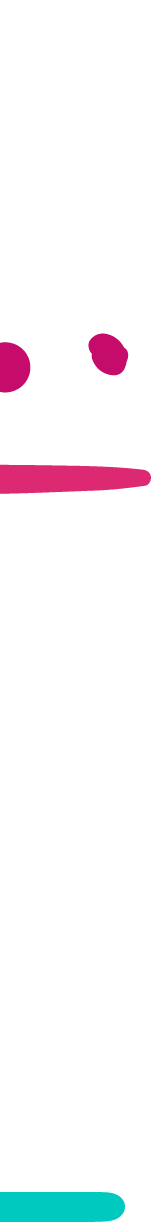

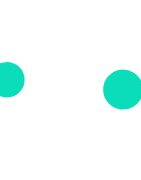

## OLIKE FUNCTIONAL PROGRAMING? Process items asynchronously? compose data? handle errors gracefully?

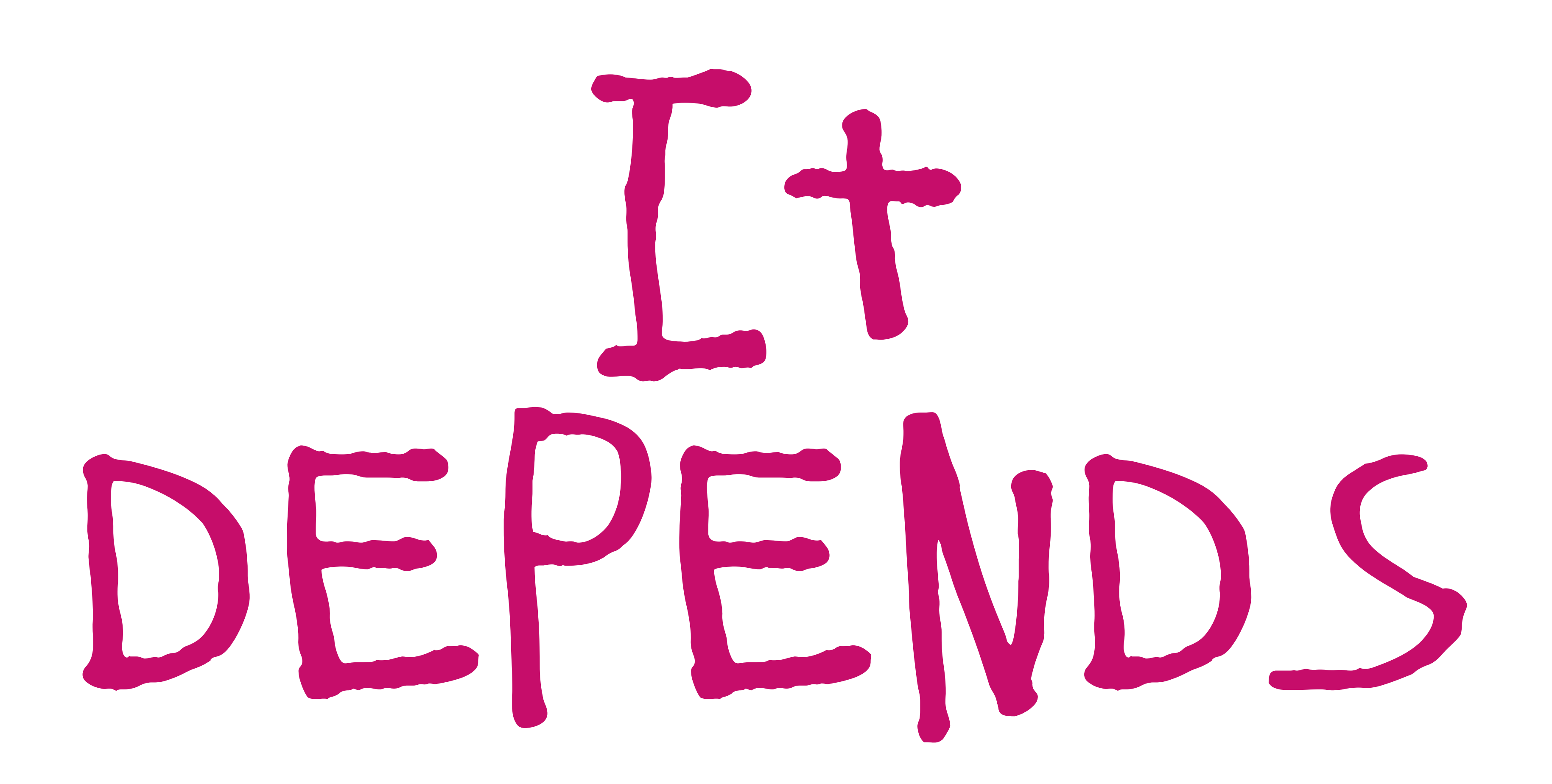

## The Basics

# operators observer observable

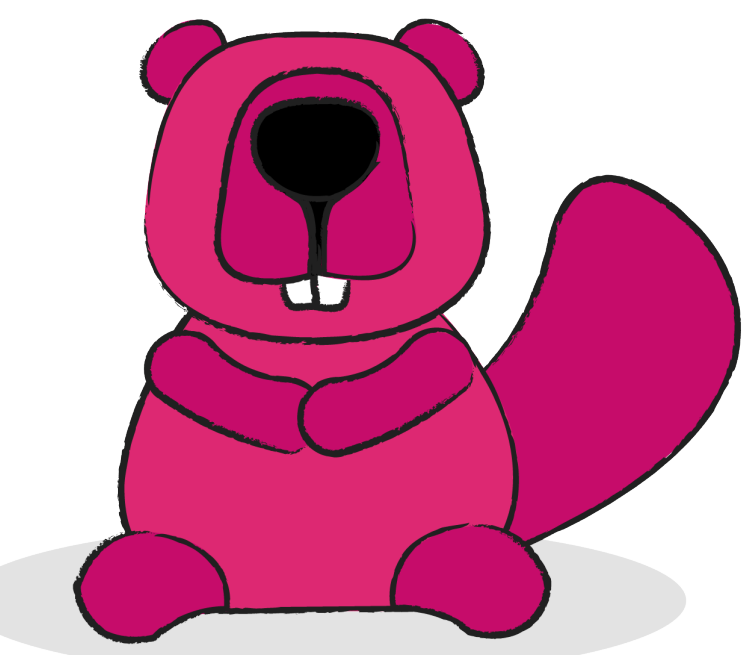

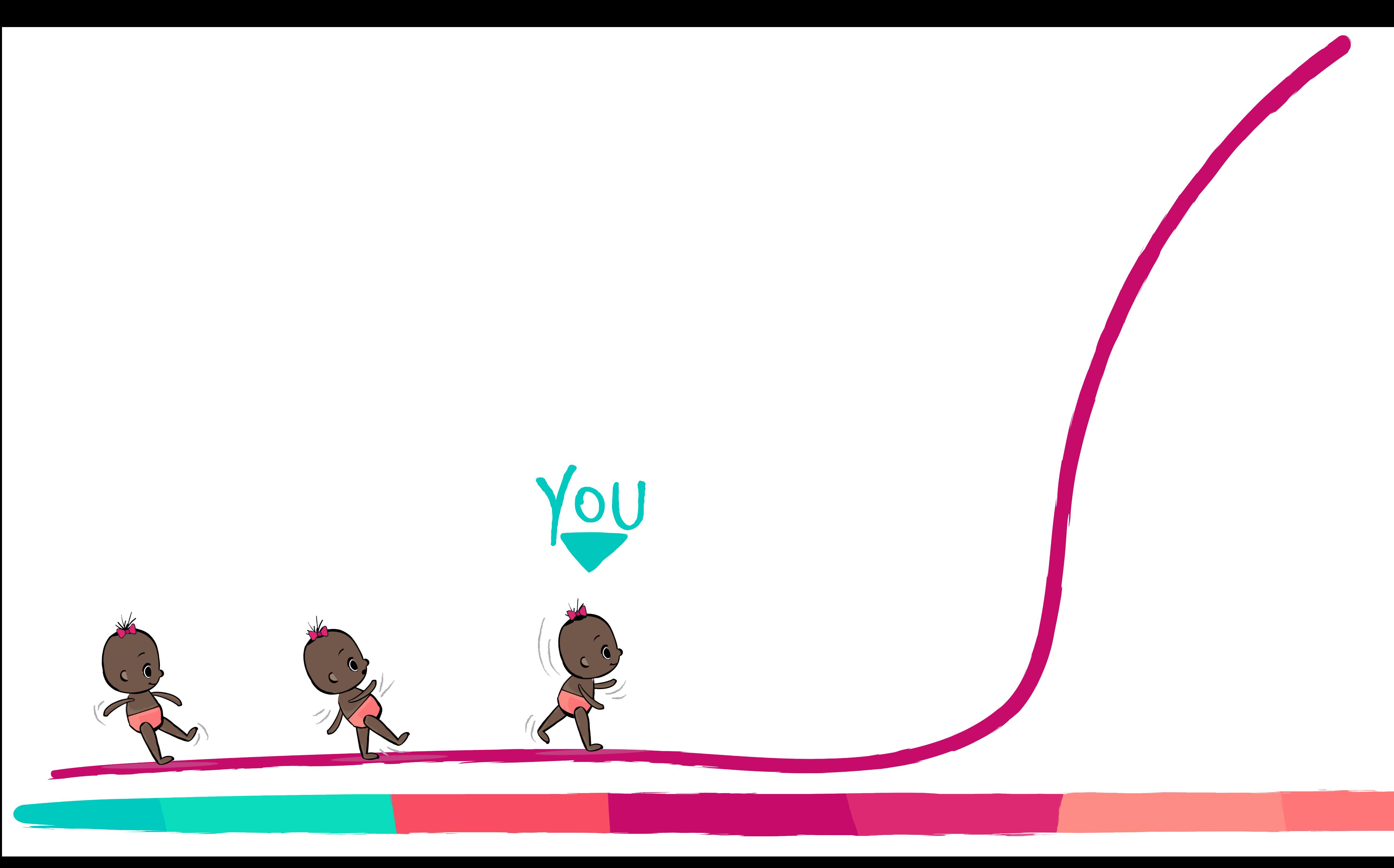

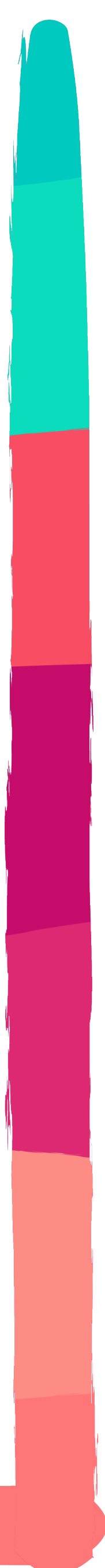

## WWW.ADAVIS.INFO CBRWWGRLDEV

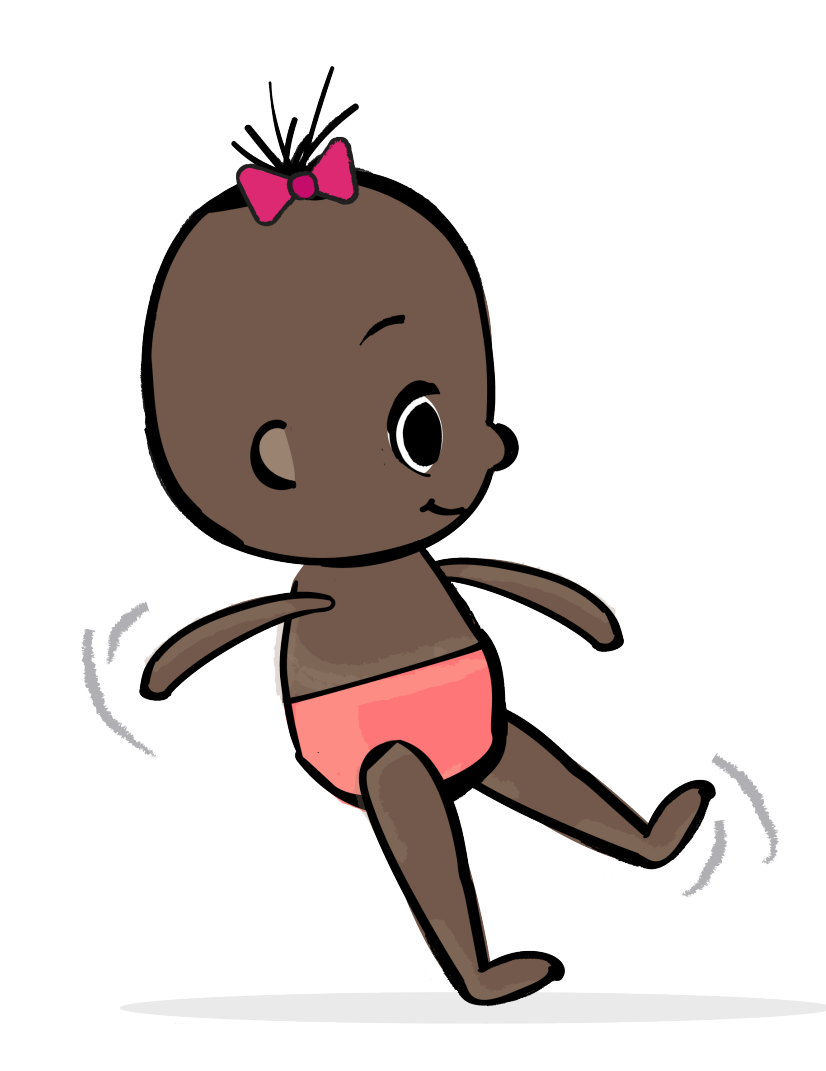

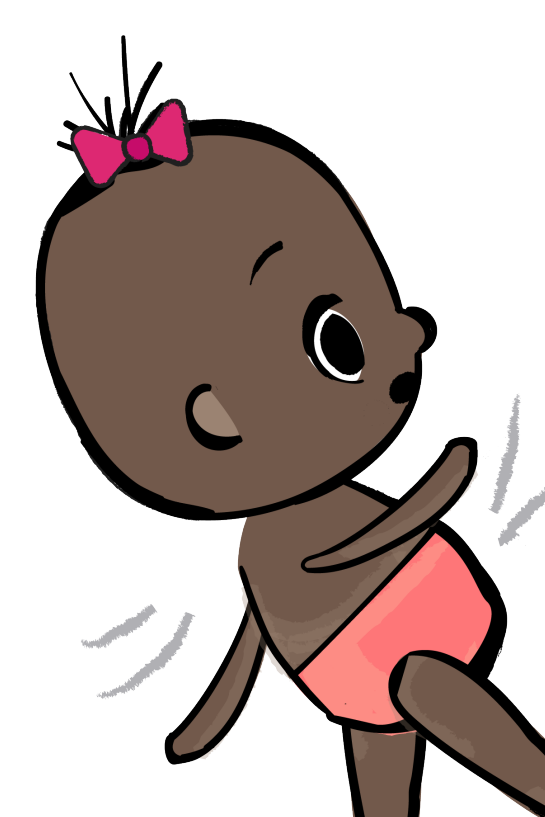

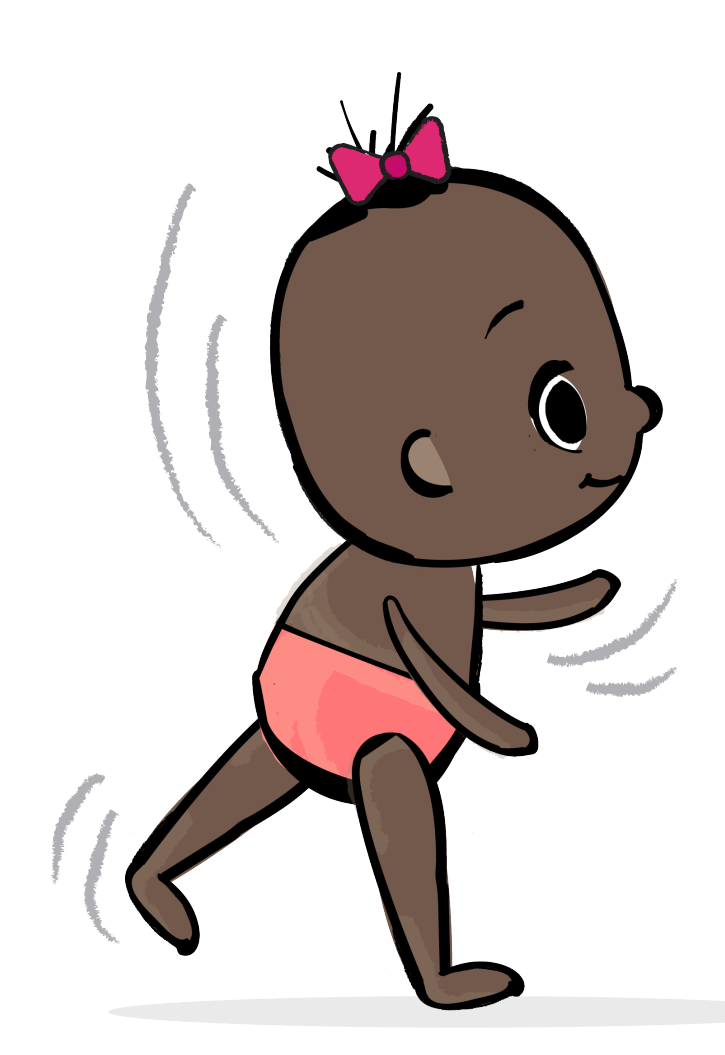

- Reactive Programming on Android with RxJava ([http://amzn.to/2yOAkxn\)](http://amzn.to/2yOAkxn)
- Reactive Programming with RxJava ([http://amzn.to/2zQtqb5\)](http://amzn.to/2zQtqb5)
- RxJava Playlist (https://goo.gl/9fw1Zv)
- Learning RxJava for Android Devs (https://goo.gl/VWxFLK)
- RxJava Video Course ([https://caster.io/courses/rxjava\)](https://caster.io/courses/rxjava)

## resources

### slide design:

## @lauraemilyillustration FONT: ELLIOT 6, FONTSQUIRREL.COM